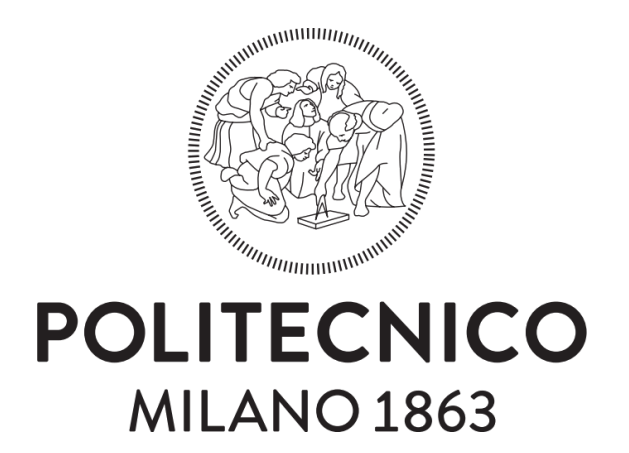

## SCUOLA DI INGEGNERIA CIVILE, AMBIENTALE E TERRITORIALE Corso di Laurea Magistrale in Ingegneria Civile – Infrastrutture di Trasporto

# Ottimizzazione delle scorte di approvvigionamento:

sviluppo ed applicazione ad un caso studio

RELATORE: **Ch.mo Prof. Roberto Maja**

CANDIDATO: **Mario Starace**

CORRELATORE: **Ing. Stefano Alessandro Curti**

ANNO ACCADEMICO 2020 – 2021

 $\bar{\Pi}$ 

*Ai miei genitori Diana e Marcello, i miei nonni e Denise. Voi Siete il mio porto sicuro, la mia pace, il mio punto di riferimento*

#### Sommario

# Sommario

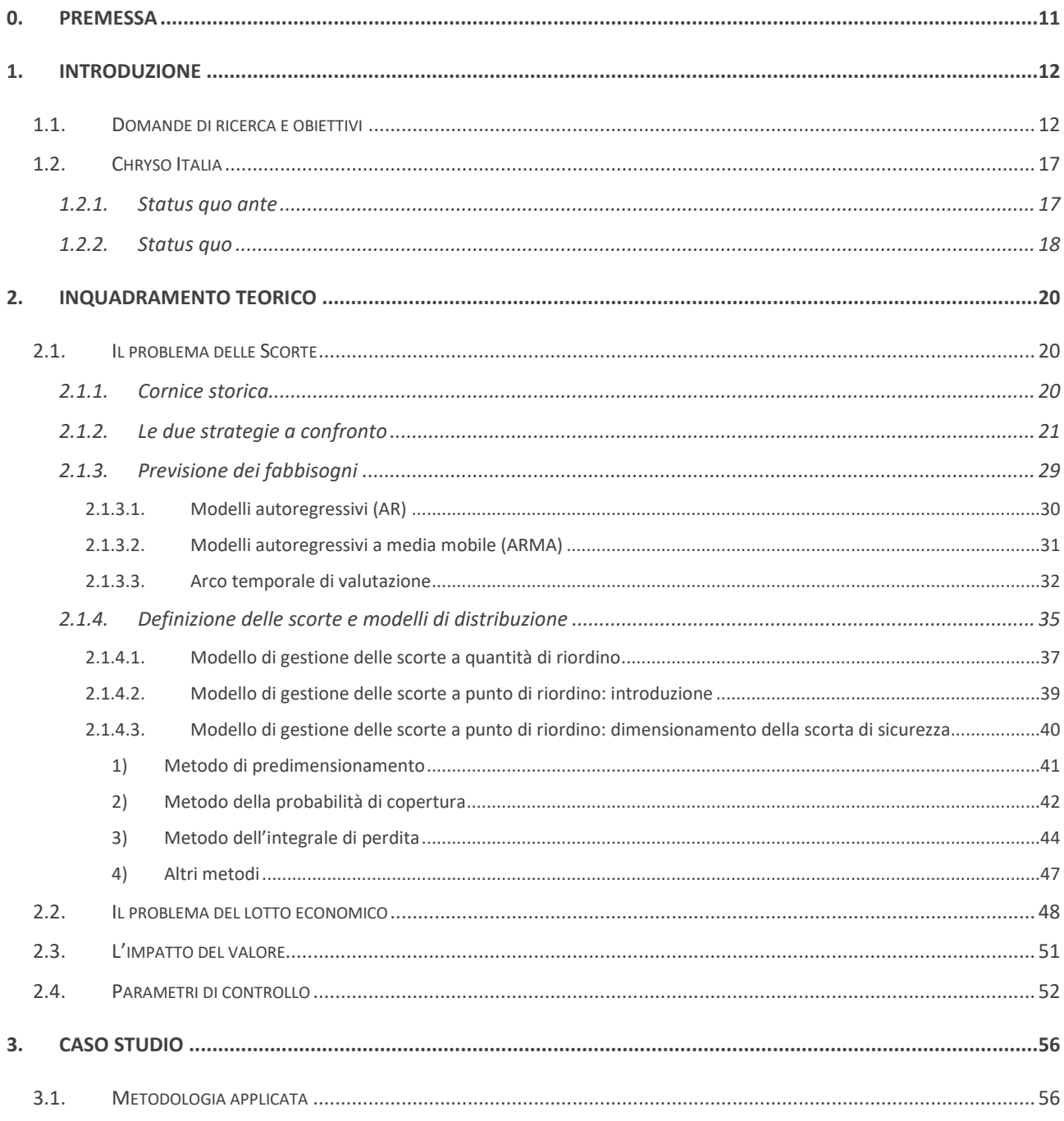

### Sommario

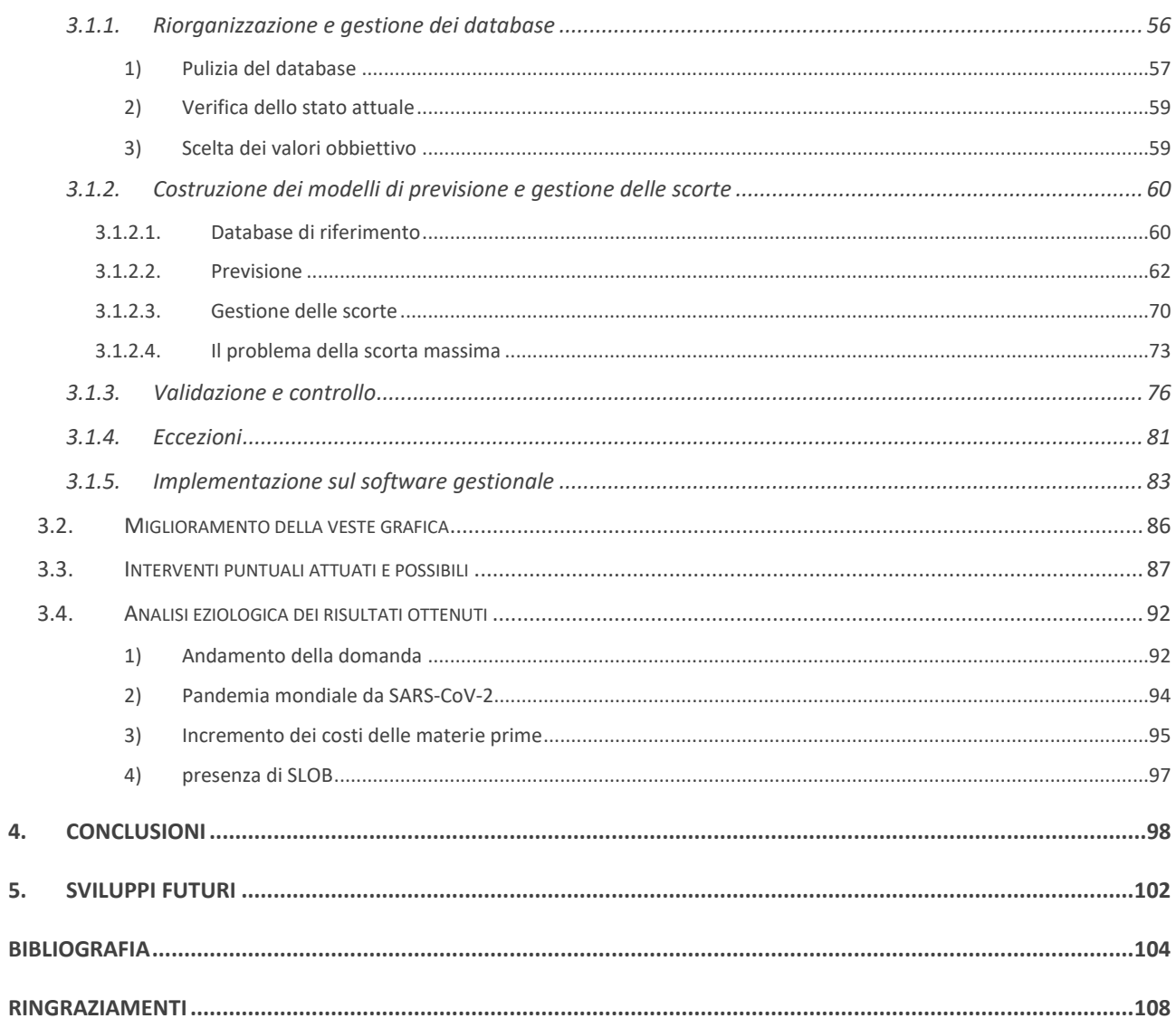

# Indice delle figure

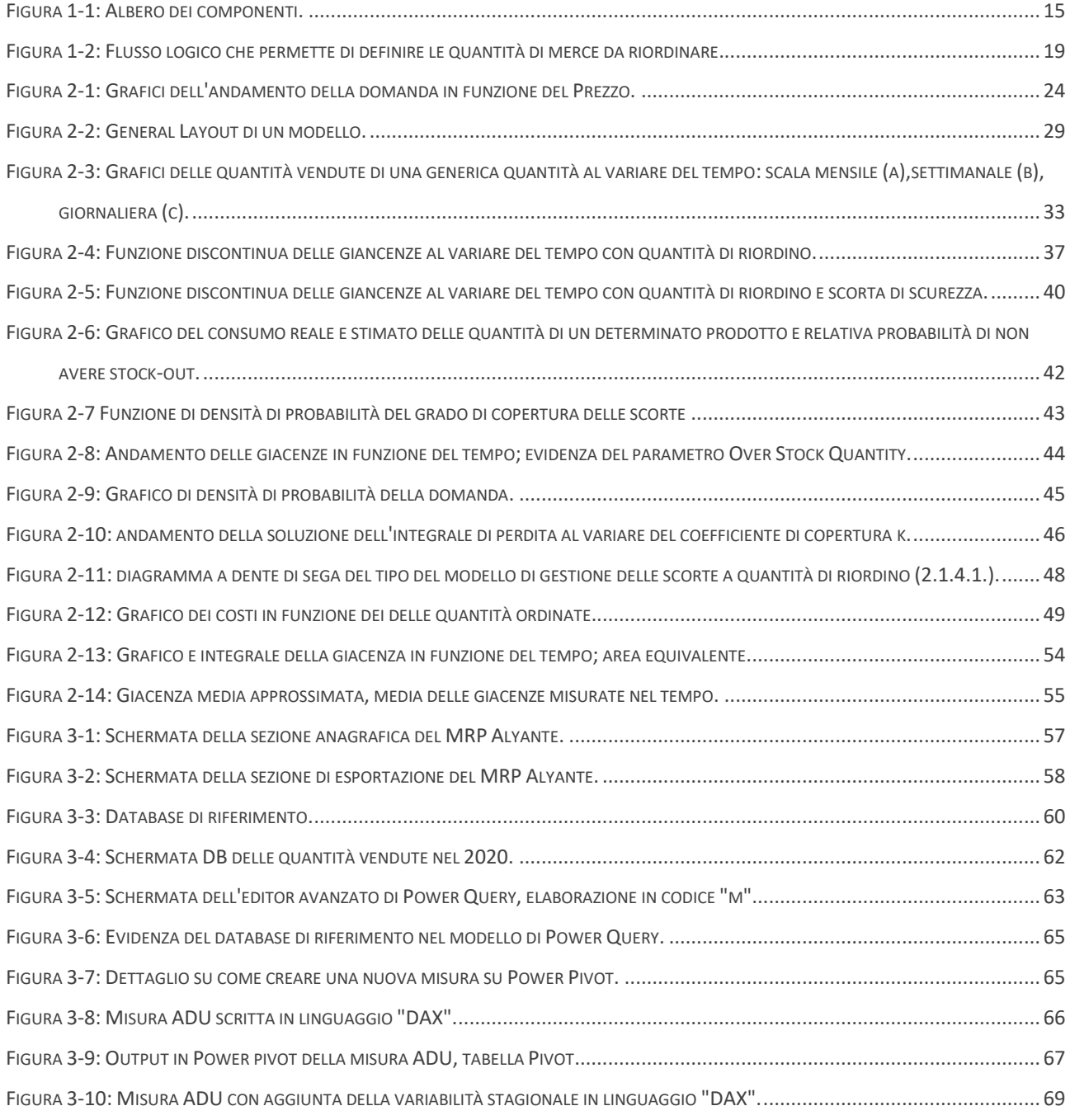

## Indice delle figure

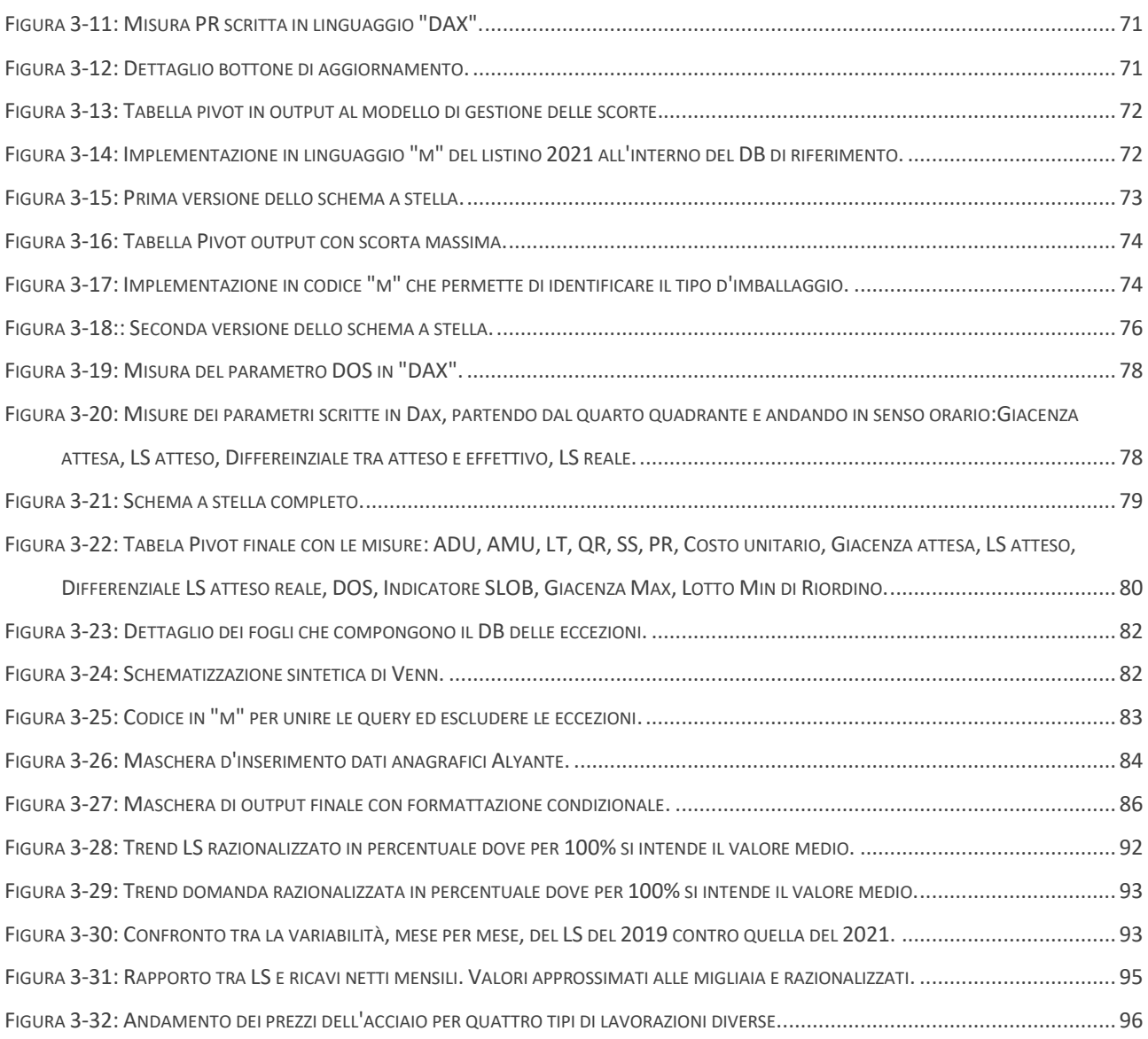

# Indice delle tabelle

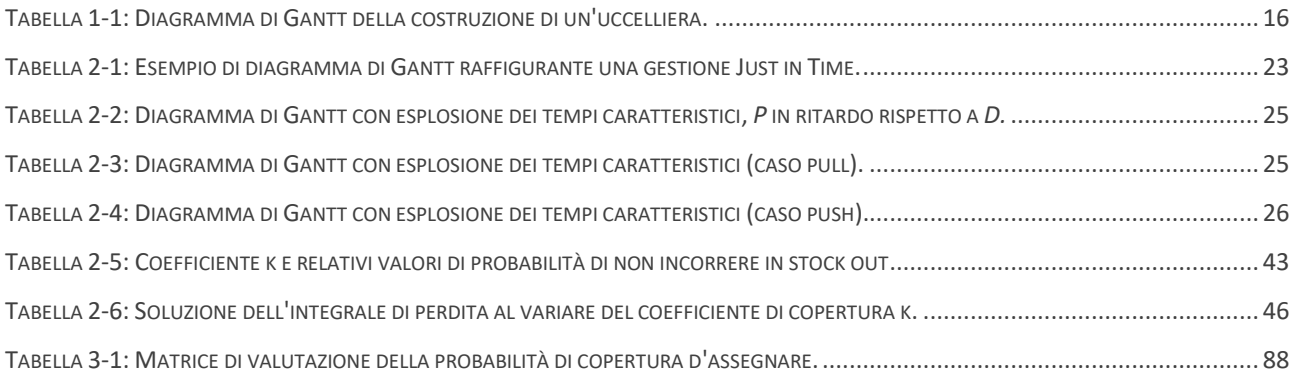

# 0. Premessa

<span id="page-10-0"></span>*Questo elaborato si prefigge l'obiettivo di definire, con la dovuta accuratezza accademica, elaborare, misurare e concludere un progetto avviato durante il tirocinio curriculare che ho svolto presso l'azienda Chryso Italia con sede a San Donato Milanese in Via Bruno Buozzi.*

*La sequenza logica ed il procedimento che si sono scelti per redigere questo documento sono riconducibili alla metodologia "Six sigma". Questo schema è costituito da cinque fasi riassumibili nella sigla DMAIC (Define, Measure, Analyze, Improve e Control).*

*Parallelamente si sono seguite, pedissequamente, tutte le fasi di lavoro indicate dal tutor aziendale, l'Ing. Stefano Alessandro Curti, a cui va un particolare ringraziamento per il supporto, la professionalità, la gentilezza, la disponibilità e la leggerezza che trasmette negli uffici e in tutta l'azienda, qualità che ha caratterizzato tutto il percorso di stage.*

# 1. Introduzione

## <span id="page-11-1"></span><span id="page-11-0"></span>1.1. Domande di ricerca e obiettivi

Lo scopo del presente lavoro è indagare e successivamente definire modalità, procedure e criteri per ottimizzare le scorte di approvvigionamento. Le domande di ricerca a cui si è cercato di dar risposta sono frutto degli stimoli provenienti dalle necessità di una consolidata realtà industriale:

- *Quale deve essere la funzione delle scorte?*
- *Quale delle politiche di gestione del magazzino è più conveniente dal punto di vista economico e organizzativo: conviene avere un magazzino sempre ben fornito oppure ristretto, rischiando la scarsità di determinati prodotti? Quali impatti comporterebbe questa seconda opportunità?*
- *Come designare e implementare il miglior sistema di gestione delle scorte in base alle caratteristiche della realtà in esame?*
- *Conviene investire nelle risorse organizzative di magazzino? E se sì, in che modo?*
- *Qual è la relazione tra scorte e trasporti? Quali sono le criticità che possono scaturire? Quali sono le conseguenze e gli impatti che possono provocare quest'ultimi?*

L'ambito della logistica e l'organizzazione della catena di approvvigionamento, negli ultimi anni, sono stati le componenti chiave in grado di definire il successo di moltissime aziende. A partire dai colossi dei sistemi di trasporto, passando per gli e-Commerce e finendo con tutte società che hanno necessità di stock, prescindendo dalla modalità di trasporto analizzata, tutti dispongono di una fitta rete organizzativa.

Com'è noto, un sistema di trasporto è generalmente scomponibile in tre elementi:

- mezzo di trasporto;
- via di trasporto;
- organizzazione.

Nel campo dell'organizzazione ricadono una moltitudine di sotto voci. Tra queste, un ruolo di primo piano, dal punto di vista qualitativo, capace di determinare il livello di servizio di un'azienda, è la logistica.

La definizione di Logistica, proposta dal vocabolario italiano Garzanti [1], è la seguente:

"*organizzazione funzionale di persone o cose in vista del raggiungimento di uno scopo produttivo o di trasporto*".

Ne consegue che, sempre in questo contesto, aumentando lo spettro di analisi, uno degli elementi critici che è possibile individuare è la supply chain (in italiano nota col termine catena di approvvigionamento).

Per *catena di approvvigionamento* (C.A.) si intendono l'insieme di processi che caratterizzano il percorso che una determinata materia segue, dal prelievo dal fornitore, fino alla consegna all'acquirente [2].

È, perciò, un concetto di più ampio, all'interno del quale, quindi, confluisce anche la logistica, che però fornisce una visione parziale del problema. Quest'ultimo può essere sintetizzato nell'obiettivo del raggiungimento di elevata competitività.

Gli elementi che orbitano nell'ambito della logistica sono: le scorte (merci), gli spazi a disposizione, i mezzi di carico e scarico, la forza lavoro.

Le prime (materie), si possono classificare in funzione del trattamento o processo che hanno subito precedentemente o che dovranno subire:

- *Materia Prima*: materiale di input destinato alla trasformazione tramite un processo produttivo;
- *Semilavorato*: stadio intermedio di un prodotto che verrà trasformato da un processo produttivo ma che in precedenza ha già subito una lavorazione;
- *Prodotti Finiti*: prodotto finale predisposto alla distribuzione.

Anche qui, in funzione del livello di dettaglio sul quale si vuole focalizzare l'attenzione, si potrebbero individuare diversi tipi di materia prima.

Analizzando l'esempio della catena produttiva del cemento: se si supponesse di considerare l'intero ambito della produzione di calcestruzzo, alla voce "materie prime" figurerebbero tutte le risorse naturali atte a produrre i clinker (marne, calcari ed argille), come "semilavorati", i clinker stessi (che

subiranno processi di frantumazione, macinazione, addizione delle cariche) e come "prodotti finiti" le tipologie di cementi prodotti.

Altresì, se scegliessimo di focalizzare l'attenzione su una singola azienda specializzata sulla sola frantumazione dei clinker, che quindi non li produce: come materie prime si avrebbero sempre i clinker, come prodotto finito, invece, gli stessi dopo il processo di frantumazione.

Per cui, ogni definizione, assume significato diverso in funzione di dove si focalizza l'attenzione dell'analisi.

Inoltre, sono da identificare alcuni casi particolari:

- *Prodotti di Trading*: prodotti che vengono venduti così come vengono consegnati, il cui particolare valore aggiunto si compone del trasporto e della distribuzione e commercializzazione del prodotto. In questo caso, occorre notare che questi particolari prodotti sono contemporaneamente delle materie prime e dei prodotti finiti.
- *Semilavorati per Conto Lavoro*: materie prime o semilavorati che vengono inviati all'interno di un'azienda terzista che, tramite una tecnologia, aumenta il valore aggiunto del prodotto, tramite una lavorazione. Un esempio di questa categoria sono gli elementi in acciaio, i quali, in particolari casi, possono necessitare di una lavorazione per aumentarne la resistenza agli agenti esterni: la zincatura. Questa prevede dei macchinari che, se acquistati, aumenterebbero eccessivamente il CAPEX (Capital Expenditure). Per questo motivo, essendo i costi fissi insostenibili, si preferisce pagare il costo della lavorazione su ogni singolo prodotto, più il margine che tratterrà il terzista.

Sempre in ottica di definizione delle materie, un concetto fondamentale per la descrizione del problema, caratteristico di Semilavorati e Prodotti Finiti, è la *distinta base* (DiBa) di un articolo. Con questo termine si intende la ricetta necessaria per produrre un determinato bene: tutti gli elementi che lo compongono. Per darne evidenza visiva, si può fare affidamento a differenti diagrammi. Un esempio è il diagramma ramificato chiamato: albero dei componenti.

Generalmente per poter produrre un determinato elemento, viene stimato un tempo di produzione che va da quando le Materie Prime o i Semilavorati vengono impegnati, a quando la lavorazione è conclusa. Raramente, però, gli elementi di produzione prevedono una sola lavorazione e, spesso, alcune di esse sono anche contemporanee.

14

Per questo motivo, vengono classificate anche le procedure. Queste vengono divise in fasi (o livelli) e raggruppate in base alla loro successione. La successione può essere intesa come logica o cronologica.

Inoltre, aldilà dello sfasamento temporale, non sempre le materie vengono dosate nella stessa quantità. Per questo motivo, risulta necessario inserire dei coefficienti di dosaggio (altresì definiti come coefficienti di utilizzazione) che quantifichino che percentuale, rispetto al peso dell'intero prodotto, utilizzare per confezionare un lotto di prodotto finito.

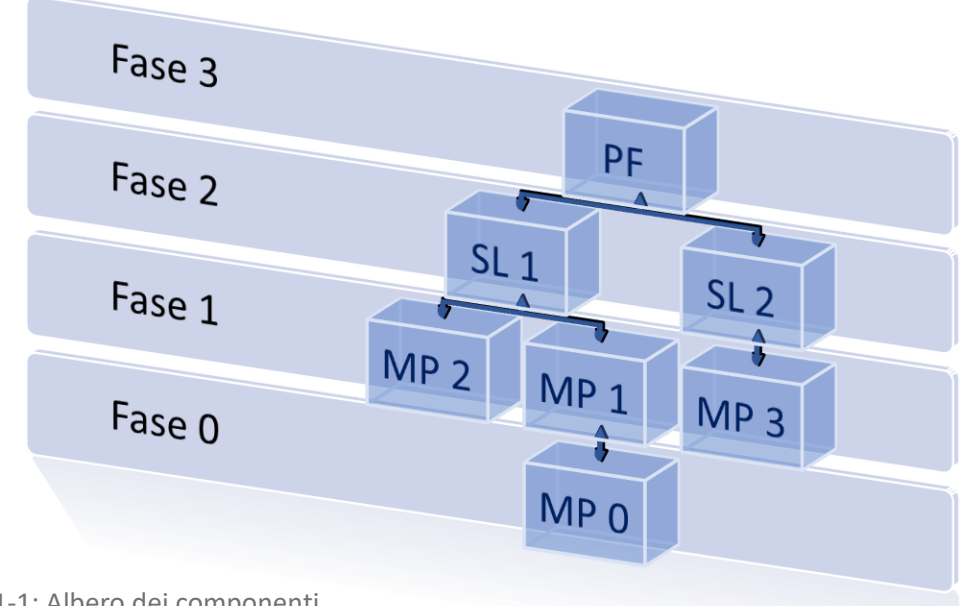

Figura 1-1: Albero dei componenti.

Ad esempio: per produrre un pallet di PF si suppone di dover usare de materie prime: MP1 e MP2.

In questo caso è fondamentale sapere quanto (in peso) materiale MP1 e quanto MP2 dosare per poter confezionare un lotto economico di questa merce.

Da qui, aggiungendo tutti i costi di produzione, processi di acquisto, valore aggiunto, si evince, quindi, la cosiddetta catena del Valore.

Spesso a supporto di queste strategie di organizzazione interna, associati agli alberi dei componenti, ci sono i cronoprogrammi, caratteristici per ogni prodotto, definiti, ad esempio, tramite i diagrammi Gantt. Essi permettono una migliore evidenza degli elementi e vincoli temporali che intercorrono tra una lavorazione e un'altra.

Tabella 1-1: Diagramma di Gantt della costruzione di un'uccelliera.

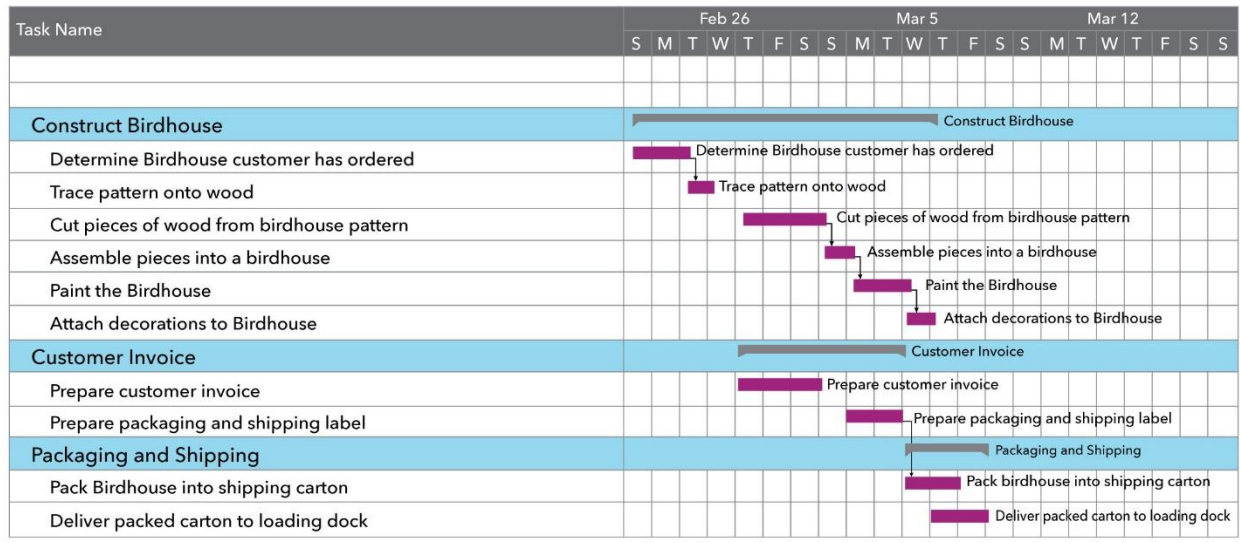

Il flusso della CA può essere sintetizzato in tre grandi step:

- Approvvigionamento: modalità di richiesta (come, dove, quando e quanto) delle materie;
- Produzione: processo di lavorazione della materia che cambia denominazione;
- Trasporto: processo di spostamento materiale del prodotto finito al cliente.

Lo scopo di questa tesi è la definizione di una strategia analitica, chiara dal punto di vista matematico, che permetta di caratterizzare il suddetto processo di approvvigionamento.

Il reparto aziendale che si occupa di questo ambito è quello delle "Operations".

Secondo Robert Dan Reid e Nada R. Sanders, il ruolo del reparto Operations è: "*la funzione aziendale responsabile della pianificazione, gestione, controllo di tutte le risorse necessarie per produrre e consegnare beni e servizi*" [1].

Il fine ultimo è quello di ottimizzare i sistemi di gestione delle risorse aziendali (economiche e non) in modo da riuscire: da un lato, ad incrementare il livello di servizio, definito tramite i SLA (Service Level Agreement), vincoli contrattuali che vengono pattuiti tra fornitore ed acquirente nel momento della stipulazione del contratto stesso e, dall'altro, a limitare le risorse che l'azienda dovrà stanziare per poter portare avanti quella determinata catena di approvvigionamento.

Introduzione - Chryso Italia

# <span id="page-16-0"></span>1.2. Chryso Italia

## <span id="page-16-1"></span>1.2.1. Status quo ante

L'azienda che ha permesso lo sviluppo di quest'elaborato, grazie a un concreto caso studio, è la Chryso Italia, nata nel 1997, oggi leader in Italia per additivi in ambito edilizio.

La società Chryso nasce in Francia col nome di Chrysoleum nel 1942. Viene ribattezzata Chryso nel 1962 e, successivamente, dal 1982, inizia a far parte del gruppo Lafarge, divenuto poi Materis nel 2001. A partire dal 1977 il CDA di Chryso decide di espandersi anche nel mercato italiano: nasce Chryso Italia.

Nel 2006, intanto, la proprietà del gruppo (LBO France) cede la sola Chryso al colosso metallurgico francese Wendel. Questo, nel 2014, dopo un'ulteriore espansione nei mercati mondiali, rivende il Gruppo Chryso alla stessa LBO France che dopo altri 3 anni la gira definitivamente al gruppo industriale Saint Gobain, leader mondiale della lavorazione e smercio di vetro e materiali edili ad elevate prestazioni.

A partire dalla prima cessione, la Chryso Italia si è molto sviluppata. Nel 2018 ha acquisito la società italiana Newredil s.r.l. dotata di un centro produttivo ed una sede amministrativa, entrambe locate a San Donato Milanese, in provincia di Milano.

Ad oggi Chryso Italia conta:

- un centro produttivo (Bergamo, Lallio);
- una sede amministrativa (Milano, San Donato Milanese);
- un laboratorio chimico;
- un laboratorio tecnologico;
- un laboratorio prove;
- svariati centri di stoccaggio (Milano, Bergamo, Lodi, Ragusa).

Dal 2018 è in atto un processo di Business Project Reengineering (BPR).

#### Introduzione - Chryso Italia

Uno dei fondatori di questa teoria, Micheal Hammer, definisce quest'azione di revisione ed intervento come:

*"la radicale riprogettazione del processo aziendale con il fine di ottenere un notevole miglioramento nelle criticità, creazione di contemporanei indici di prestazione [come] su costi, qualità, servizio e velocità"* [2].

È interessante notare che viene intenzionalmente omesso, tra i vari campi di applicazione, il settore di interesse. E questo perché la riprogettazione dei processi aziendali non prevede il cambio del campo d'azione (Core Business) ma l'ottimizzazione dei processi.

Questo concetto viene spesso confuso con la Total Quality Management (TQM). Infatti, mentre nella TQM l'attenzione è puntata sull'incremento delle prestazioni in continuità con le scelte organizzative effettuate in precedenza, al più addizionando delle politiche di controllo della prestazione (benchmarking), nel BPR c'è un radicale e discontinuo cambio di organizzazione attraverso un processo di innovazione che può prevedere anche interessamento di nuove tecnologie [3].

Nel caso in questione, con l'acquisizione della succitata Newredil s.r.l., si è deciso innanzitutto di modificare l'organizzazione interna: è stato nominato un Operation Manager (il tutor aziendale Ing. Stefano Alessandro Curti) in modo da poter coordinare tutte le fasi relative la catena d'approvvigionamento: l'acquisto delle materie prime, la produzione e la logistica.

### <span id="page-17-0"></span>1.2.2. Status quo

Attualmente l'azienda è in una fase di transizione. Uno dei punti più importanti è la definizione di una strategia comune e omogeneità operativa. A coordinare questi intenti c'è il reparto Operations. Uno strumento tecnologico di omogenizzazione introdotto ma mai del tutto implementato è l'utilizzo del Material Requirement Planning (MRP).

Si rimanda la trattazione di questo cruciale elemento ai capitoli successivi.

In via sintetica, tuttavia, si può affermare che il proposito è quello di definire un database che contenga tutte le specifiche di ogni item e che, registrando le richieste dei prodotti finiti, dopo una adeguata elaborazione informatica, permetta di: definire i fabbisogni, pianificare le produzioni, programmare gli acquisti, ottimizzare l'allocazione delle materie.

### Introduzione - Chryso Italia

Proprio in quest'ottica si colloca il lavoro svolto: la definizione dei punti di riordino delle materie prime, parametri indispensabili per il funzionamento del sistema.

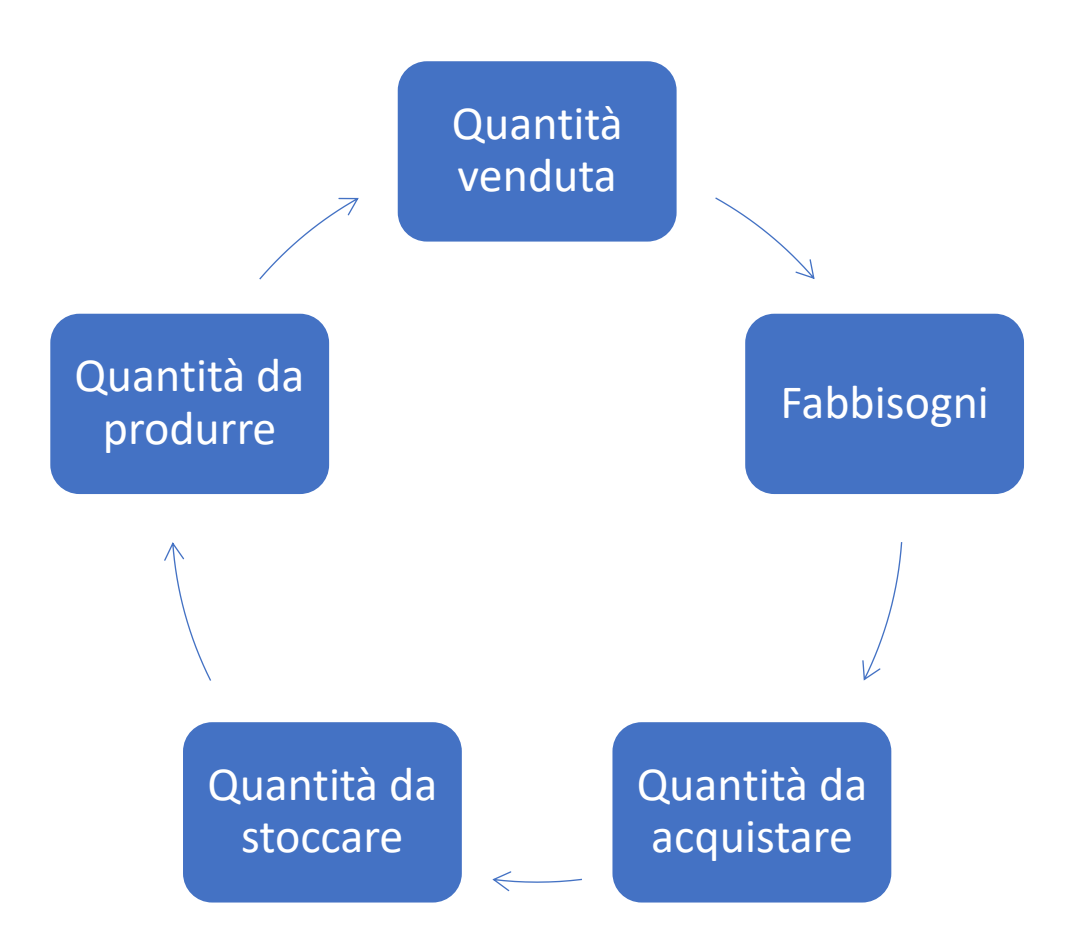

Figura 1-2: Flusso logico che permette di definire le quantità di merce da riordinare.

# 2. Inquadramento teorico

## <span id="page-19-1"></span><span id="page-19-0"></span>2.1. Il problema delle Scorte

La gestione delle scorte, come già detto precedentemente, è un punto fondamentale che un'azienda deve trattare.

### <span id="page-19-2"></span>2.1.1. Cornice storica

Questa problematica sorge a causa di un radicale cambio paradigma gestionale che è avvenuto a partire dall'inizio dagli anni 70' del ventesimo secolo e si è intensificato ancor più dopo la crisi economica mondiale partita dagli Stati Uniti d'America con l'insolvenza dei mutui subprime nel 2006 ed estesasi negli anni successivi a macchia d'olio in tutto il mondo.

La pratica precedentemente diffusa era quella di vincolarsi al prezzo: nella variabilità, stagionale e annuale, i prezzi delle varie materie prime tendevano ad oscillare in modo regolare. La domanda dei beni e servizi, fino a quegli anni crescente, permetteva di tenere alte le quotazioni delle materie prime che, in caso di un ribasso, venivano subito sostenute dagli acquisti.

Tuttavia, in Europa e Stati Uniti, molte aziende, quelle con struttura e capitale maggiore, erano riuscite, a partire dagli anni 80', a riconvertire le produzioni seguendo la linea giapponese: si passò dalla statica produzione di massa (basata sui principi di Taylor ed incentivata da Henry Ford) alla Produzione Snella (*Lean Production*) introdotta dagli assiomi del Toyotismo [4].

Viene definita Produzione Snella la metodologia che si concentra sulla riduzione al minimo degli sprechi all'interno dei sistemi di produzione massimizzando al contempo la produttività. I rifiuti sono visti come qualsiasi cosa che i clienti non credono aggiunga valore e non siano disposti a pagare. Alcuni dei vantaggi della produzione snella possono includere tempi di consegna ridotti, costi operativi ridotti e una migliore qualità del prodotto [5].

Ovviamente, per motivi di origine economica, sociale, culturale e logistica, le aziende meno strutturate non erano riuscite celermente a munirsi di tale spinta innovativa.

Fino al 2008, quando, a causa della succitata crisi finanziaria, tutte le società furono costrette a riveder per intero le proprie politiche gestionali e quindi forzate a ripianificare e rimodulare le loro filosofie d'azione, virando sulla Produzione Snella.

A partire da questo periodo, tutte le imprese hanno cercato di limitare i danni con intense politiche di spending review.

### <span id="page-20-0"></span>2.1.2. Le due strategie a confronto

Il principio che oggi permette di comprendere per quale motivo il ruolo del magazzino è fondamentale in un'azienda di successo è lo studio delle strategie di acquisto, produzione e stoccaggio.

Si potrebbero sintetizzare tali sovraesposti flussi logici in due macrocategorie e nominarli, per convenienza: "*strategia 20"* e "*strategia 21"* (dal secolo in cui sono progredite). Di seguito si ripota un confronto analitico tra vantaggi e svantaggi di ognuno di essi.

• Strategia 20:

Operativamente, lì dove il prezzo è competitivo oppure i costi di produzione sono bassi, si sceglie di riempire i magazzini, rispettivamente, di materie prime e prodotti finiti.

Le conseguenze positive di queste pratiche sono:

- o elevata disponibilità delle MP;
- o incremento dei livelli di servizio;
- o aumento della marginalità.

Con riferimento all'ultimo punto, e quindi ai bassi prezzi d'acquisto, si riesce ad incrementare l'utile netto e, contemporaneamente, la competitività delle aziende sul mercato.

Gli aspetti negativi di questa pratica, che precedentemente non creavano particolari difficoltà, grazie, ad esempio, al sostegno della domanda, erano:

- o quantità di scorte notevoli;
- o necessità di elevati investimenti di liquidità.

• Strategia 21:

Con l'aumento dei fenomeni di insolvenza da parte di moltissime società, soprattutto appartenenti alla sfera dell'erogazione del credito (banche e altri intermediari finanziari), la possibilità di far leva su elevati investimenti, tramite mezzi di terzi, è cessata. Per questo motivo, la gestione dei livelli di scorte è andata a rimodularsi.

Questa famiglia di strategie coinvolge numerosi tipi di gestioni. Essi possono essere catalogati in due macrocategorie:

- o *sistemi a richiesta* (di tipo *pull*): le materie per poter produrre un bene vengono richieste ai fornitori solamente dopo una richiesta proveniente da un cliente (emissione dell'ordine di vendita);
- o *sistemi a forecasting* (di tipo *push*): le materie per poter produrre un bene vengono richieste ai fornitori con una particolare cadenza (non obbligatoriamente costante nel tempo) definita precedentemente tramite delle previsioni. Quest'ultime possono essere definite tramite un'adeguata modellazione matematica.

Questa differenziazione non implica, obbligatoriamente, che tutti gli items debbano essere gestiti con la stessa strategia o che si utilizzi una sola delle due sovraesposte opportunità.

Anzi, i migliori risultati, generalmente, si ottengono amalgamando opportunamente i due sistemi, applicando l'una o l'altra al variare delle caratteristiche dell'item da gestire.

La scelta tra un e l'altra strategia dipende dalle condizioni che gravitano intorno al business di quel prodotto.

Le variabili del problema saranno:

- $\circ$  Lead Time di Produzione (LT<sub>P</sub>): tempo che intercorre da quando viene preso in carico del materiale a quando il processo di lavorazione termina ed il prodotto finito è pronto alla spedizione;
- $\circ$  Lead Time di Acquisto (LT<sub>A</sub>): tempo che intercorre da quando viene emesso un ordine d'acquisto a quando la merce non viene consegnata all'azienda;
- $\circ$  Tempo di spedizione (T<sub>s</sub>): tempo necessario affinché la merce sia spostata dal magazzino dell'azienda al magazzino del cliente.

### In via del tutto teorica, i tre tempi si susseguiranno in ordine sequenziale:

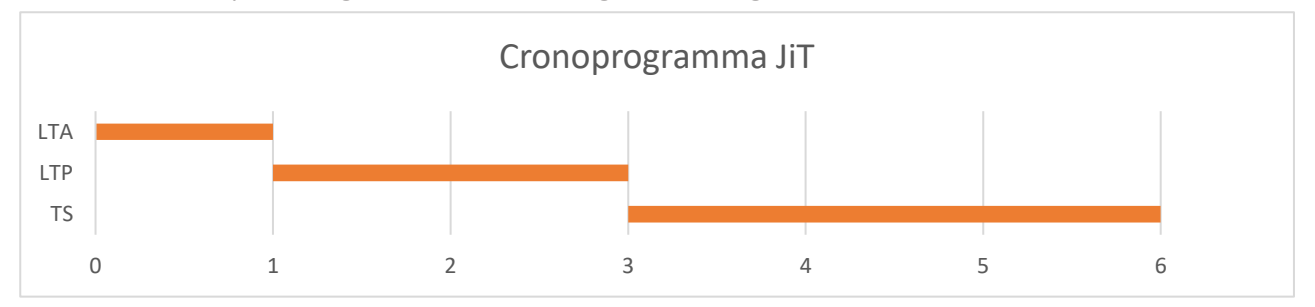

Tabella 2-1: Esempio di diagramma di Gantt raffigurante una gestione Just in Time.

Questo cronoprogramma è caratteristico della cosiddetta gestione *Just in Time.* Appena la MP arriva, si attiva la catena di produzione, così che, appena disponibile, il PF venga spedito.

Da notare che il JiT è un particolare caso dei sistemi *pull*.

Questo tipo di gestione, tuttavia, non è ipotizzabile per la maggior parte dei business; in particolar modo dove:

- $\circ$  il valore aggiunto conferito durante il LT<sub>P</sub> non è molto elevato;
- o la marginalità non è sufficientemente elevata tale da sopportare i costi dei fornitori e delle spedizioni specializzate, spesso anche esclusive;
- o la struttura aziendale non è adeguata a sfruttare le economie di scala;
- o i fornitori richiedono tempi più lunghi rispetto a quelli di produzione.

Supponendo, tuttavia, di prendere in considerazione questa condizione teoricamente vantaggiosa, è possibile identificare due particolari parametri.

Si definisca:

$$
P = LT_P + LT_A \tag{1}
$$

Si consideri un altro parametro, *D*: il tempo che il cliente è disposto ad attenere da quando effettua un ordine d'acquisto a quando viene effettuata la consegna.

Trascurando le condizioni di mercato (generalmente concorrenziale), sotto un certo punto di vista, essendo *D* una caratteristica che qualifica il prodotto, si può definire:

$$
p = f(R, q, D) \tag{2}
$$

23

Dove:

- o *p* è il prezzo;
- o *R* è il margine totale desiderato dalla società per il generico prodotto;
- o *q* è la quantità prodotta.

Si può quindi concludere che: all'aumentare di *D*, diminuiranno parte delle risorse operative impiegate dall'azienda e quindi diminuirà il prezzo, al diminuire di *D*, l'opposto, aumenteranno alcune delle risorse impiegate dall'azienda, aumenterà il prezzo.

La domanda, a sua volta, varierà al variare del prezzo con andamento variabile al variare dei mercati. I modelli di domanda più diffusi, i quali simulano questo andamento, sono riassumibili in quattro tipi [6]:

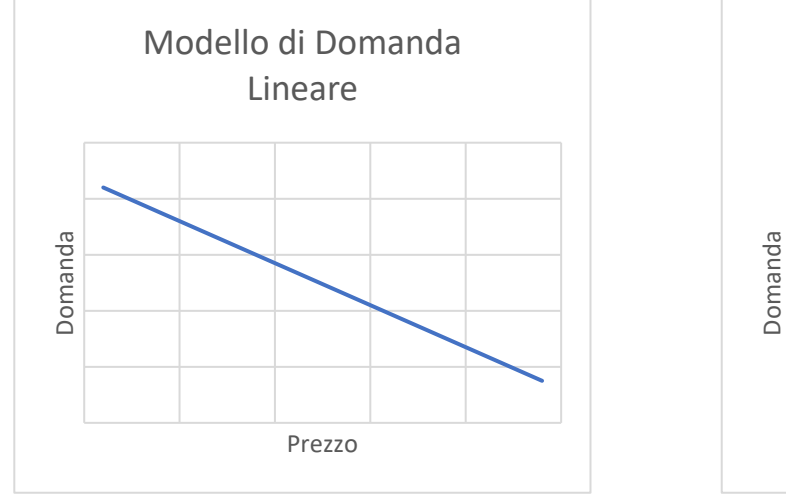

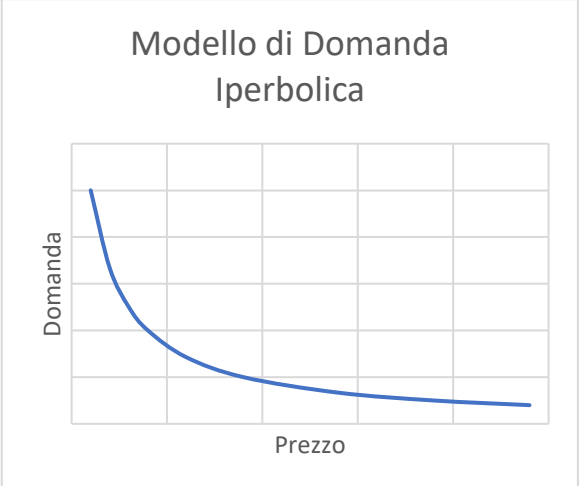

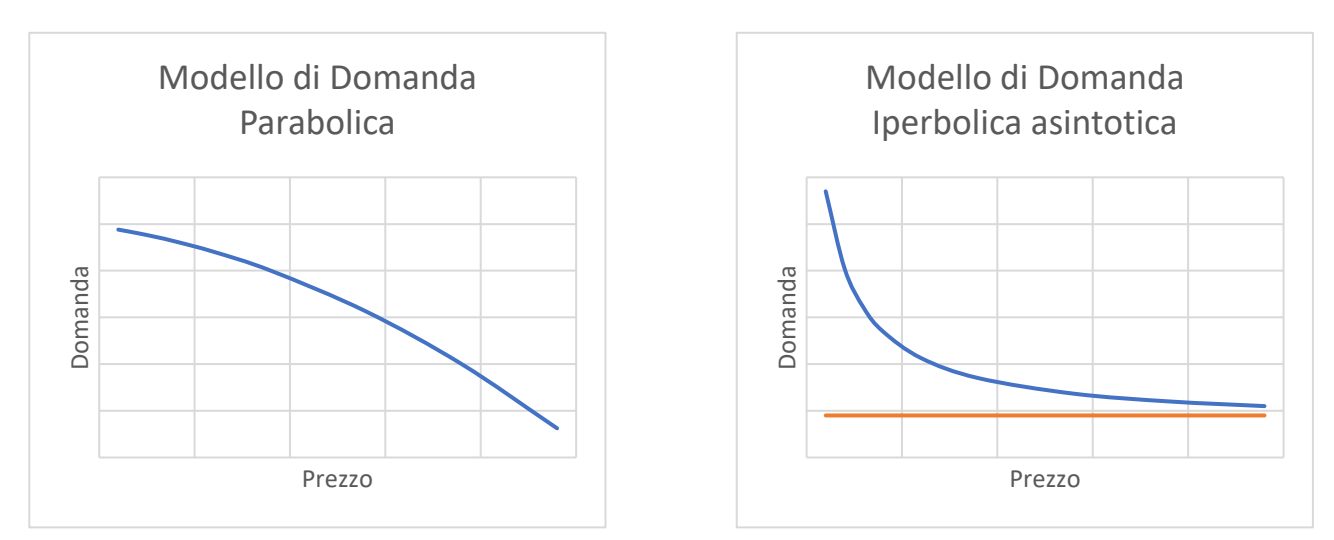

Figura 2-1: Grafici dell'andamento della domanda in funzione del Prezzo.

- o Modello di domanda lineare;
- o Modello di domanda iperbolica;
- o Modello di domanda parabolica;
- o Modello di domanda iperbolica con asintoto.

Quindi si evince che D non è una leva controllabile dal management in quanto definito dalle caratteristiche del mercato a cui essa deve sottostare, pena l'eventuale diminuzione della domanda (i clienti sceglieranno un altro fornitore con tempi di consegna inferiori).

Ora, supponendo di poter analizzare l'intera catena di approvvigionamento all'istante t= $t<sub>0</sub>$ :

 $\circ$   $D > P$ : il programma di produzione dovrà esaurirsi nei limiti di D ma, supponendo che i due processi inizino contemporaneamente, la produzione avrà terminato le lavorazioni prima del termine ultimo (la fine del segmento *D*). Si evidenzia quindi un margine che, solitamente, viene utilizzato per ottimizzare i processi di produzione e gestire le varie priorità. Ecco che si configura un sistema di tipo *Pull* (a richiesta) in quanto i materiali vengono "tirati" all'interno della CA dagli ordini emessi dai clienti.

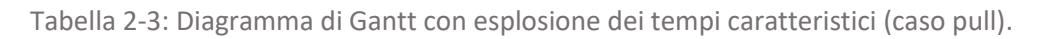

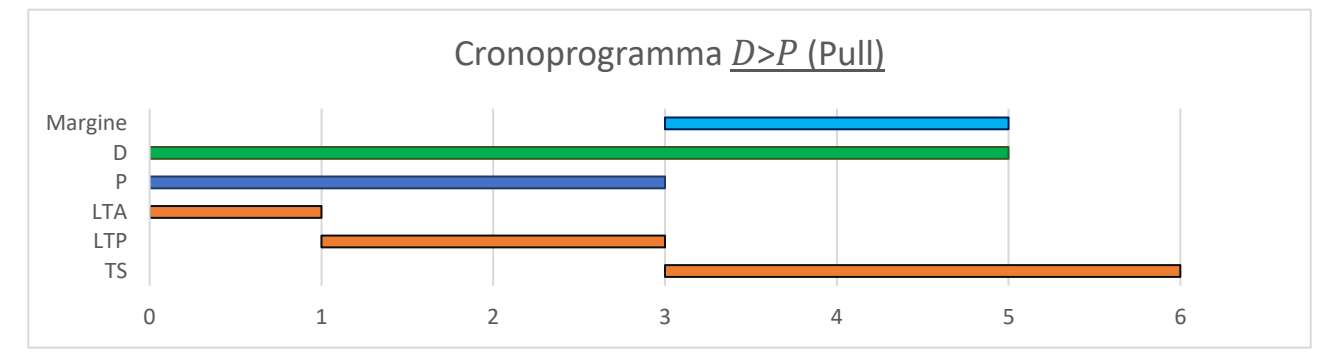

 $\circ$   $D \leq P$ : il programma di produzione si dovrebbe esaurire entro *D* ma ciò non è possibile, essendo *D* minore di *P*. Per questo motivo bisogna agire in anticipo: bisognerà ordinare e, all'occorrenza, produrre le MP prima dell'inizio di *D*.

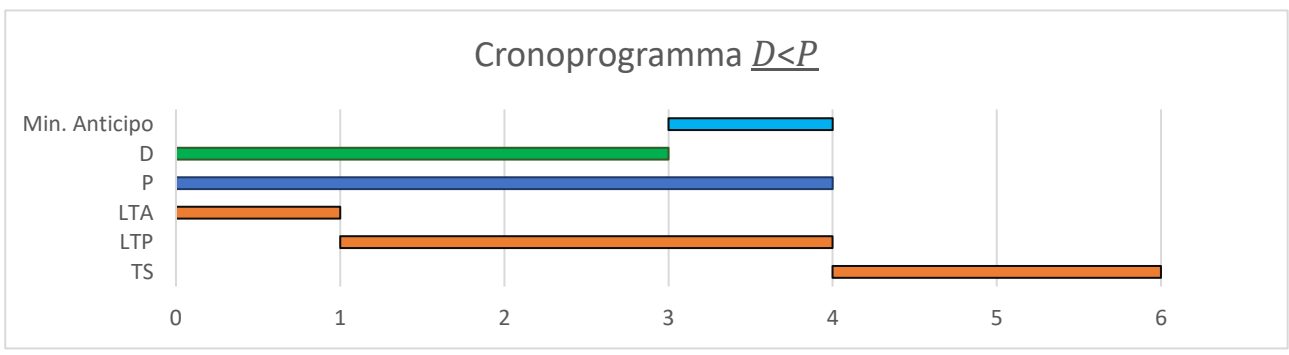

Tabella 2-2: Diagramma di Gantt con esplosione dei tempi caratteristici, *P* in ritardo rispetto a *D.*

Il problema, adesso, si riconduce alla quantità da ordinare che non sarà nota in quanto non si saranno ancora ricevuti gli ordini.

Per questa ragione, si possono utilizzare delle previsioni statistiche che dovranno stimare le suddette quantità su un orizzonte temporale:

$$
t_{stima} = P - D \tag{3}
$$

Ecco che si configura il sistema di tipo *Push* (a forecasting).

Tabella 2-4: Diagramma di Gantt con esplosione dei tempi caratteristici (caso push).

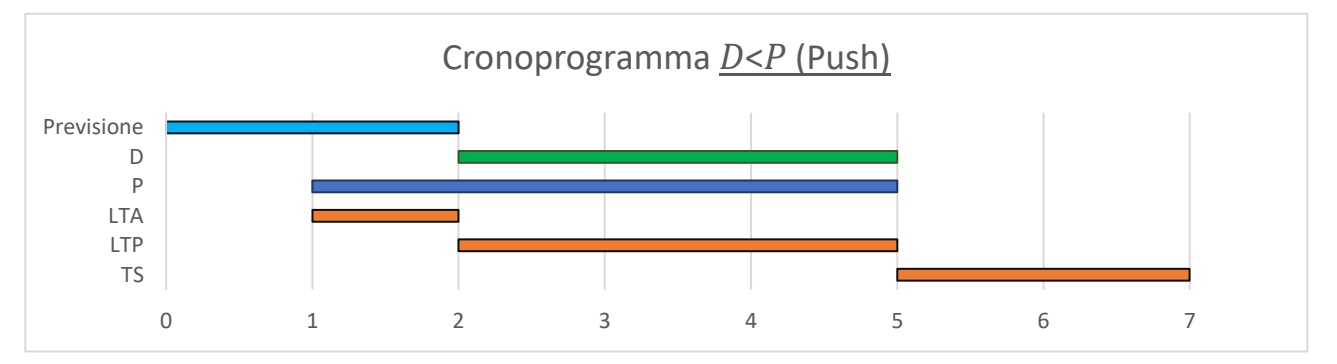

Un'ultima considerazione è relativa all'aspetto economico. Un rapporto  $\frac{D}{P}$ molto minore di 1 implica la necessità di investire somme (tanto ingenti quanto grande è il business del prodotto) all'inizio di *P* il cui rispettivo ritorno economico si compie solo al termine di *D*. Quindi, in questi casi, in virtù del costo opportunità, l'azienda è tenuta a comprendere se il margine di contribuzione tratto da quel prodotto giustifica il relativo sforzo economico. In caso negativo si considera l'ipotesi di dismissione oppure il passaggio al sistema *Pull* con conseguente privazione di domanda e di conseguenza di introiti.

I parametri di quest'analisi saranno:

- di rischio:
	- l'incertezza delle previsioni;
	- l'obsolescenza;
	- l'ipotetica alterazione della merce;
- di guadagno:
	- ritorno dell'investimento.

In via definitiva:

$$
PUSH \Rightarrow \frac{P}{D} > 1 \tag{4}
$$

$$
PULL \Rightarrow \frac{P}{D} \le 1 \tag{5}
$$

26

A prescindere dal sistema di gestione, i risvolti positivi di questa strategia sono:

- o ridotte quantità di stock;
- o minore spazio da destinare alle giacenze;
- o ridotta necessità di investimenti;
- o necessità di un sistema di controllo.

Gli aspetti negativi, invece:

- o affidamento a sistemi di stima;
- o maggiore vulnerabilità in caso di evento imprevedibile (come una crisi finanziaria, un evento soprannaturale o la carenza di un prodotto critico) impattante il mercato;
- $\circ$  maggiore probabilità di shortage<sup>1</sup>.

In particolare, l'ultimo punto può portare ad una conseguenza molto dannosa per le Società: l'*Out of Stock.* Con questo termine si intende l'impossibilità di evadere ordini a causa della carenza di materie prime. Quest'evenienza potrebbe essere particolarmente problematica per le aziende, in particolari condizioni e per svariati motivi:

- 1. *DiBa piatte ma articolate* (pochi livelli ma molti prodotti e molte lavorazioni parallele), la mancanza di una sola materia prima crea un duplice effetto dannoso: da un lato non si riesce ad avviare la produzione, con il conseguente spreco di tutte le risorse destinate ad essa (energia, forza lavoro, canoni di locazione degli stabilimenti), dall'altro si configura una spesa aggiuntiva pari al valore delle materie che sarebbero state impiegate, la quale perdura per il numero di giorni di ritardo che impiega il prodotto, che d'ora in avanti verrà definito *critico* in quanto blocca l'avanzamento del cronoprogramma. Più una DiBa sarà piatta e articolata, maggiore sarà il numero di prodotti critici.
- 2. *Costo della non evasione*: non riuscire a produrre causa il ritardo dell'introito; un costo opportunità che può essere quantificato come il mancato guadagno per il numero di giorni di ritardo. Una conseguenza è l'abbassamento del livello di servizio. Pertanto, si configurerà un ritardo che verrà percepito dal cliente come un disservizio. Esso potrà quindi reagire in due modi: sopportare il disservizio o cercare un nuovo fornitore. Questa scelta dipende molto dal SLA medio dello specifico mercato (D medio e affidabilità media del mercato) e dalla magnitudo del disservizio.

<sup>&</sup>lt;sup>1</sup> Shortage: situazione in cui non c'è abbastanza materia per poter proseguire le attività programmate [glossario Cambridge]

Quindi, nel confrontare le due strategie, è necessario definire un parametro che quantifichi il grado teorico di ottimizzazione del magazzino.

Supponendo che tenere tanta merce in magazzino, oltre un valore minimo sufficiente ad evadere gli ordini in modo da soddisfare i fabbisogni, corrisponde a immobilizzare elevate quantità di danaro [7]. È possibile calcolarle, al tempo  $t_0$ :

$$
VI = \left(\sum_{i=1}^{n} v_i \cdot q_i\right) - VF + C_m \tag{6}
$$

Dove:

- *VI* è il valore immobilizzato;
- *n* è il numero di prodotti che vengono tenuti in magazzino;
- *v* è il valore dell'iesimo prodotto;
- *q* è la quantità tenuta a magazzino dell'iesimo prodotto;
- *VF* è il valore necessario per soddisfare i fabbisogni;
- *C<sub>m</sub>* è il costo che compete al magazzino per allocare la quantità q<sub>i</sub> dal valore v<sub>i</sub> della iesima merce.

Per i motivi sopra esposti, pertanto, è necessario seguire la strategia 21 col fine ultimo di ridurre il Valore Immobilizzato dato che costituisce un costo opportunità.

Un costo opportunità può essere definito come il valore del miglior impiego alternativo di una risorsa. Esso comprende sia i costi espliciti sia i costi impliciti [8]. Tutte le decisioni economiche prese da un soggetto hanno un costo: la corretta misura del costo di una scelta è il suo costo opportunità, cioè ciò a cui si rinuncia quando si opera tale scelta. [9]

In seguito, si tratterà delle fasi di lavoro.

## <span id="page-28-0"></span>2.1.3. Previsione dei fabbisogni

Come visto precedentemente, studiando analiticamente il problema, si individua una funzione obiettivo:

$$
min(VI) = \left(\sum_{i=1}^{n} v_i \cdot q_i\right) - VF + C_m \tag{7}
$$

Il valore di magazzino immobilizzato è il parametro da minimizzare.

Di questa funzione, tuttavia, il parametro *VF,* che rappresenta il valore della merce necessaria per soddisfare i fabbisogni dei clienti e della produzione, è: noto in caso di prodotti con *Strategia 21* di tipo *Pull* (in quanto corrispondente alle quantità richieste dagli ordini clienti), incognito nel caso di prodotti con *Strategia 21* di tipo *Push.*

Per questo motivo, il primo step consiste nell'individuazione del suddetto. Ovviamente, questo procedimento è necessario per i soli prodotti con *Strategia 21* di tipo *Push.*

Il metodo più semplice che è possibile utilizzare è quello dello studio della serie storica.

In tal senso, è possibile agire in più modi:

- modelli autoregressivi (AR)
- modelli autoregressivi a media mobile (ARMA)

Essendo un problema lineare e discreto, nello studio, tutto viene ricondotto al primo ordine e vengono analizzati i dati con risoluzione giornaliera.

In linea generale, un modello, utile a tal fine, può essere schematizzato come segue:

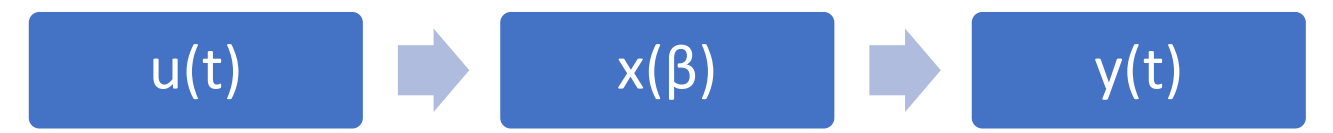

Figura 2-2: General Layout di un modello.

Dove:

- *u(t)* è l'input, dipendente dal tempo *t*;
- *x(β)* è il modello, caratterizzato da alcuni fattori di taratura *β*;
- *y(t)* è l'uscita, dipendente dal tempo *t*.

### <span id="page-29-0"></span>2.1.3.1. Modelli autoregressivi (AR)

Un modello autoregressivo si presenta così [10]:

$$
y(t) = \beta_1 y(t-1) + \beta_2 y(t-2) + \beta_3 y(t-3) + \dots + \beta_n y(t-n)
$$
 (8)

E quindi, in modo compatto:

$$
y(t) = \sum_{i=1}^{n} \beta_i y(t - i)
$$
\n(9)

Dove:

- *y(t)* è il parametro di uscita;
- *n* è il numero di fattori e variabili indipendenti del modello;
- *β* sono i parametri di taratura del modello;
- *y(t-i)* sono le uscite al tempo *(t-i);*

Si evince, dunque, che l'uscita al generico tempo *t* sarà dipendente dalle sole uscite ai tempi precedenti e da alcuni parametri di correlazione.

In realtà, questi modelli portano con sé un certo margine di errore che deve essere, a scopo accademico, sempre preso in considerazione.

Si definisca l'errore, scostamento dal valor vero:

$$
E_r = \alpha_t \tag{10}
$$

Allora il modello può essere riscritto come:

$$
y(t) = \sum_{i=1}^{n} \beta_i y(t - i) + \alpha_t \tag{11}
$$

Con riferimento al caso specifico, si può dire che il valore del fabbisogno al generico tempo *t*, sarà pari alla somma dei fabbisogni nei tempi precedenti ponderati con dei fattori di correlazione.

### <span id="page-30-0"></span>2.1.3.2. Modelli autoregressivi a media mobile (ARMA)

In realtà i modelli AR sono un caso particolare di un modello più complesso: quello autoregressivo a media mobile (ARMA).

Esso si presenta così [10]:

 $y(t) + \beta_1 y(t-1) + \dots + \beta_n y(t-n) = \gamma_0 u(t) + \gamma_1 u(t-1) + \dots + \gamma_n u(t-n)$  (12) In modo compatto:

$$
y(t) = \sum_{i=1}^{n} \gamma_i u(t - i) - \sum_{i=1}^{n} \beta_i y(t - i)
$$
 (13)

Dove:

- *y(t)* è il parametro di uscita;
- *n* è il numero di coppie di fattori e variabili indipendenti del modello;
- *β e γ* sono parametri di taratura del modello;
- *y(t-i)* sono le uscite al tempo *(t-i);*
- *u(t-i)* sono gli ingressi al tempo *(t-i);*

Come è possibile notare, il modello è composto da due parti:

- quella autoregressiva (AR) dipendente dai dati di output passati;
- quella a media mobile (MA) dipendente dai dati di input passati.

Anche in questo caso si possono ripetere le stesse considerazioni sul rumore bianco viste precedentemente.

Con riferimento al caso specifico, si può dire che il valore del fabbisogno al generico tempo *t*, sarà pari alla somma dei fabbisogni nei tempi precedenti e delle materie prime impegate (da produzione e/o dalle vendite) opportunamente ponderati con dei fattori di correlazione.

### <span id="page-31-0"></span>2.1.3.3. Arco temporale di valutazione

In questi casi la serie storica viene studiata prendendo in considerazione un arco temporale precedente all'istante d'analisi.

L'ampiezza di questo arco temporale deve essere scelta accuratamente poiché:

- *arco temporale troppo ampio*: problemi di validità degli input. Essendo che i dati di input influenzano l'uscita, potrebbe essere che, analizzando dati troppo lontani dall'istante attuale, si prendano in considerazione valori fuorvianti, dipendenti da condizioni esterne invalidanti. Alcuni esempi potrebbero essere: una crisi finanziaria, un imprevisto aziendale, una catastrofe naturale, le cui conseguenze avevano impattato il mercato precedentemente, ma la cui magnitudo non si estende più attualmente;
- *arco temporale troppo ristretto*: problemi di validità degli output e di capacità di elaborazione del modello. Non si riescono più ad ottenere dei risultati validi, capaci di prevedere il reale andamento futuro.

Nel caso in esame, una scelta opportuna potrebbe essere quella di definire un arco temporale:

### $T = 365 d$

In 365 giorni è possibile osservare la totalità delle variazioni. Esse potranno avere una certa cadenza:

- stagionale;
- mensile;
- settimanale.

Il dato uscita del modello, quindi, definirà il valore del fabbisogno di una specifica MP prendendo in considerazione i dati relativi a 365 giorni precedenti alla data di osservazione.

Tuttavia, trattandosi di un caso discreto, affinché l'analisi sia efficace, sarebbe opportuno effettuare le stesse previsioni con intervallo regolare: l'output del modello sarà sempre più incerto e sempre meno valido all'allontanarsi dalla data di rilievo. Pertanto, è necessario definire un tempo di aggiornamento, trascorso il quale, deve essere ripetuta la suddetta analisi.

Un valore ragionevole è:

$$
T_{aggioramento} = 30 d
$$

Il motivo di questa scelta risiede nelle caratteristiche di mercato dei prodotti. Supponendo di poter distribuire le vendite di un certo articolo su un definito arco temporale (nel caso in esame 356 giorni), si potranno notare le suddette variazioni cicliche (caratterizzate da una certa cadenza).

Al diminuire della scala di queste variazioni e all'aumentare del tempo trascorso dall'ultimo aggiornamento, aumenterà l'incertezza del modello. Tuttavia, tempi di aggiornamento eccessivamente brevi, in particolar modo dove sono presenti molti prodotti, sarebbero troppo onerosi (in virtù della complessità computazionale).

Per questo motivo si sceglie di sacrificare la possibilità di analizzare la variabilità settimanale (e risoluzioni inferiori) e si impone un tempo di aggiornamento pari a 30 giorni.

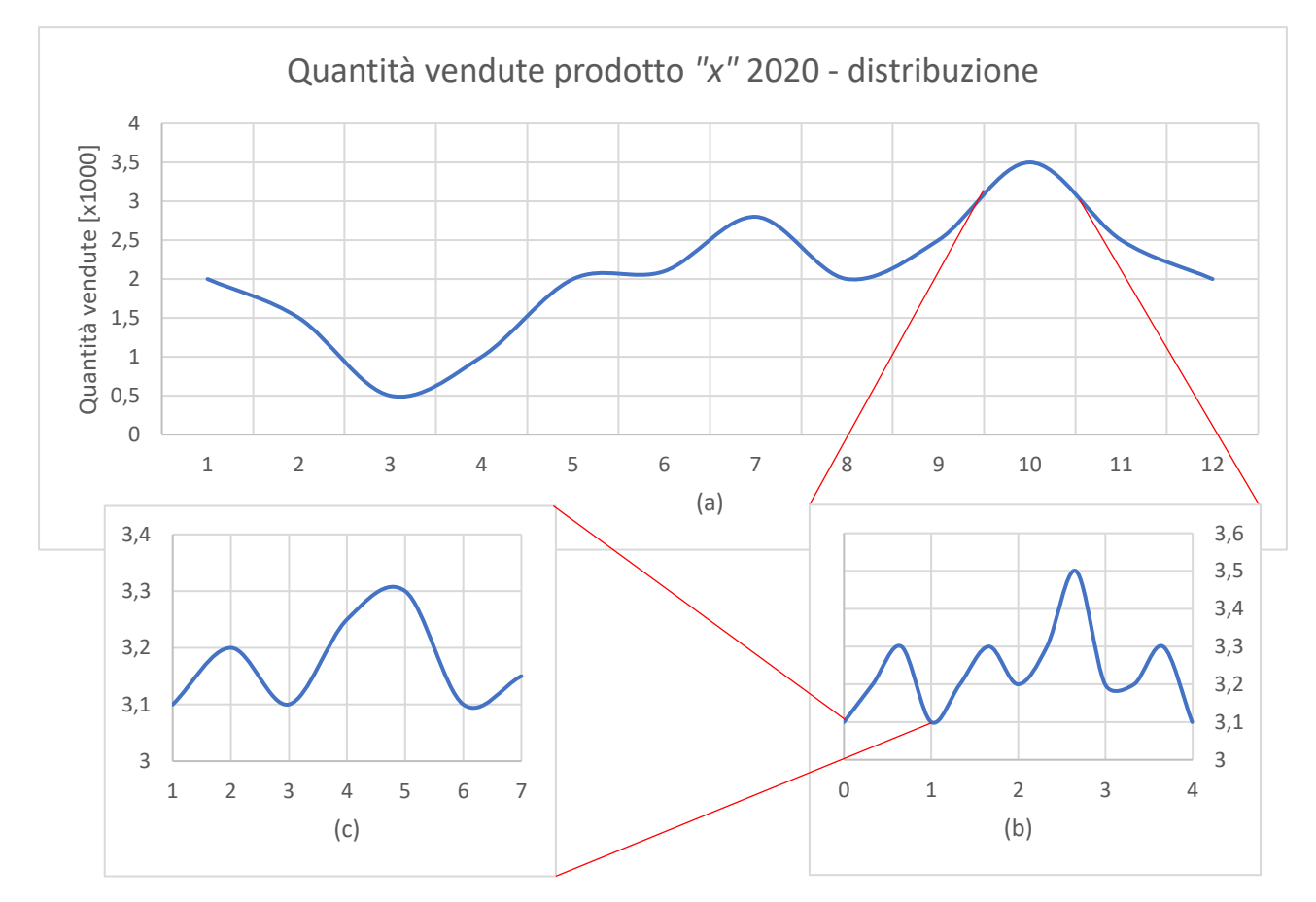

Figura 2-3: Grafici delle quantità vendute di una generica quantità al variare del tempo: scala mensile (a),settimanale (b), giornaliera (c).

Un caso emblematico, ad esempio, è quello dell'andamento delle vendite di un generico prodotto nel 2020. In questo caso è possibile notare:

- variabilità stagionale:
	- o ordinaria, solitamente, i prodotti risentono delle chiusure estive e invernali;

- o straordinaria, a causa della pandemia di SarsCov2, nel periodo di marzo e aprile, c'è stato un brusco decremento delle vendite, corrispondente al picco negativo sovrastante;
- variabilità mensile: di settimana in settimana la richiesta può variare. Specialmente per i periodi festivi;
- variabilità settimanale: i prodotti subiscono regolarmente anche una variazione settimanale, con massimi nei giorni feriali e minimi nei giorni festivi;
- variabilità giornaliera: del tutto trascurabile.

### <span id="page-34-0"></span>2.1.4. Definizione delle scorte e modelli di distribuzione

Si consideri adesso la già nota funzione obiettivo:

$$
min(VI) = \left(\sum_{i=1}^{n} v_i \cdot q_i\right) - VF + C_m \tag{14}
$$

Se *VM* è il valore del magazzino:

$$
VM = \left(\sum_{i=1}^{n} v_i \cdot q_i\right) \tag{15}
$$

allora:

$$
min(VI) = VM - VF + C_m \tag{16}
$$

Vengano presi in considerazione i termini uno ad uno:

- VM (valore del magazzino) è possibile calcolarlo essendo note le quantità a magazzino che si saranno ordinate in anticipo e i relativi costi di acquisto;
- VF (valore del fabbisogno) è possibile calcolarlo essendo note le quantità previste (determinate tramite uno dei suddetti modelli di previsione);
- Cm (costo del magazzino) noto poiché definito e proporzionale allo spazio occupato.

Il problema si semplifica ulteriormente se si considera che il  $C_m$  può esser visto come un costo fisso proporzionale alla quantità di merce presente nel magazzino, a sua volta proporzionale al *VM*.

L'equazione quindi si semplifica in:

$$
min(VI) = VM - VF \tag{17}
$$

In linea teorica, il minimo di questa funzione è zero. Esso viene raggiunto quando il *VM* è proprio pari al *VF*. Tuttavia, è necessario introdurre un andamento matematico che simuli la distribuzione della merce in ingresso ed in uscita dall'azienda: in questo modo sarà possibile definire VF e coordinare gli acquisti in modo che il valore del magazzino sia proprio pari a esso.

I *modelli di gestione delle scorte* servono proprio a ciò: simulare l'andamento delle giacenze (di MP, SL, PF) in funzione del tempo. Il modello prevede, generalmente, un bilancio di massa.

Supposto che la quantità di merce a magazzino al tempo zero sia nullo:

$$
MAG(t_0) = 0 \tag{18}
$$

Riferendosi ad un lasso di tempo  $t_0-t_1$ :

$$
MAG(t)_{t1} = \frac{\int_{t_0}^{t_1} M_{in}(t) dt - \int_{t_0}^{t_1} M_{out}(t) dt}{(t_1 - t_0)}
$$
(19)

Dove:

- $\bullet$   $M_{in}$ è il flusso di materiali in ingresso;
- $M_{out}$  è il flusso di merce in uscita;
- $\bullet$   $t_0$ è l'istante di tempo iniziale;
- $\bullet$   $t_1$  è un istante di tempo successivo a quello iniziale.

In realtà, per semplificare la formulazione matematica è possibile supporre le quantità in ingresso e uscita come istantanee. Il tempo di carico e scarico è trascurabile rispetto all'intero lasso di approvvigionamento, per cui:

$$
MAG(t)_{t1} = \sum_{t_0}^{t_1} M_{in} - \sum_{t_0}^{t_1} M_{out}
$$
 (20)
## 2.1.4.1. Modello di gestione delle scorte a quantità di riordino

La scelta più semplice è quella del modello deterministico a quantità di riordino.

Si consideri un solo prodotto: l'andamento che descriverà la quantità ottimale da tenere a magazzino è identificata da una funzione periodica e discontinua, con discontinuità di terza specie non eliminabile, dove c'è un salto.

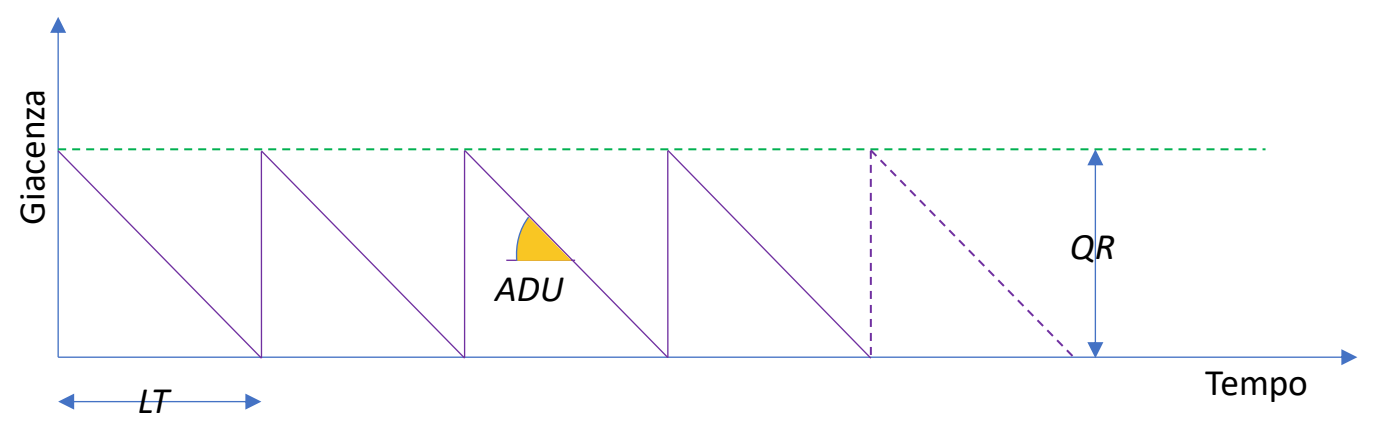

Figura 2-4: Funzione discontinua delle giancenze al variare del tempo con quantità di riordino.

Per descrivere in modo adeguato questo modello è opportuna un'*analogia idraulica*: il magazzino è assimilato ad un otre forato sul fondo che, a ritmo costante, ciclicamente, viene rifocillato della stessa quantità d'acqua, ad esempio tramite un secchio che viene svuotato in corrispondenza dell'imbocco superiore.

L'uscita è, quindi, costante (l'acqua fluirà dal foro in modo continuo) ed il parametro che la definisce è la portata. In analogia con ciò c'è l'ADU (Average Daily Usage), il quale rappresenta la pendenza del tratto obliquo del grafico in esame. Questo parametro descrive quanta materia viene consumata in media giornalmente. Maggiore sarà il coefficiente angolare, maggiore sarà la pendenza, maggiore sarà il consumo giornaliero. Con questa ipotesi, si suppone, implicitamente che, il consumo di merce sia costante e continuo.

Dall'altro lato l'otre viene riempito in modo istantaneo tramite un secchio pieno d'acqua. In completa analogia, in questo caso, c'è l'acquisto della merce che, perciò, è rappresentato dalla parte impulsiva del grafico.

Il lasso di tempo che va da un acquisto all'altro (un ciclo) rappresenta il LT<sub>A</sub> (lead time acquisti) o il LT<sup>P</sup> (lead time produzione) al variare della fase del flusso di produzione che si desidera ripercorrere. Ora, supposto che:

$$
VF = CT * QR \tag{21}
$$

37

#### Dove:

- *VF* è il valore del fabbisogno;
- *CT* è il costo totale che compete al singolo prodotto;
- *QR* è la quantità da riordinare.

Considerando il che il costo totale può essere espresso come:

$$
CT = (CA + Ctr) + Ctrsf
$$
 (22)

#### Dove:

- *CT* è il costo totale;
- *CA* è il costo d'acquisto;
- *Ctrsf* è il costo di trasformazione, desumibile dai costi di lavorazione;
- *Ctr* è il costo di trasporto.

I *costi di trasporto*, solitamente, vengono assimilati, implicitamente, all'interno del costo d'acquisto. Il processo che permette di spalmare opportunamente i costi di trasporto sulla merce è la cosiddetta *ventilazione*.

Esistono vari criteri di ventilazione. Per semplicità ne viene considerato solo uno: il costo in questione viene spalmato su tutto il materiale che è stato trasportato.

A questo punto, grazie al modello di gestione delle scorte è possibile definire la *quantità di riordino* (*QR*) [7].

Quindi, siano valide le seguenti ipotesi:

- la merce venga consegnata o prodotta puntualmente;
- siano noti i consumi di quel prodotto ed i relativi fabbisogni definiti tramite il modello di previsione (*ADU*);
- siano noti i giorni che intercorrono da quando viene emesso l'ordine d'acquisto all'arrivo della materia prima o del semilavorato (*LTA*) oppure i giorni che servono per per completare la fase di produzione e le relative lavorazioni (*LTP*);

allora occorrerà ordinare e produrre delle quantità di merce che possano soddisfare quel fabbisogno per il numero di giorni di attesa, pari proprio al prodotto tra le suddette misure:

$$
QR = ADU \cdot LT_A \tag{23}
$$

$$
QR = ADU \cdot LT_{P}
$$
 (24)

38

# 2.1.4.2. Modello di gestione delle scorte a punto di riordino: introduzione

Come visto precedentemente, è possibile individuare una quantità di materiale da produrre o acquistare che possa soddisfare i fabbisogni.

Ciononostante, il modello precedente si basa su un assunto teorico molto rigido: che tutti i lead time vengano rispettati.

Nella realtà questo non avviene quasi mai; spesso i fornitori tardano a consegnare la merce per svariati motivi:

- ritardi dei rispettivi fornitori;
- ritardi di produzione;
- ritardi di trasporto;
- motivi esogeni (eventi metereologici particolarmente avversi, catastrofi naturali) che impossibilitano uno qualsiasi dei punti della catena di approvvigionamento;

le produzioni possono non rispettare i tempi previsti:

- ritardi dovuti a guasti ai macchinari;
- ritardi dovuti all'eccesso di domanda (capacità produttiva insufficiente);
- ritardi di elaborazione dell'ordine;
- ritardi dovuti all'errata pianificazione della produzione o qualità non sufficiente.

Quindi, affidandosi alla sola quantità di riordino, potrebbe capitare di rimanere senza materie prime o senza prodotti finiti. Questa condizione è detta *Stock Out* ed è molto dannosa per la società.

È, perciò, opportuno ordinare una dose maggiore rispetto a quella proposta dalla quantità di riordino (*QR*).

Per questo motivo si sceglie ridefinire il precedente modello introducendo il *punto di riordino***:**

$$
PR = QR + B \cdot QR \tag{25}
$$

Dove si definisce *scorta di sicurezza*:

$$
SS = B \cdot QR \tag{26}
$$

Per cui:

$$
PR = QR + SS \tag{27}
$$

Per comodità di calcolo:

$$
PR = QR(1 + B) \tag{28}
$$

Dove:

- *PR* è il punto di riordino, quantità di merce tale da fornire la copertura necessaria anche nella maggior parte di casi in cui si verifica un ritardo;
- *QR* è la quantità di riordino (precedentemente definita);

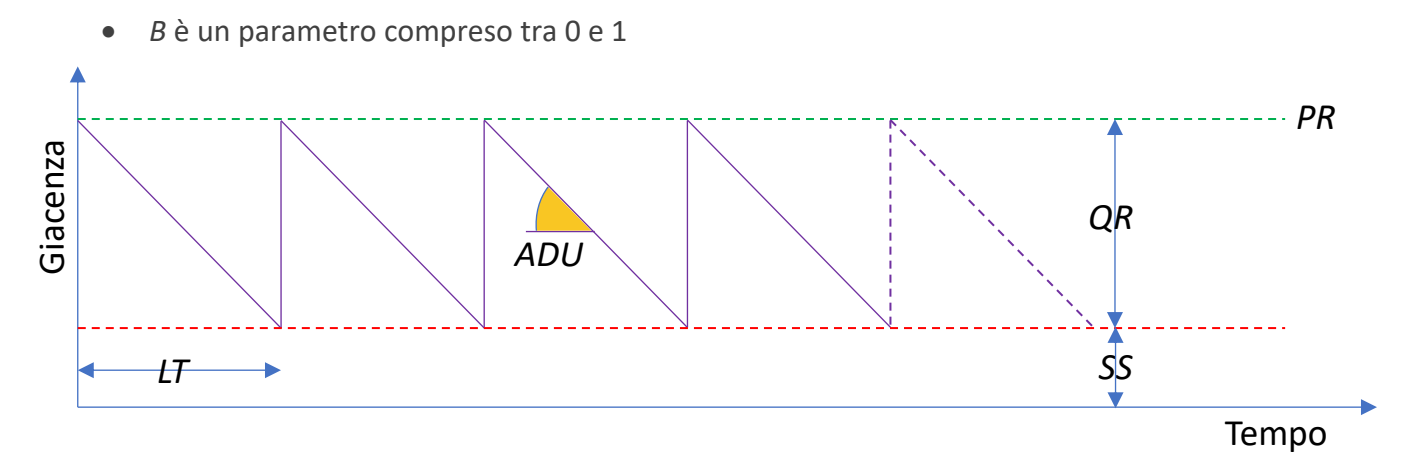

Figura 2-5: Funzione discontinua delle giancenze al variare del tempo con quantità di riordino e scorta di scurezza.

A questo punto occorre domandarsi da cosa dipenda la scorta di sicurezza e come fare a dimensionarla opportunamente.

Per rispondere a queste domande bisogna introdurre delle ipotesi non sempre verificate nella realtà.

# <span id="page-39-0"></span>2.1.4.3. Modello di gestione delle scorte a punto di riordino: dimensionamento della scorta di sicurezza

Per fare fronte ai succitati inevitabili accadimenti, si predispone un eccesso di scorte rispetto a quelle che sarebbero necessarie in un "mondo perfetto" caratterizzato da domanda stabile e fornitori affidabili: le scorte di sicurezza (*SS*). In pratica, la *SS* è un investimento, una sorta di

assicurazione che il pianificatore stipula per mettersi al riparo dal disservizio. Di fatto, usare una SS significa in qualche modo anticipare gli ordini di rifornimento [11].

Esistono numerose metodologie che consentono il dimensionamento della suddetta scorta di sicurezza. In linea di massima essa dipenderà da:

- affidabilità del modello di previsioni;
- affidabilità del fornitore interno (produzione) o esterno;
- esigenza di cautelarsi, dipendente da questioni endogene:
	- o criticità dell'articolo.

A questo punto si può procedere con quattro metodi di calcolo.

#### <span id="page-40-0"></span>*1) Metodo di predimensionamento*

Si supponga per ipotesi che:

• la domanda (precedentemente trattata nei modelli di previsione) sia una variabile aleatoria, distribuita come una curva normale di media  $\mu_D$  e varianza  ${\sigma_D}^2$ ;

Allora è possibile utilizzare come parametro indicativo dell'affidabilità della domanda, la media delle distanze dal valor medio di domanda: la deviazione standard della succitata distribuzione [12].

Per cui, con riferimento ad ogni singolo prodotto, si può dire che:

$$
SS = f(\sigma_D) \tag{29}
$$

E quindi *B* sarà:

$$
PB = \frac{\sigma_D}{\mu_D} \tag{30}
$$

Per cui:

$$
PR = QR \left( 1 + \frac{\sigma_D}{\mu_D} \right) \tag{31}
$$

E la scorta di sicurezza:

$$
SS = \frac{\sigma_D}{\mu_D} \cdot QR \tag{32}
$$

Dove:

•  $\sigma_D$  è la deviazione standard della distribuzione normale di domanda;

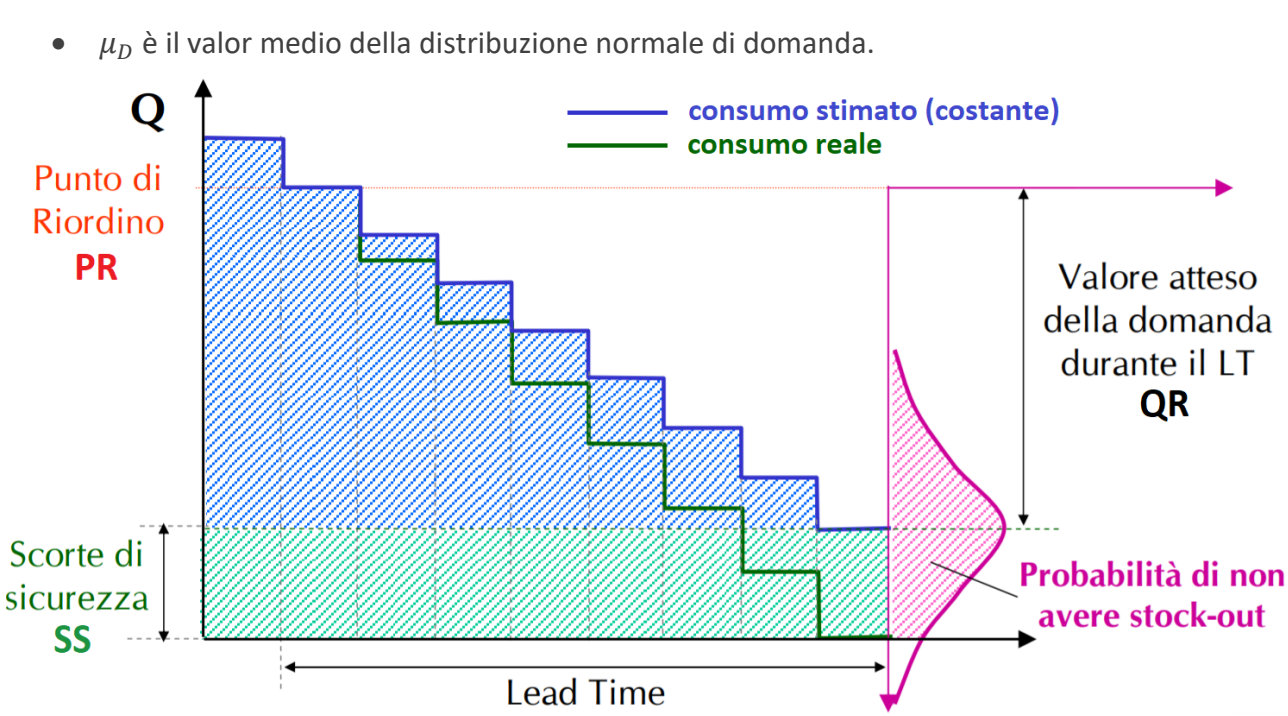

Figura 2-6: Grafico del consumo reale e stimato delle quantità di un determinato prodotto e relativa probabilità di non avere stock-out.

Note le caratteristiche della distribuzione normale, con riferimento alla funzione di ripartizione, spostandosi sul lato destro di  $\sigma_D$ , si riesce a coprire il 68.3% dei casi.

Tuttavia, il predimensionamento non è sufficiente in quanto non tiene in considerazione l'affidabilità dei fornitori.

## *2) Metodo della probabilità di copertura*

Si supponga per ipotesi che:

- la domanda (precedentemente trattata nei modelli di previsione) sia una variabile aleatoria, distribuita come una curva normale di media  $\mu_D$  e varianza  ${\sigma_D}^2$ ;
- il LT sia una variabile aleatoria, distribuita come una curva normale di media  $\mu_{LT}$  e di varianza  $\sigma_{LT}^2$ ;

In questo caso vengono prese in considerazione: la variabilità della domanda, la variabilità dei LT e anche la necessità di cautelarsi dal disservizio da parte del pianificatore:

$$
SS = f(k, \sigma_D, \sigma_{LT})
$$
 (33)

La scorta di sicurezza sarà pari a:

$$
SS = k \cdot \sigma_{D,LT} \tag{34}
$$

42

Dove:

- *k* è il coefficiente moltiplicativo di copertura probabilistica;
- $\sigma_{D,LT}$  è la deviazione standard composta comprensiva della variabilità di *D* relativamente al valor medio del *LT* e della variabilità del *LT* relativamente al valor medio di *D* [13].

E quindi [14]:

$$
\sigma_{D,LT} = \sqrt[2]{\sigma_D^2 \cdot \mu_{LT} + \sigma_{LT}^2 \cdot \mu_D^2}
$$
 (35)

Che sostituita alla precedente, diventa:

$$
SS = k \cdot \sqrt[2]{\sigma_D^2 \cdot \mu_{LT} + \sigma_{LT}^2 \cdot \mu_D^2}
$$
 (36)

Per cui ne deriva che lo stock di sicurezza, in questo caso, quantifica la probabilità che non si verifichi stock out a causa di ritardi di fornitura o a causa di domanda anomala in un determinato LT. Ovviamente essa dipenderà anche, come detto precedentemente, dalla sensibilità del pianificatore che potrà scegliere tra i fattori *k* della funzione di ripartizione, essendo le due variabili casuali distribuite come una normale.

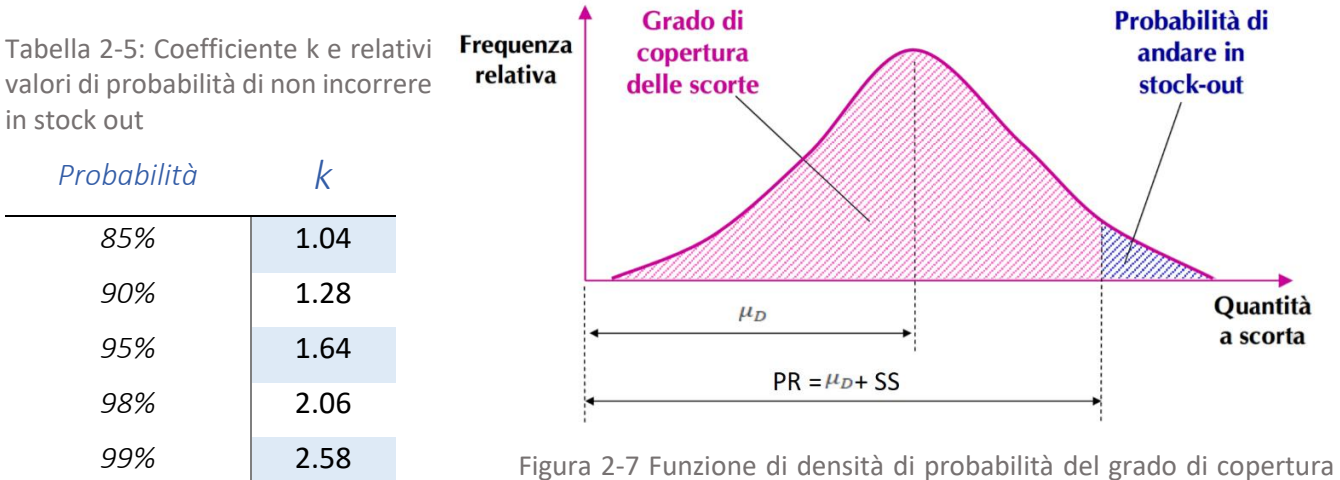

delle scorte

Se k fosse pari a zero, la scorta di sicurezza sarebbe nulla e quindi la sola QR ( $\mu_D$ ) garantirebbe un grado di copertura del 50%. Le scorte di sicurezza, in definitiva, incrementano il grado di copertura [13].

#### *3) Metodo dell'integrale di perdita*

Per alcuni business o per politiche aziendali l'out of stock può essere eccessivamente dannoso; può portare ad esempio a perdere clienti. In questi casi, come proposto da Nahmias e Demmy [15] può esser utile analizzare la probabilità di out of stock e minimizzarla in modo opportuno.

Si suppongano sempre valide le ipotesi e le deduzioni del metodo della probabilità di copertura.

Si definisca il numero atteso di unità in rottura di scorta:

$$
OSR = \frac{OSQ_{LT}}{PR} \cdot ADU \tag{37}
$$

Dove:

- *OSR* (out of stock ratio) è il "fabbisogno" atteso di out of stock misurato in numero di pezzi ogni giorno avendo una definita scorta di sicurezza.
- *PR* è il punto di riordino
- *ADU* è il fabbisogno giornaliero di domanda
- $OSQ_{LT}$  (out of stock quantity) è il numero di pezzi atteso in rottura di scorta considerando una fissata scorta di sicurezza.

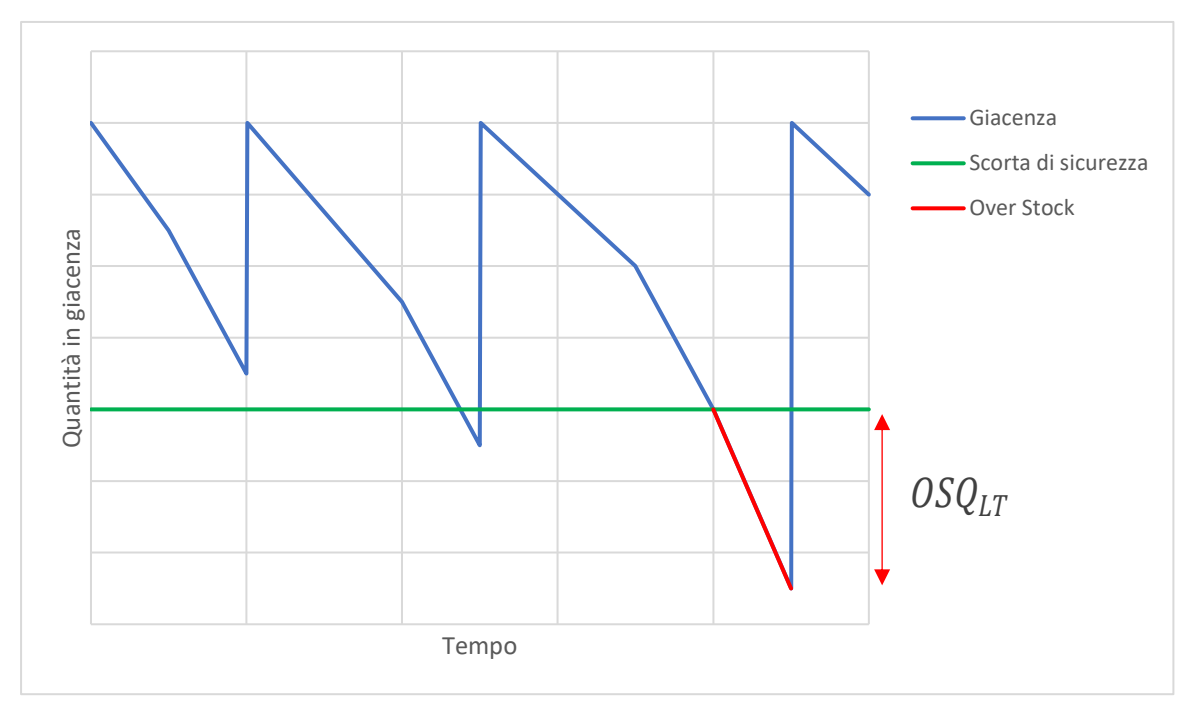

Figura 2-8: Andamento delle giacenze in funzione del tempo; evidenza del parametro Over Stock Quantity.

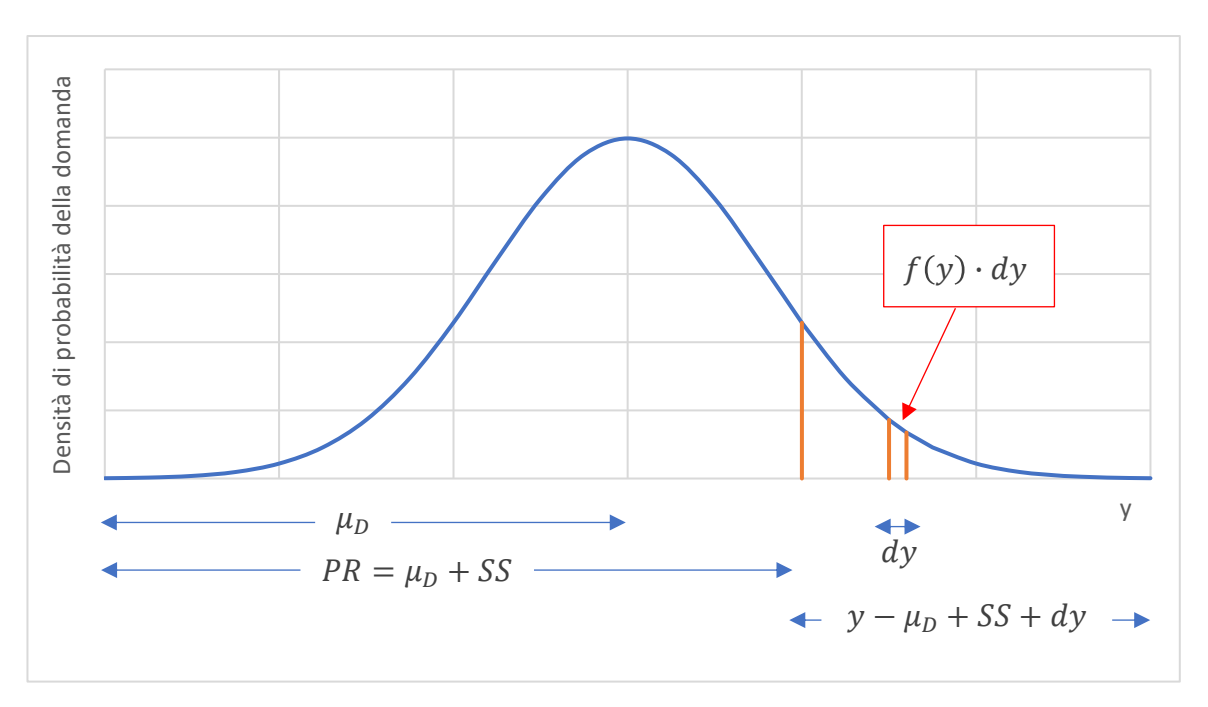

Figura 2-9: Grafico di densità di probabilità della domanda.

A questo punto l'incognita si riduce al calcolo di  $OSQ_{LT}$  che è possibile ricavare integrando e moltiplicando per le opportune quantità la funzione di densità di probabilità della domanda durante un arco temporale (*LT*).

Quindi:

$$
\boldsymbol{OSQ_{LT}} = \int_{\mu_D + SS}^{\infty} (y - \mu_D - SS) \cdot f(y) \cdot dy \qquad (38)
$$

Per poter risolvere il seguente integrale occorre ricondursi al caso standard. Per cui si introduce la seguente variabile normale standardizzata:

$$
z = \frac{D_{LT} - \mu_D}{\sigma_{D,LT}}\tag{39}
$$

Dove:

 $\bullet$   $D_{LT}$  è la domanda nell'intervallo di tempo LT.

Sostituendo nella precedente:

$$
\boldsymbol{OSQ}_{LT} = \left(\int\limits_{k}^{\infty} (\boldsymbol{z} - \boldsymbol{k}) \cdot \boldsymbol{g}(\boldsymbol{z}) \cdot d\boldsymbol{z}\right) \cdot \boldsymbol{\sigma}_{D,LT} = \boldsymbol{I}(\boldsymbol{k}) \cdot \boldsymbol{\sigma}_{D,LT}
$$
(40)

45

Dove:

- *k* è il coefficiente di copertura probabilistica;
- $I(k)$  è l'integrale di perdita.

Tabella 2-6: Soluzione dell'integrale

Ci si riconduce, quindi, alla soluzione dell'integrale di perdita della curva normale standardizzata.

In letteratura sono proposte molte soluzioni grafiche e tabellari come:

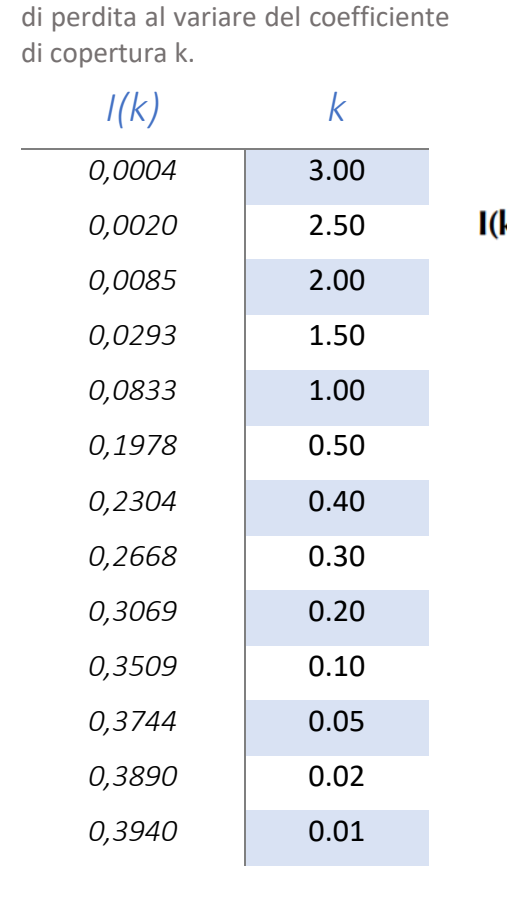

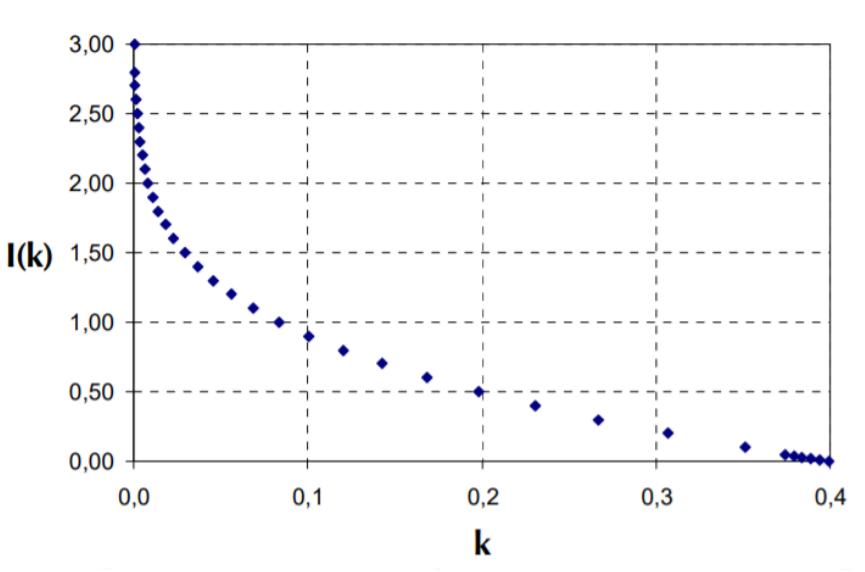

Figura 2-10: andamento della soluzione dell'integrale di perdita al variare del coefficiente di copertura k.

Con questo metodo, quindi, a partire dal fattore di sicurezza k e dalla scorta di sicurezza del metodo di probabilità di copertura si riesce a conoscere il numero atteso di unità in rottura di scorta.

A questo punto si può definire il grado di copertura delle scorte, rapporto tra pezzi richiesti disponibili a scorta e pezzi richiesti [13]:

$$
CR = \frac{ADU - OSR}{ADU} \tag{41}
$$

Dove:

• *CR* (coverage ratio) è il grado di copertura delle scorte.

Sostituendo opportunamente OSR e  $OSQ_{LT}$ :

$$
CR = \frac{I(k) \cdot \sigma_{D,LT} \cdot \frac{ADU}{PR}}{ADU} = 1 - \frac{I(k) \cdot \sigma_{D,LT}}{PR}
$$
(42)

Operativamente, per individuare la scorta di sicurezza, noti CR,  $\sigma_{D,LT}$ , PR:

- 1. si ricava  $I(k)$ ;
- 2. si consulta la tabella definendo *k*;
- 3. Si ricava SS moltiplicando k per  $\sigma_{D,LT}$ .

#### *4) Altri metodi*

Infine, esistono numerosi altri metodi:

• Metodo semplificato di Scheidler e Workman [16]: vengono analizzate separatamente le incertezze dovute a domanda, lead time e necessità di copertura e poi sommate sfruttando il principio di sovrapposizione degli effetti.

$$
SS = SS_{\text{Demand}} + SS_{\text{Supply}} + SS_{\text{Strategic}} \tag{43}
$$

E:

$$
SS_{\text{Demand}} = (1 - \text{forecast accuracy}) \cdot LT \tag{44}
$$

$$
\mathbf{SS}_{\text{Supply}} = (1 - \text{Online deliveries}) \cdot \mathbf{LT} \tag{45}
$$

$$
SS_{\text{Strategies}} = coverage \, days \, number \tag{46}
$$

• Metodo di Eppen e Martin [17]: permette di analizzare anche i casi più complessi. Decadono le ipotesi viste precedentemente (distribuzione della domanda e del LT nota e gaussiana). La procedura è simile a quella vista per la probabilità di copertura ma, in questi casi, le distribuzioni della domanda e del LT vengono ricavate a posteriori e poi approssimate a dei casi noti: logaritmica, esponenziale, Lognormale, normale.

Inquadramento teorico - Il problema del lotto economico

# <span id="page-47-0"></span>2.2. Il problema del lotto economico

Un altro aspetto che occorre analizzare per poter definire con certezza tutti i vincoli del problema delle scorte è il lotto economico: la quantità da ordinare di volta in volta per ottimizzare e minimizzare i costi variabili. Coloro i quali si occuparono di questo problema furono, nei primi decenni del ventesimo secolo, Wilson ed Harris, i quali proposero un loro modello (l'EOQ) [18].

Siano valide alcune ipotesi:

- il consumo dei materiali sia uniforme nel tempo e proporzionale ad *ADU*;
- il tempo di approvvigionamento sia nullo e le materie siano consegnate all'istante;
- il tempo di riordino sia costante e pari a un intervallo di tempo che si ripete ciclicamente con una determinata frequenza;
- si consideri un solo prodotto.

Perciò l'andamento è perfettamente descritto da un diagramma a dente di sega del tipo del *modello di gestione delle scorte a quantità di riordino* (*2.1.4.1.*).

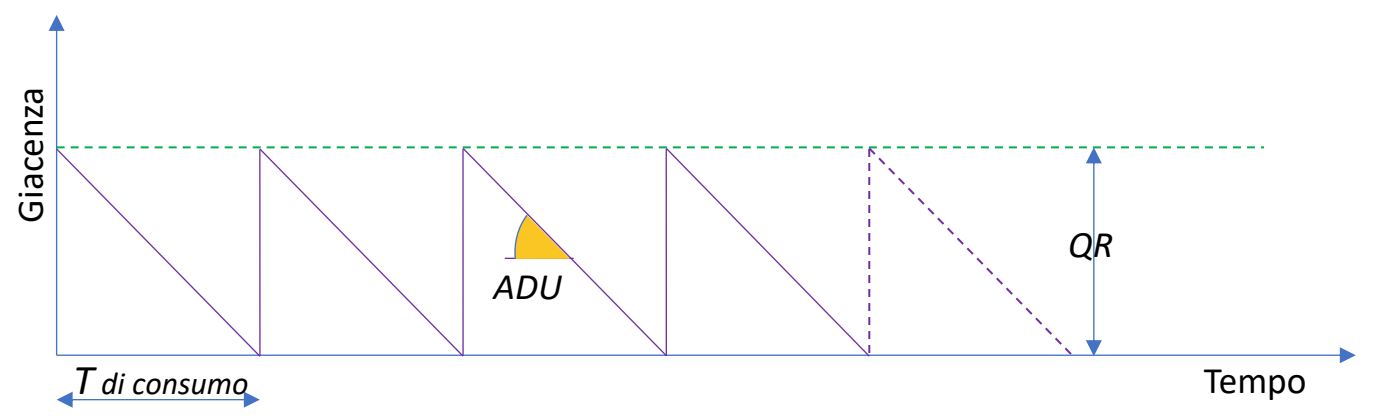

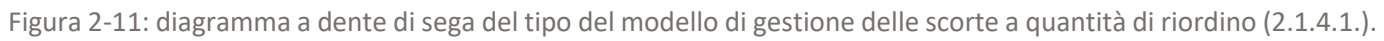

Per stabilirne le quantità da immagazzinare il pianificatore dovrà prendere in considerazione le seguenti condizioni:

- ad ogni ordine corrisponde un *costo di ordinazione* dovuto a:
	- o trattative coi fornitori;
	- o spese amministrative (dogane e tasse);
	- o spese di trasporto e di carico/scarico;
	- o spese legali;
- ad ogni unità immagazzinata corrisponde un *costo di detenzione* dovuto a:
	- o attività di carico/scarico;

Inquadramento teorico - Il problema del lotto economico

- o costi dello spazio occupato (canoni di locazione);
- ad ogni unità acquistata coincide un corrispettivo pagato (nel caso ideale pari al valore attribuito a quella merce).

Nel modello dell'EOQ (Economic Order Quantity) si studia una funzione che rappresenti il costo totale annuo che comporta una generica quantità ordinata *q* pari alla somma delle precedenti voci di costo.

Per cui, supposto un consumo di *S* quantità all'anno:

$$
C_{y,tot} = p \cdot S + \frac{k \cdot S}{QR} + \frac{m \cdot QR}{2}
$$
 (47)

Dove:

- *S* è la quantità consumata annua;
- *QR* è la quantità ordinata di volta in volta;
- *p* è il prezzo della materia acquistata;
- *k* è il costo di ordinazione;
- *m* è il costo di detenzione.

Il costo di detenzione è espresso in questo modo perché prodotto della giacenza media (pari all'integrale della curva a dente di sega nel lasso di tempo di un periodo, diviso il lasso di tempo stesso) pari a QR/2 per il costo della singola detenzione (m). Esso dipende linearmente dalla quantità di riordino (QR).

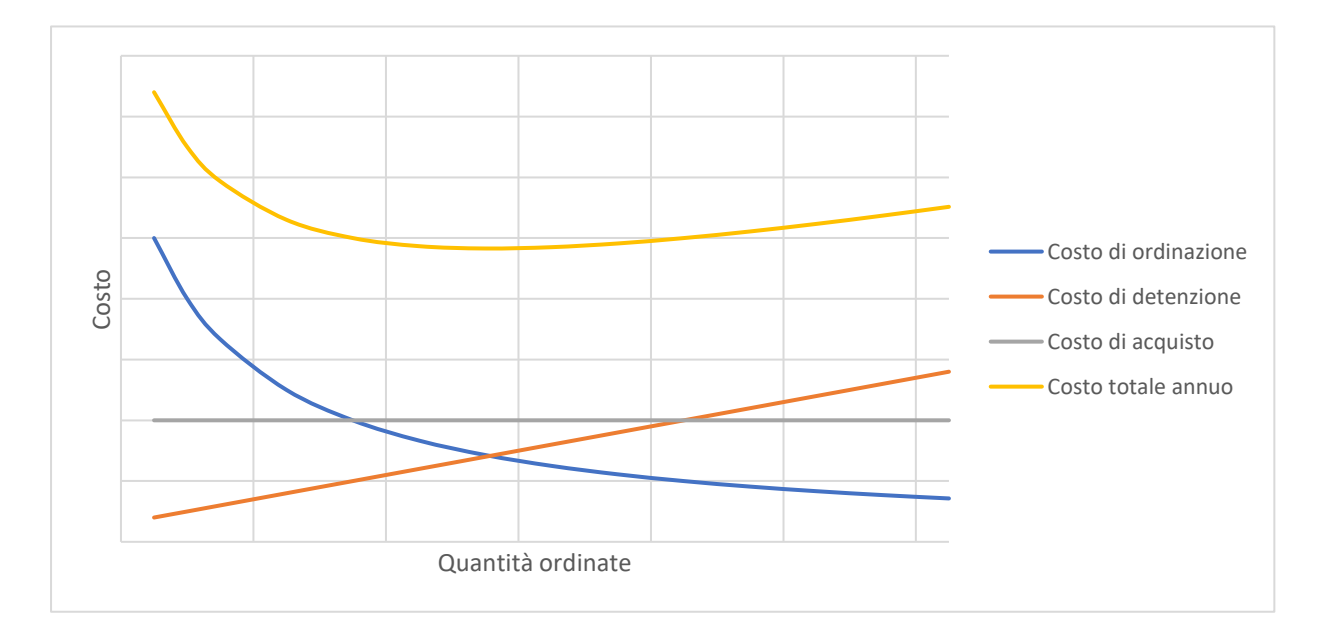

Figura 2-12: Grafico dei costi in funzione dei delle quantità ordinate.

Inquadramento teorico - Il problema del lotto economico

Il costo di ordinazione, invece, è pari al prodotto tra il numero di ordini effettuati in un anno (S/QR) e il costo del singolo ordine (k). Questo costo, quindi, dipende in modo più che proporzionale dalla QR e geometricamente sarà un'iperbole equilatera.

Il costo della materia prima, infine, è costante e non dipende dalla quantità di riordino (QR).

Quindi per individuare la quantità ottima da ordinare, bisogna individuare il minimo della precedente funzione di costo.

Si procede calcolandone la derivata:

$$
C'_{y,tot} = \frac{m}{2} - \frac{k \cdot S}{QR^2}
$$
 (48)

e ponendola uguale a zero:

$$
\frac{m}{2} - \frac{k \cdot S}{QR^2} = 0\tag{49}
$$

da cui si isola la QR che minimizza il costo totale:

$$
QR = \sqrt{\frac{2k}{m}}
$$
 (50)

Ora, sostituendo all'interno della (47), si può dedurre anche il costo minimo totale annuo:

$$
C_{y,tot} = p \cdot S + \frac{k \cdot S}{\sqrt{\frac{2kS}{m}}} + \frac{m \cdot \sqrt{\frac{2kS}{m}}}{2} = p \cdot S + \sqrt{2kSm}
$$
(51)

Inquadramento teorico - L'impatto del valore

# 2.3. L'impatto del valore

L'ultimo aspetto da considerare è quello del valore. A prescindere dalle famiglie, dalla DiBa, e dalla provenienza degli item, essi saranno caratterizzati da un certo valore.

Per definire il suddetto valore si procede per step (valorizzazione al costo):

- 1. individuazione del reparto di provenienza (items da acquisti o frutto di una produzione);
- 2. associazione dei valori:
	- 2.1. se "da acquisti", il valore sarà pari al costo di acquisto ventilato;
	- 2.2. se "da produzione", il valore sarà pari al costo di acquisto delle *MP* secondo la DiBa più il valore aggiunto durante le lavorazioni (somma dei costi fissi che vengono suddivisi per ogni unità).

L'analisi del valore è fondamentale in quanto i prodotti che varranno di più avranno un impatto maggiore sul magazzino rispetto a quelli con un valore inferiore.

Per cui, nel valutare le giacenze, è bene parlare di livello di stock:

$$
LS = \sum_{i=1}^{n} CT_i * GM_i \tag{52}
$$

Dove:

• *CT<sup>i</sup>* è il valore inteso come costo totale con:

$$
CT_i = (CA_i + Ctr_i) + CTrsf_i
$$

- o *CAi*: costo d'acquisto desumibile dagli ordini d'acquisto
- o *CTrsfi*: costo di trasformazione desumibile dai costi di lavorazione
- o *Ctri*: costo di trasporto registrato alla fine di ogni mese comprensivo di ventilazione
- *n* è il numero di SKU;
- $GM_i$  è la quantità a stock del singolo prodotto.

# 2.4. Parametri di controllo

Le analisi statistiche del comportamento della domanda, dell'affidabilità delle previsioni e del comportamento del Fornitore (*Vendor Rating*) sono caratterizzate da una circoscritta incertezza. Questa comunque aumenta (come già illustrato nel [paragrafo 2.1.3.3.\)](#page-29-0) all'incrementarsi dell'arco

Tuttavia, il suddetto arco può essere tenuto fisso oppure può variare al variare delle condizioni.

È pertanto necessario definire un *sistema di monitoraggio*, caratterizzato da *parametri di controllo* che permettano di indicare quando effettuare un aggiornamento dei valori in input e, conseguentemente in output dei modelli di previsione e di distribuzione delle scorte Dal punto di vista logico, relativamente a questo caso, le suddette metriche, potranno essere di due tipi:

• parametri in controllo dell'input;

temporale di aggiornamento.

• parametri in controllo dell'output.

I primi saranno caratteristici dei modelli di previsione. In questo caso, per individuare un punto di variazione di tendenza non prevedibile, basterà analizzare il consumato degli ultimi mesi.

Un'ipotetica applicazione potrebbe essere: supposto un tempo di aggiornamento fissato a 30 gg, esso dovrebbe obbligatoriamente essere considerevolmente diminuito se il consumato, ricalcolato considerando i primi giorni del mese, dovesse essere superiore ad un determinato limite.

Ovviamente questo limite è un valore che va tarato in funzione di molti fattori come la criticità del prodotto o anche il valore dello stesso.

I secondi, invece sono più adatti ai modelli di distribuzione. In questo caso è necessario individuare dei veri e propri parametri indicativi.

Un esempio, nell'ipotesi in esame, potrebbe essere:

$$
GM_{teo} = \sum_{i=1}^{n} SS_i + \frac{QR_i}{2}
$$
 (53)

Dove:

•  $GM_{teo}$  è la giacenza totale teorica;

- $SS_i$  è la scorta di sicurezza relativa ad ogni singolo prodotto;
- $\bullet$   $QR_i$  è la quantità di riordino di ogni singolo prodotto;
- $\bullet$  *i* è il numero totale di items.

In questo modo è possibile analizzare l'andamento del magazzino. Questo è necessario per identificare l'andamento totale delle scorte e correggere, se necessario, opportunamente con interventi mirati.

Dal punto di vista statistico  $GM_{teo}$  corrisponde al valore atteso totale delle giacenze; secondo un'interpretazione fisica, invece, è il valore teorico medio se l'andamento reale della giacenza fosse quello dente di sega.

Una giusta osservazione potrebbe permettere di obiettare, in quanto, seppur dando per valide le ipotesi formulate nei modelli di distribuzione, considerando un unico prodotto, il valor medio è poco significativo dato che ci si potrebbe trovare, ad esempio, a fine scorte o subito dopo un tratto impulsivo del diagramma a dente di sega (corrispondente all'arrivo della merce).

In campo teorico la precedente espressione definisce un valore valido. In realtà, però, spesso le società sono obbligate ad ordinare un minimo di merce per due motivi:

- *ordine minimo dei fornitori*: questi non attivano le catene di produzione se non riescono a spalmare adeguatamente i costi fissi e quindi, ammenoché non ci siano una concomitanza di ordini, non possono permettersi di produrre quantità minime di materiale;
- *ordine minimo di ottimizzazione dei trasporti*: che il contratto preveda un accordo del tipo franco destino o franco partenza<sup>2</sup>, in qualsiasi caso è poco conveniente trasportare poche quantità di merce all'interno di un mezzo di trasporto più capiente. Ovviamente, come visto precedentemente, il costo di trasporto si suddivide sulle unità di trasporto e se queste sono esigue si rischia che il traporto possa inficiare indirettamente sulla marginalità incrementando notevolmente il costo unitario del prodotto.

<sup>2</sup> Per **franco destino** e **franco partenza** si intendono due comuni tipi di collaborazioni contrattuali in cui il fornitore ed il cliente si accordano su come gestire le spedizioni. Nel primo caso il trasporto è a carico del fornitore, nel secondo, invece, è a carico del cliente. Ovviamente, al variare del tipo di accordo varierà il rispetto del LT. Generalmente, il franco destino è un accordo caratteristico nei casi in cui il cliente ha particolare esigenza di ricevere il materiale nei tempi giusti. Un'alternativa a questi due è il caso in cui il trasporto viene affidato ad un terzo dividendo equamente le spese tra i due o più soggetti del contratto di compravendita [24].

Per questi motivi la precedente espressione viene corretta nel seguente modo:

$$
GM_{teo} = \sum_{i=1}^{n} SS_i + \frac{max(lottomin_i, QR_i)}{2}
$$
 (54)

Tuttavia, nonostante ciò, il parametro  $GM_{teo}$  resta ugualmente valido per aziende con un sufficiente numero di item con DiBa indipendenti dato che il segno di sommatoria minimizzerà reciprocamente le suddette variabilità compensando gli errori dell'uno con quelli dell'altro prodotto.

Questa metrica, infine, dovrà essere confrontata con il valore reale che può essere valutato in più modi:

• simulazioni numeriche (caso continuo):

$$
GM_{real} = \frac{1}{t_2 - t_1} \int_{t_1}^{t_2} G(t) dt = \frac{1}{\Delta t} \int_{t_1}^{t_2} G(t) dt
$$
 (55)

Con:  $t_2 - t_1 = \Delta t$ .

Dove:

- $\circ$  *GM*<sub>real</sub> è la giacenza media reale;
- o ∆ è l'intervallo di tempo considerato;
- $\circ$   $G(t)$  la giacenza totale all'istante t.

C'è la necessità di una modellizzazione molto dettagliata in quanto la giacenza non può essere sempre descritta da una funzione continua:

- simulazioni discontinue equivalenti: portano con sé un trascurabile errore (es. integrazione tipo "trapz" di Matlab);
- sistemi "on site": si utilizzano particolari sensori che quantificano gli spazi (rilevazione degli spazi allocati nelle baie, scaffali, silos)
	- stime approssimate (caso discreto):

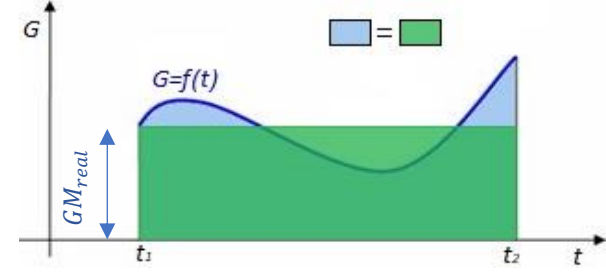

Figura 2-13: Grafico e integrale della giacenza in funzione del tempo; area equivalente.

$$
GM_{approx} = \frac{G_1}{n} + \dots + \frac{G_n}{n} = \frac{1}{n} \sum_{j=1}^{n} G_j
$$
 (56)

#### Dove:

- $GM_{annrox}$  è la giacenza media su un intervallo di tempo;
- $\bullet$   $G_i$  è la giacenza relativa al j-esimo giorno;
- $n \text{ }$ è il numero di giorni presi in considerazione.

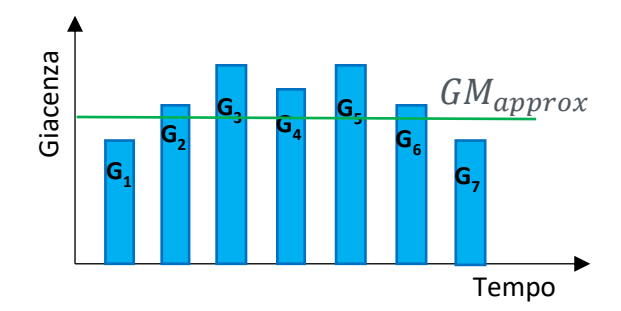

Figura 2-14: Giacenza media approssimata, media delle giacenze misurate nel tempo.

Anche in questo caso, a prescindere dal metodo utilizzato, per i motivi specificati nel paragrafo precedente, conviene valutare il **Livello di stock** e non la Giacenza media.

Per farlo, basta moltiplicare le giacenze del singolo prodotto per il relativo valore.

Infine, si definisce l'ultimo parametro di controllo che determina la quantità, sempre in termine di valore, di merce che, a causa della mancanza anche di un solo elemento non è pronta all'evasione dell'ordine. Questo parametro viene definito *livello di inevaso* ed è misura dell'**out of stock**:

$$
LI = \sum_{i=1}^{n} Q_i \cdot p_i \tag{57}
$$

Dove:

- $\bullet$  LI è il livello di inevaso;
- $Q_i$  è la quantità di merce presente in una riga d'ordine non evadibile;
- $\bullet$   $p_i$  è il prezzo di acquisto da parte del cliente.

Infine, può essere utile valutare i vari livelli (LS, LI) in rapporto ai ricavi netti mensili (indici relativi) [19].

# 3. Caso studio

# 3.1. Metodologia applicata

Come visto nei capitoli introduttivi, il frutto di questo lavoro e la metodologia elaborata, sono stati sviluppati durante un'esperienza formativa in azienda.

Preliminarmente, si precisa che tutte le cifre, su questa relazione specificate, sono fittizie per ragioni legali e di privacy che l'azienda intende tutelare e che al fine di procedere con le giuste competenze sufficienti a svolgere i compiti affidati, si sono dovuti acquisire l'uso di alcuni strumenti informatici per elaborare i dati dal punto di vista statistico-analitico:

- Microsoft Power Pivot e relativo linguaggio (DAX);
- Microsoft Power Query e relativo linguaggio (M);
- Microsoft Power View;
- Microsoft Excel.

# 3.1.1. Riorganizzazione e gestione dei database

La società Chryso Italia prima di concludere l'acquisizione della Newredil s.r.l. era sprovvista di software gestionali<sup>1</sup>.

Con il conseguimento della trattativa è stato ereditato il software Alyante sviluppato da TeamSystem e con esso, che permette di effettuare una elevata serie di operazioni, molte funzioni sono state automatizzate. Dal punto di vista logistico, prima della mia assunzione, le uniche azioni portate avanti sono state la registrazione automatica, dal 2019, dei flussi di vendita e di produzione

<sup>&</sup>lt;sup>1</sup> I software gestionali sono l'insieme dei software che automatizzano i processi di gestione all'interno delle aziende. Essi operano in diversi ambiti e si classificano in software di: contabilità, magazzino, produzione, budgeting, finanza.

e l'aggiunta della maggior parte degli item a sistema. Questo ultimo passaggio consiste nell'inserimento delle caratteristiche anagrafiche del prodotto e l'associazione di un **codice** che serve come chiave di identificazione univoca.

Così si presenta l'Anagrafica degli articoli su Alyante.

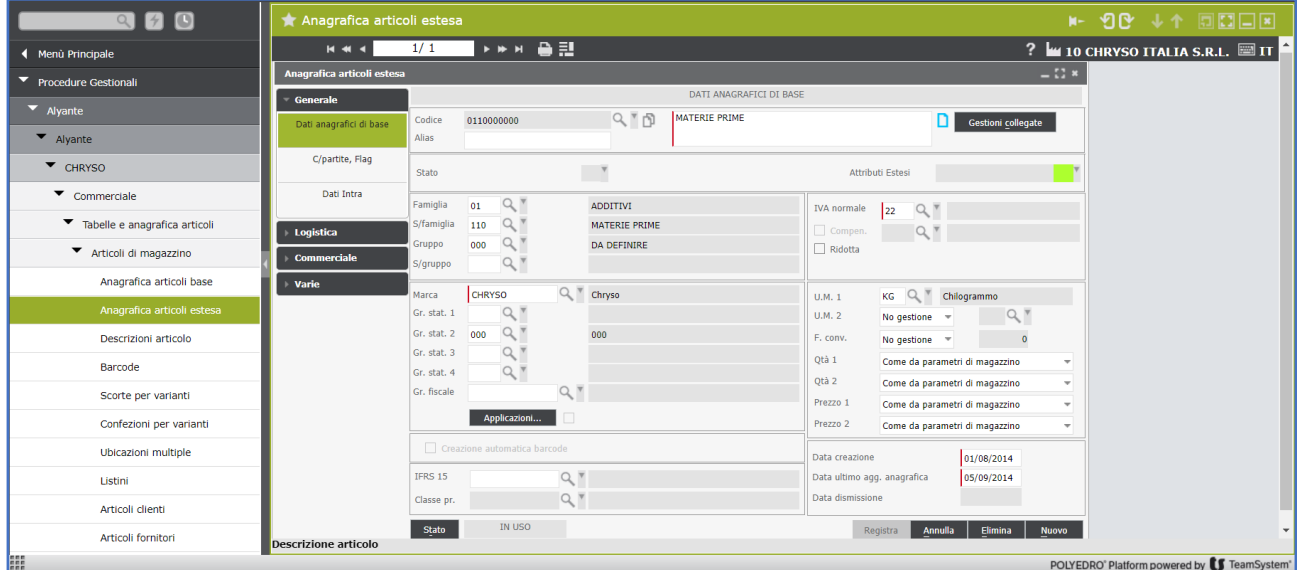

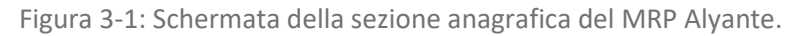

È possibile accedervi dall'ampio menù a tendina sul lato sinistro. Al suo interno si trova un sottomenù con le seguenti voci:

- generale: che contiene i dati relativi alla classificazione del prodotto (codice, descrizione, gruppo, famiglia, unità di misura, iva) e le informazioni relative alle operazioni doganali;
- logistica: che contiene le principali caratteristiche relative la logistica con punti di riordino, *LT* di produzione, *LT* di acquisto, scorta minima, scorta massima, scorta di sicurezza, gestione push/put e altre informazioni relative alle confezioni e le UT (unità di trasporto).
- commerciale: che contiene dati riguardanti la sfera commerciale;
- varie: menù personalizzabile che contiene altri dati.

Queste due azioni sono state il punto di inizio per la riorganizzazione informatica.

Si è proceduto per step:

#### *1) Pulizia del database*

Molti degli item, a causa della generazione e dell'inserimento massivo di codici, sono stati ripetuti. Ciò, potenzialmente, poteva rappresentare un ingente problema, visto che tutte le operazioni di: accettazione, carico a magazzino, verifica qualitativa, impegno e prelievo per la produzione, scarico

dal magazzino e tutte le altre azioni economico-finanziarie, potevano essere effettuate inserendo entrambi i codici e quindi registrando le operazioni su due dati diversi.

Questi poi sarebbero stati trattati, erroneamente, come item diversi e alterare i risultati delle analisi e dei parametri di controllo.

Per evitare che ciò accadesse, sfruttando la possibilità Alyante di scaricare un **DB** contenente nelle righe tutti gli items, muniti di relativo codice, precedentemente caricati (duplicati tante volte quanti sono i magazzini che lo contengono) e nelle colonne le voci precedentemente elencate del sottomenù "generale" dell'Anagrafica articoli estesa, si è creata una query<sup>2</sup> sull'applicativo Power Query. A questo punto, con poche righe di codice, è stato possibile confrontare (sarebbe stato possibile anche con la famosa funzione CERCA.VERT di Excel), una ad una, tutte le righe e verificare che non ci fossero codici ripetuti.

Lo stesso discorso vale per lo "Stato articolo". Esso potrà essere:

- Dismesso: l'item risulta inattivo (non è possibile sfruttarlo per nessuna operazione);
- In esaurimento: l'item risulta operativo ma non è possibile riordinarlo in modo automatico;
- In uso: l'item risulta in uso.

Anche qui si è effettuata una verifica incrociando i DB del listino commerciale e quello precedentemente descritto e se ne è verificata la congruenza correggendo opportunamente le schede Anagrafiche degli articoli su Alyante e verificando che i dismessi non avessero giacenze.

| 910                                   | Esportazione dati gestionali in Office    |                                                                                                    |                          |                                                                                   |                              |                  | H- 10 ↓↑ 5588                                              |  |
|---------------------------------------|-------------------------------------------|----------------------------------------------------------------------------------------------------|--------------------------|-----------------------------------------------------------------------------------|------------------------------|------------------|------------------------------------------------------------|--|
| <b>4</b> Menù Principale              | *** 슬림<br><b>H44</b>                      |                                                                                                    |                          |                                                                                   |                              |                  | ? $\blacksquare$ 10 CHRYSO ITALIA S.R.L. $\blacksquare$ IT |  |
| <b>Procedure Gestionali</b>           | Elenco configurazioni per esportazione    |                                                                                                    |                          |                                                                                   |                              | $\mathbb{C}^*$ x |                                                            |  |
| $\blacktriangleright$ Alyante         |                                           | Pagina<br>$1$ di 4<br>$ 4 $ 46 4<br>$\triangleright$ $\triangleright$ $\triangleright$ $\triangleright$ | Posizione 1/164          |                                                                                   | Paginazione<br><b>ATTIVA</b> | áh.              |                                                            |  |
| $\blacktriangleright$ Alyante         | Configurazione<br>006-SCORTE              | Desc. configurazione<br>ESTRAZIONE DATI SCORTE MAGAZZINO                                                | Sorgente<br>006-SCORTE   | Desc. sorgente<br>ESTRAZIONE DATI SCORTE MAGAZZINO                                |                              | $\triangle$      |                                                            |  |
| $\bullet$ CHRYSO                      | 007-STPROD<br>008-AGE/MD                  | STATISTICHE PRODUZIONE<br>CONTROLLO AGENTI MULTIPLI DOCUMENTI                                           | 007-STPROD<br>008-AGE-MD | STATISTICHE PRODUZIONE<br>CONTROLLO AGENTI MULTIPLI DOCUMENTI                     |                              |                  |                                                            |  |
| ▼ Strumenti di collaborazione         | 009-AGE-MC<br>010-AGE-MD                  | CONTROLLO AGENTI MULTIPLI CLIENTI<br>CONTROLLO AGENTI MULTIPLI DESTINAZIONI                             | 009-AGE-MC<br>010-AGE-MD | CONTROLLO AGENTI MULTIPLI CLIENTI<br>CONTROLLO AGENTI MULTIPLI DESTINAZIONI       |                              |                  |                                                            |  |
| ▼<br>Esportazioni su office           | 011-RIDOPR                                | ELENCO DOCUMENTI PER RICALCOLO PROVVIGIONI                                                              | 011-RIDOPR               | ELENCO DOCUMENTI PER RICALCOLO PROVVIGIONI                                        |                              |                  |                                                            |  |
| Esportazione dati gestionali in Offic | 012-ENTMER<br>013-ANACQ                   | <b>ESTRAZIONE DDT ENTRATA MERCE</b><br><b>FORECAST ACQUISTI</b>                                         | 012-ENTMER<br>013-ANACO  | ESTRAZIONE DDT ENTRATA MERCE<br>ANALISI GIACENZE ACQUISTI                         |                              |                  |                                                            |  |
| Configurazione esportazione in Offi   | 014-STSFUS<br>015-CLISO4                  | STATISTICHE PRODUZIONE SFUSO<br><b>EXPORT CLIENTI SOLLECITO 4</b>                                       | 014-STSFUS<br>015-CLISO4 | STATISTICHE PRODUZIONE SFUSO<br><b>EXPORT CLIENTI SOLLECITO 4</b>                 |                              |                  |                                                            |  |
|                                       | 015-CLSO3<br>015-CLSO4N                   | ELENCO CLIENTI CON SOLLECITO 3<br><b>EXPORT CLIENTI SOLLECITO 4 NC</b>                                  | 015-CLSO3<br>015-CLSO4N  | ELENCO CLIENTI CON SOLLECITO 3<br>EXPORT CLIENTI SOLLECITO 4 NOTE DICREDITO       |                              |                  |                                                            |  |
|                                       | 015-CLSO7<br>016-CONSTD                   | NEW EXPORT CLIENTI SOLLECITO NR 7<br><b>CONFRONTO COSTI</b>                                             | 015-CLSO7<br>016-CONSTD  | NEW EXPORT CLIENTI SOLLECITO NR 7<br><b>CONFRONTO COSTI</b>                       |                              |                  |                                                            |  |
|                                       | 017-FATTCL                                | ESTRAZIONE FATTURATO CLIENTI                                                                            | 017-FATTCL               | <b>ESTRAZIONE FATTURATO CLIENTI</b>                                               |                              |                  |                                                            |  |
|                                       | 018-LISMET<br>019-SCTORI                  | <b>ESTRAZIONE LISTINO METELLI TEST</b><br>ESTRAZIONE SCORTE ORIGINALI AL 10 MAGGIO 2017                 | 018-LISMET<br>019-SCTORI | EESTRAZIONE LISTINO METELLI TEST<br>ESTRAZIONE SCORTE ORIGINALI AL 10 MAGGIO 2017 |                              |                  |                                                            |  |
|                                       | 020-DDT-SP<br>021-CONFEZ                  | CONTROLLO DDT DA FATTURARE SENZA SPESE<br>ESTRAZIONE DATI CONFEZIONI                                    | 020-DDT-SP<br>021-CONFEZ | 020 - Controllo DDT da fatturare senza spese<br><b>ESTRAZIONI DATI CONFEZIONI</b> |                              |                  |                                                            |  |
|                                       | onni i temir:                             | FETRATIONE LICTING BACE VENDITA                                                                         | onn i temie              | FETRATIONE LICTING BACE DI VENDITA                                                |                              | ٠                |                                                            |  |
|                                       | Filtri di ricerca (configurazione utente) |                                                                                                    | AVAV                     |                                                                                   | 72<br>W<br>而                 | $\times$         |                                                            |  |
|                                       | <b>EN</b> Campo                           | <b>Valore</b><br>Operatore                                                                              |                          |                                                                                   | Salvataggio                  |                  |                                                            |  |
|                                       | Desc. configurazione                      | Contiene                                                                                                |                          |                                                                                   | Non salvare valore           |                  |                                                            |  |

Figura 3-2: Schermata della sezione di esportazione del MRP Alyante.

<sup>2</sup> Per *query* si intende un processo di interrogazione di una base di dati che permette di ricavare un'informazione elaborata lavorando non più sui singoli dati ma sulle caratteristiche comuni.

Inoltre, come è possibile vedere nell'immagine, il software prevede una vera e propria sezione che permette di scaricare una serie di DB già preimpostati ed aggiornati alla data richiesta.

#### *2) Verifica dello stato attuale*

La situazione relativa alla logistica, al mio ingresso in azienda, era un punto molto critico da analizzare. Usando le metriche precedentemente introdotte si potrebbe sintetizzare:

> $LI = 500'000 \in$  $LS = 5'200'000 \in$

Molta della merce aveva difficoltà ad essere spedita ed il livello del magazzino cresceva sproporzionatamente.

Tuttavia, come visto al capitolo precedente, è conveniente introdurre dei parametri relativi di valutazione del magazzino. Quindi da ora in poi si farà riferimento a:

$$
LIR = \frac{LI}{RNM} \cdot 100\tag{58}
$$

$$
LSR = \frac{RNM}{LS} \cdot 100\tag{59}
$$

Dove:

- LIR è il livello di inevaso relativo, il quale esprime quanto sul totale dei ricavi netti mensili pesa l'invendibilità;
- LSR è il livello di stock relativo, il quale esprime quanto sul totale dei ricavi netti mensili pesa il magazzino;
- LI è il livello di inevaso precedentemente descritto;
- $\bullet$  LS è il livello di stock precedentemente descritto;
- $RNM$  sono i ricavi netti mensili.

I suddetti valori al mese di febbraio erano:

$$
LIR \cong 20\%
$$
  

$$
LSR \cong 35\%
$$

#### *3) Scelta dei valori obbiettivo*

A questo punto, si sono scelti dei valori obbiettivo da conseguire al 31/07 e da rivalutare con una cadenza mensile:

$$
LIR \le 15\%
$$
  

$$
LSR \ge 50\%
$$

# 3.1.2. Costruzione dei modelli di previsione e gestione delle scorte

Come visto nei precedenti capitoli, innanzitutto è necessario scegliere e tarare un modello di previsione. Successivamente è opportuno fare lo stesso con un modello di gestione delle scorte. Si sono scelti, rispettivamente: modello AR con tempo di aggiornamento pari trenta giorni e modello a punti di riordino con scorta di sicurezza.

## 3.1.2.1. Database di riferimento

Prima di modellare i dati, bisogna costituire uno scheletro sul quale poter lavorare. A tal fine si è definito un database di riferimento che potesse fungere da base collegabile con basi di dati frammentate o parziali permettendo la loro comunicazione reciproca.

Per far ciò ci si è confrontati con i provider informatici del software gestionale, i quali hanno programmato nel loro ambiente il download di un DB così costituito:

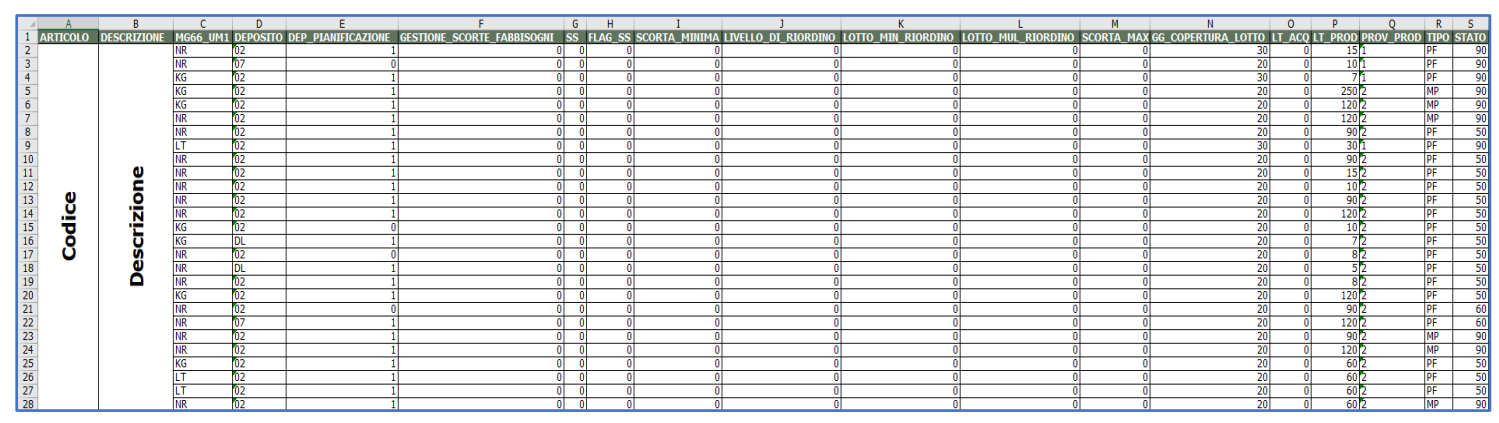

Figura 3-3: Database di riferimento.

Le voci riportate sono quelle presenti nella scheda anagrafica estesa di Alyante:

- *articolo*: codice univoco;
- *descrizione:* descrizione estesa articolo;
- *dep\_pianificazione*: deposito previsto su cui effettuare tutte le operazioni di carico e scarico;
- *deposito*: indicazione del deposito in codice;

- *gestione***\_***scorte***\_***fabbisogni*: menù a tendina che permette di switchare su una gestione a richiesta (flag su scorte) oppure a fabbisogni (flag su fabbisogni);
- *SS*: valore della scorta di sicurezza;
- *flag\_SS*: flag di attivazione e disattivazione della scorta di sicurezza;
- *scorta\_minima*: quantitativo da riordinare (quantità di riordino);
- *livello di riordino*: punto di riordino, pari alla somma di "*scorta\_minima*" e "*SS*";
- *lotto\_min\_riordino*: lotto minimo da ordinare per effettuare un acquisto<sup>3</sup>;
- *lotto\_mul\_riordino*: lotto da aggiungere in modo unitario al lotto minimo di riordino per poter raggiungere le quantità richieste;
- *scorta\_max*: scorta massima che è possibile stoccare. Un esempio può essere un liquido contenuto in un silos dotato di una certa capienza;
- *gg\_copertura\_lotto*: parametro che indica l'orizzonte temporale che è in grado di "guardare" il software (se il prodotto proviene dagli acquisti sarà sempre pari al doppio del Lead Time, se il prodotto proviene dalla produzione, sarà dipendente dalla pianificazione della produzione, dalla criticità del prodotto e dal Lead Time di riferimento);
- *LT\_acq*: Lead Time degli acquisti (nullo se il prodotto proviene dalla produzione);
- *LT\_prod*: Lead Time di produzione (nullo se il prodotto viene acquistato);
- *prov\_prod*: provenienza prodotto codificata (uno indica che il prodotto proviene da reparto interno, due che proviene da acquisti, etc.);
- **s***tato*: indica lo stato del prodotto in codice (può essere: "*attivo", "dismesso o in esaurimento"*).

È da notare che gli stessi codici possono essere ripetuti su più righe. Questo perché un prodotto può avere un solo deposito di pianificazione ma più depositi di riferimento. Per questo motivo, se un item dovesse essere stoccato su tre depositi differenti, uno solo di questi sarà quello preferenziale ma tutti e tre dovranno essere presenti. Per cui lo stesso codice si ripeterà tre volte. Ora affinché il *Database di riferimento* sia efficace, è necessario che non ci siano ripetizioni, altrimenti la chiave non sarebbe univoca e non sarebbe possibile effettuare collegamenti tra le query in quanto il programma Power Pivot non saprebbe a quale riga associare delle tre in questione.

Definiti i parametri che sono stati scelti per costituire il cosiddetto "*perno*", si è passati al modello di previsione. Il nome associato a questo database è "*SCORTE UM*" poiché sono state aggiunte manualmente le unità di misura al download in Alyante precedentemente introdotto.

<sup>3</sup> **Il lotto minimo di riordino**, in realtà, è relativo sia al prodotto, sia al singolo fornitore. Potrebbe capitare che un fornitore richieda una quantità minima di acquisto inferiore ad un altro. Per evitare che questo valore possa vincolare all'acquisto di merce in eccesso, è possibile inserire i singoli valori di lotti minimi all'interno delle schede fornitori raggiungibile tramite le opzioni collegate alla scheda anagrafica. Per questo motivo, all'interno del campo citato, può essere conveniente inserire il valore del lotto economico calcolato a partire dal modello di Wilson (paragraf[o n.2.2.\)](#page-47-0)

## 3.1.2.2. Previsione

Per definire i fabbisogni si è scelto di effettuare un'analisi con un modello Auto Regressivo.

Innanzitutto, sono stati scaricati i dati relativi ai consumi dal software gestionale dall'apposita sezione "*scarica dati gestionali in Office*".

Si sono ricavati alcuni fogli office:

- Storico venduto 2019:
- Storico venduto 2020:
- Storico venduto 2021, fino alla data di richiesta;
- Storico produzione 2019;
- Storico produzione 2020;
- Storico produzione 2021, fino alla data di richiesta.

Il generico foglio si presentava così:

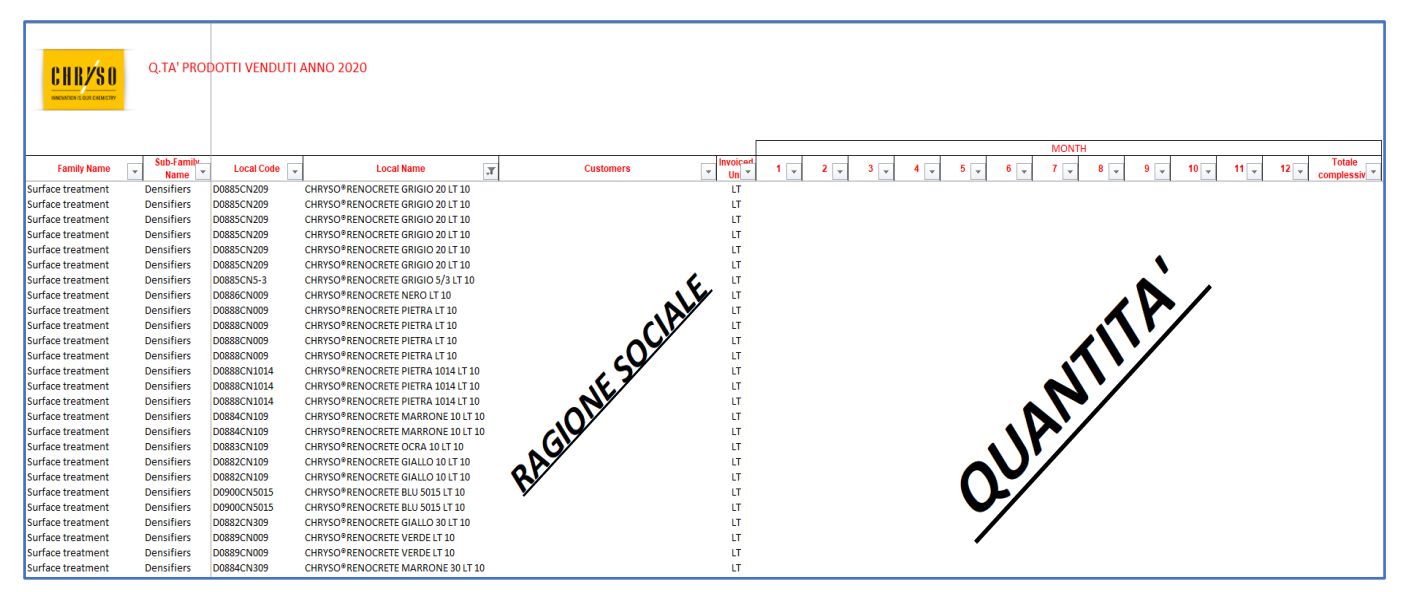

Figura 3-4: Schermata DB delle quantità vendute nel 2020.

In primo luogo, si è deciso di omogeneizzare tutto (merge di query) su un nuovo file Excel per elaborare i dati. I vari file sono stati caricati e aggregati in un'unica query su *Power Query*: "*Consumi*".

Questa rappresenta la base di partenza che contiene tutti i consumi dal 2019 al 2021.

L'orizzonte temporale di riferimento, come visto al [paragrafo 2.1.3.3.,](#page-31-0) è di 365 giorni.

Di conseguenza i DB devono essere discriminati e seguendo la logica *Year to Date***.**

In pratica, si prendono in considerazione solamente le righe che fanno riferimento ad una data precedente alla data di aggiornamento (ad esempio la data odierna) fino a 365 giorni prima. Tutto ciò è possibile farlo tramite *Power Query*.

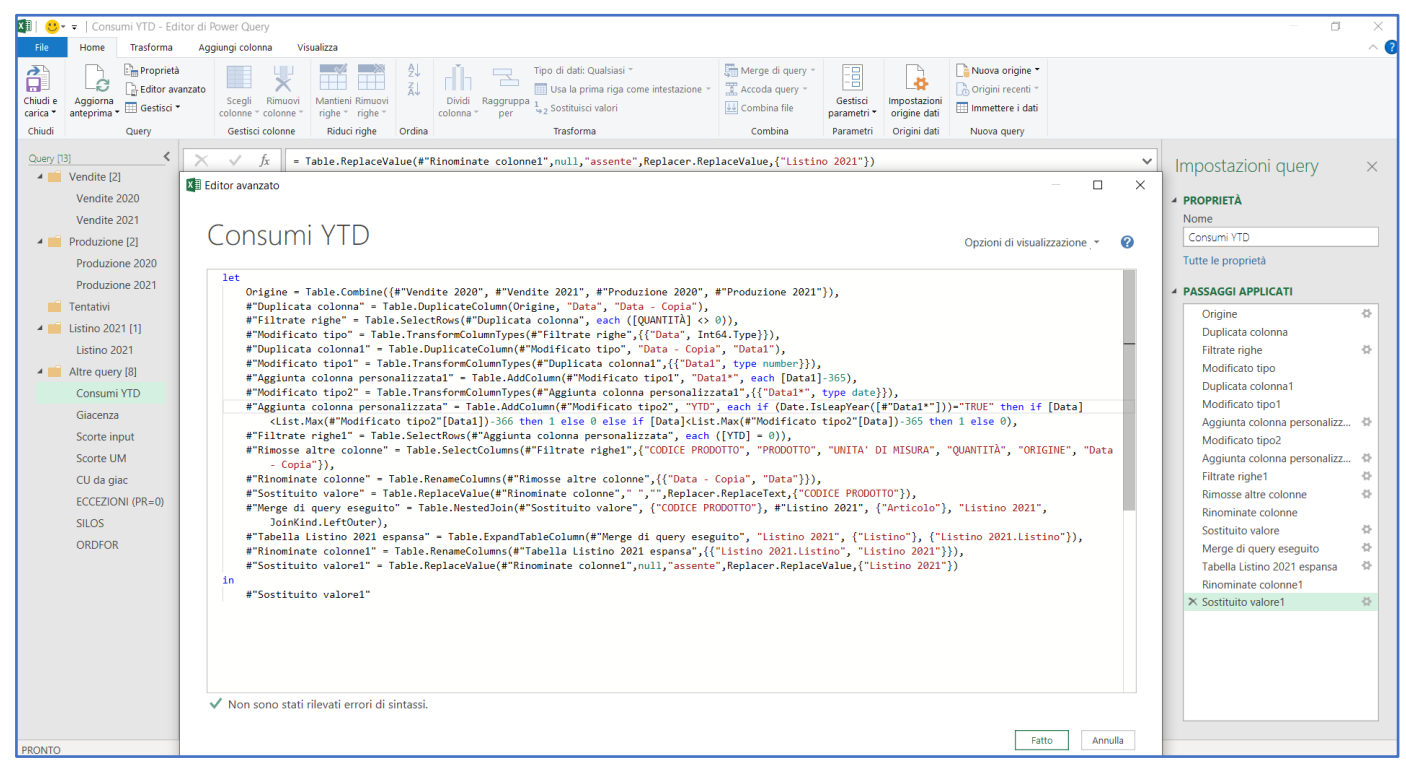

Figura 3-5: Schermata dell'editor avanzato di Power Query, elaborazione in codice "m".

In immagine è possibile vedere l'interfaccia grafica di *Power Query* in versione editor avanzato. In questo modo il problema viene risolto in poche righe di codice con la definizione di una nuova query: "*Consumi YTD*".

Il programma funziona in modo sequenziale: ogni volta che verranno aggiornate le sorgenti, esso ripercorrerà tutti i passaggi specificati in codice e sintetizzati nella colona dei *passaggi applicati*, sulla destra, e riprodurrà un output aggiornato.

A causa del limitato tempo di elaborazione, per ogni singolo item *x* da considerare, si è deciso di semplificare il problema scomponendo la metrica di riferimento (l'ADU):

$$
ADU_x = \frac{1}{m} \cdot \sum_{i=1}^{n} \sum_{j=1}^{m} Q_{ij}
$$
 (60)

Dove:

- $ADU<sub>x</sub>$  è il fabbisogno medio giornaliero dell'item x;
- $n$  è la provenienza del prodotto: alcuni prodotti sono contemporaneamente materie prime e prodotti finiti e quindi in parte provenienti dalla produzione (codice 1), in parte dagli acquisti (codice 2);
- $m$  è l'arco temporale preso in considerazione (365 giorni);
- $\bullet$   $Q_{ij}$  è la quantità di merce di j-esima provenienza all'i-esimo giorno.

Per procedere è necessario definire uno *star scheme*<sup>4</sup> su *Power Pivot*. Questo schema si presta particolarmente bene alla necessità di completare e complicare man mano il modello aggiungendo database esterni e mettendoli in comunicazione con gli altri tramite la connessione al Database di riferimento.

Il tipo di link che generalmente interessa uno schema a stella è detto "molti a uno". Con questo termine si intende che più di un record del database esterno può avere corrispondenza con quello di riferimento.

Questo, ovviamente, non significa che non possano instaurarsi collegamenti univoci (uno ad uno).

Il software permette di creare delle tabelle pivot costruite su uno schema a stella. Il funzionamento è basato sulla creazione di un modello interno, visibile dall'*interfaccia di gestione* con *vista diagramma*. Tra le tipologie di dati che possono essere caricati ci sono le query.

In pratica è possibile, una volta messe in relazione le query tra di loro, creare delle pivot con elementi appartenenti a DB diversi sfruttando la gerarchia scelta.

In questo modo, il flusso in output da *Power Query* viene trascinato in *Power Pivot* costituendone lo schema a stella.

Oltre la vista diagramma è possibile passare alla *vista dati* dalla quale si possono verificare tutti i dati caricati.

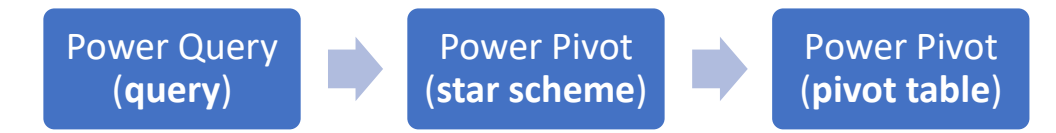

<sup>4</sup> Uno **schema a stella** è un classico approccio nella gestione e collegamento dei database. Il Database di riferimento costituisce la parte centrale con cui comunicano tutti gli altri database. La colonna che permette la comunicazione tra i database (in questo caso il codice degli articoli) viene detta *chiave primaria*.

Il modello in *vista diagramma* si presentava così:

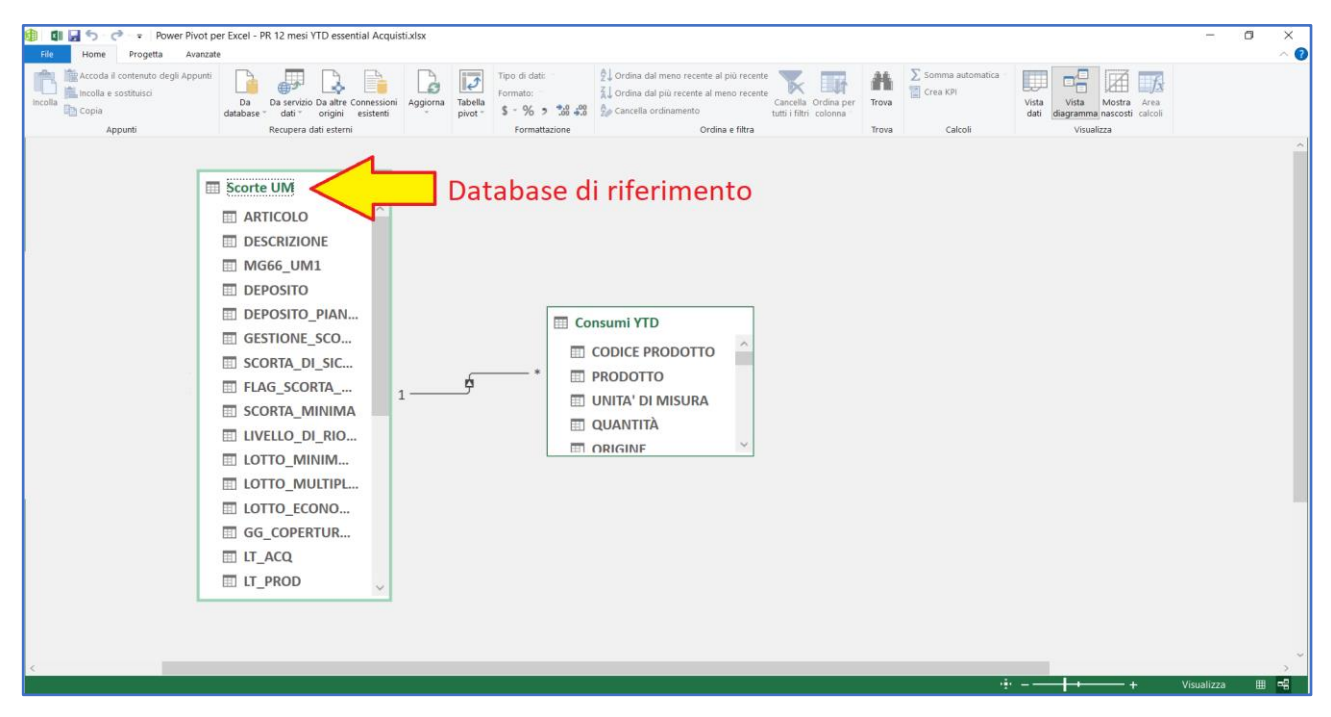

Figura 3-6: Evidenza del database di riferimento nel modello di Power Query.

Lo step successivo consiste nella realizzazione della tabella pivot.

Nelle righe andranno *articolo* e *descrizione*, nelle colonne i *valori*.

*Power Pivot* permette di creare delle misure personalizzate. In pratica si possono calcolare dei parametri in funzione di quelli contenuti nei DB dello schema a stella. Per fare ciò, tuttavia, è sempre

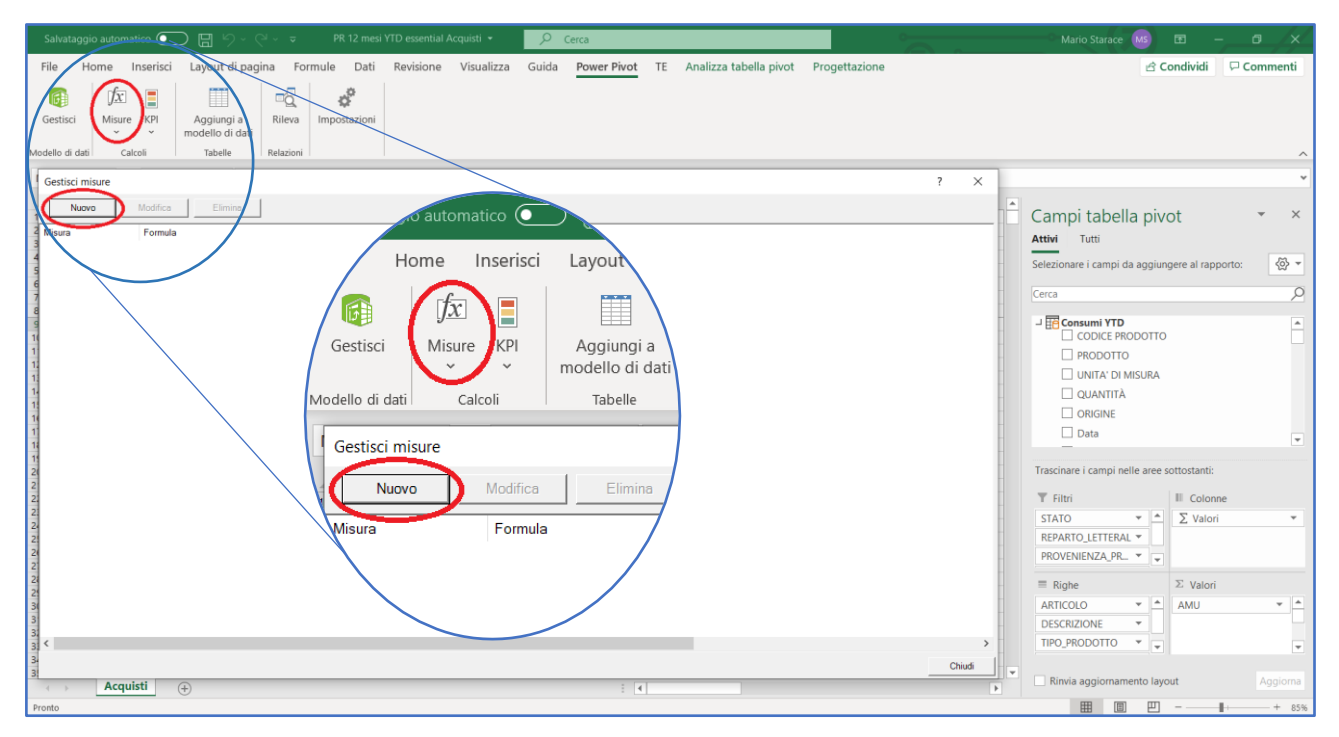

Figura 3-7: Dettaglio su come creare una nuova misura su Power Pivot.

necessario inserire una funzione di aggregazione, nel caso (il maggioritario) in cui il software trovi più associazioni tra quelle disponibili.

Accedendo dal menù "*misure*" si apre finestra delle funzioni create. Facendo click su "*nuovo*" si inserisce la funzione in questione. In questo modo si introduce, in linguaggio di programmazione *DAX*, la funzione che permette definire la metrica di riferimento: l'*ADU.*

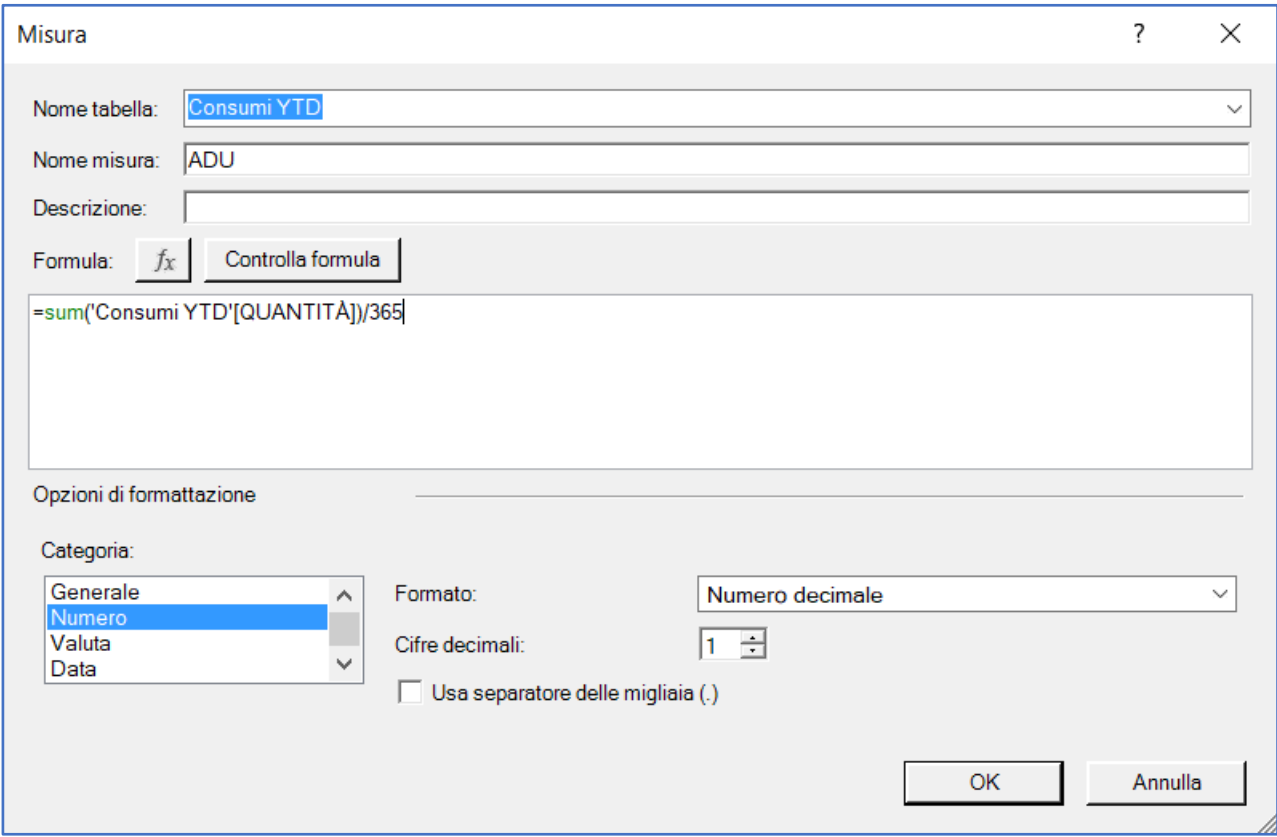

Figura 3-8: Misura ADU scritta in linguaggio "DAX".

I campi da compilare riguardano:

- la tabella in cui deve essere registrata la nuova voce;
- il nome della misura;
- la formula;
- il formato dell'output (numero, data, valuta).

Come si può vedere, in questo caso, la funzione di aggregazione è la somma (*sum*) dato che, a prescindere dalla data in cui si è verificato il consumo del generico item (dato proveniente dalla query "Consumi YTD"), verificato che esso sia nell'arco temporale scelto (365 gg), a prescindere dal tipo di prodotto, si sceglie di sommare i vari record per poi dividerli per l'arco temporale stesso, in modo da conoscere il valore dell'*ADU*.

In immagine è possibile vedere la tabella pivot output dello schema a stella su *Power Pivot* sovraesposto.

È da notare che è possibile inserire dei filtri anche sulle colonne. Tuttavia, ogni volta che essi verranno inseriti, il software riesaminerà le colonne in questione ricalcolandole. E questo può causare una ridondanza di operazioni che porta ad avere tempi di elaborazione eccessivamente lunghi.

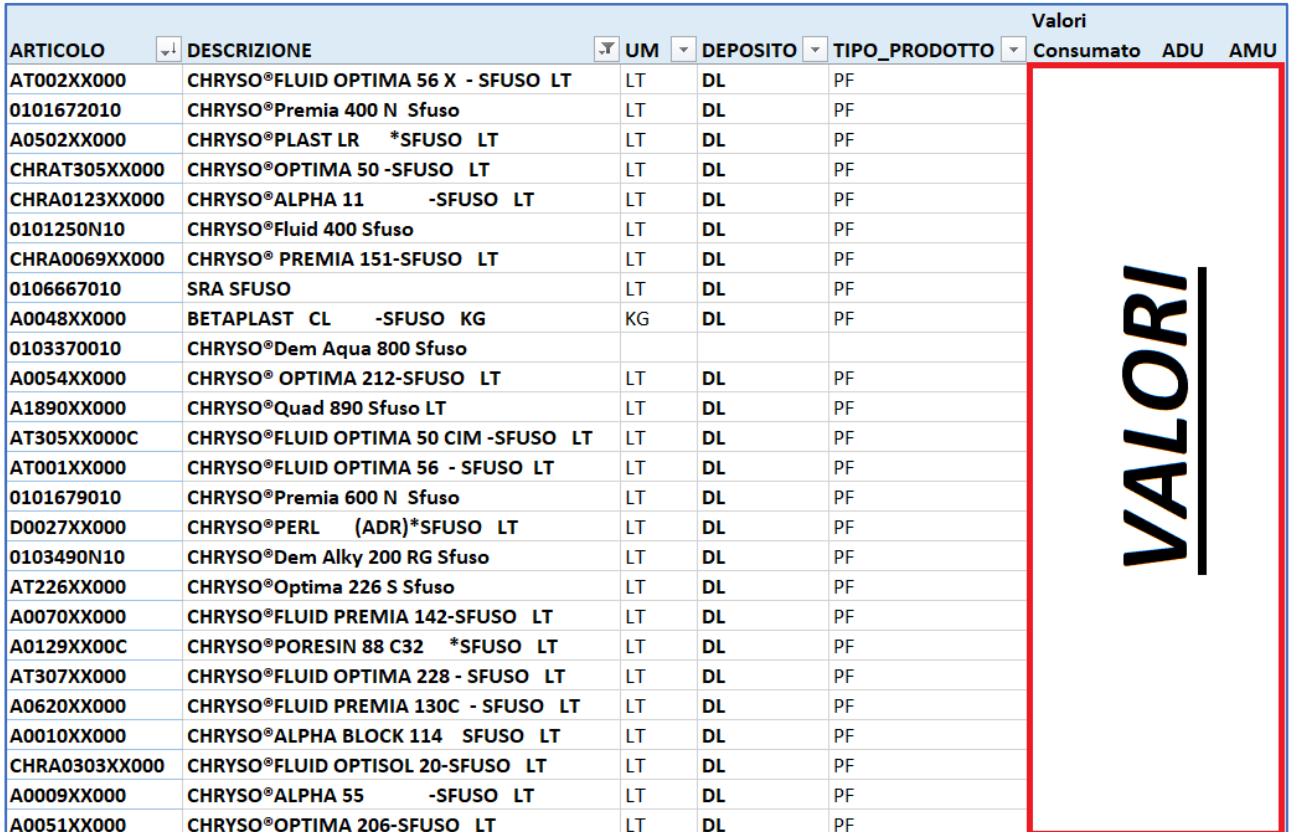

Figura 3-9: Output in Power pivot della misura ADU, tabella Pivot

Oltre all'ADU, per comodità viene anche presa in considerazione un'altra misura: *l'AMU.* Essa non è null'altro che il consumato medio mensile. Viene calcolata così:

$$
AMU = ADU \cdot \frac{365}{12} \tag{61}
$$

Tuttavia, il calcolo così proposto è problematico. In questo modo tutti gli item hanno la stessa previsione in quanto la formula dell'ADU non è nient'altro che una media.

In realtà, alcuni prodotti sono caratterizzati da una certa stagionalità. Ad esempio, in linea generale, alcuni additivi, come gli acceleranti di indurimento<sup>5</sup>, proprio per la loro funzione, hanno un consumo molto più ampio nei periodi invernali che nei periodi estivi dove i rifornimenti delle relative materie prime a volte vengono addirittura bloccati. Se ci affidassimo al calcolo precedente, rischieremmo di avere dei valori sottostimati nei periodi invernali e dei valori sovrastimati nei periodi estivi. Considerando che il fine ultimo è quello di definire quanto e quando acquistare, queste informazioni non possono essere del tutto ignorate.

È perciò necessario considerare la stagionalità. Per farlo è possibile suddividere l'anno in due tranche:

- periodo estivo: dal 01/03 al 30/09;
- periodo invernale: dal 01/10 al 28/02.

A questo punto bisogna strutturare la misura in *DAX*. Innanzitutto, viene calcolato, per ogni singolo prodotto, il consumato invernale ed il consumato estivo usando opportunamente come funzione di aggregazione la somma ma inserendo un filtro nell'espressione sui mesi.

Essendo i due intervalli di tempo di ampiezza diversa (rispettivamente 7 e 5 mesi per il periodo estivo e invernale) viene calcolato il consumato mensile (*AMU*) dividendo i due valori per i rispettivi mesi, ottenendo due valori: uno invernale e un altro estivo definiti  $AMU_s$  e  $AMU_w$ .

Per mettere a confronto questi due valori è necessario definire un ulteriore parametro chiamato "*season ratio*".

Esso sarà pari a:

$$
SeaRatio = \frac{AMU_w}{AMU_s} - 1
$$
 (62)

A questo punto si sono inseriti dei parametri limite che permettono di definire se il prodotto è stagionale o meno. Si procede in questo modo:

$$
se \left\{\begin{matrix} SeaRatio > 0, 5 \\ SeaRatio < -0, 5 \end{matrix} \right. \Rightarrow product to stagnale \qquad (63)
$$

<sup>5</sup> Gli additivi acceleranti di indurimento consentono attraverso un incremento del grado di idratazione del calcestruzzo di favorire un più rapido sviluppo delle resistenze meccaniche a compressione soprattutto alle basse temperature ambientali [23]

Se il prodotto è stagionale andranno utilizzati i parametri della relativa stagione.

Ad esempio, se un prodotto dovesse risultare fortemente venduto in inverno, allora la stagione di lavoro sarà quella invernale e bisognerà utilizzare i parametri:  $AMU_w$ ,  $ADU_w$ .

Se il prodotto in questione non dovesse risultare stagionale, il parametro utilizzato sarà quello visto precedentemente: la media sull'anno intero.

In questo modo, il gestore si impegna a ridefinire con dovuta accortezza almeno due volte all'anno (all'inizio dei due periodi) tutti i parametri di previsione. Tramite un riferimento nella formula della misura, è possibile creare un parametro di shift che, se modificato, permetterà di aggiornare tutti gli output.

Nell'immagine è possibile vedere come è stata sviluppata la concernente misura in DAX.

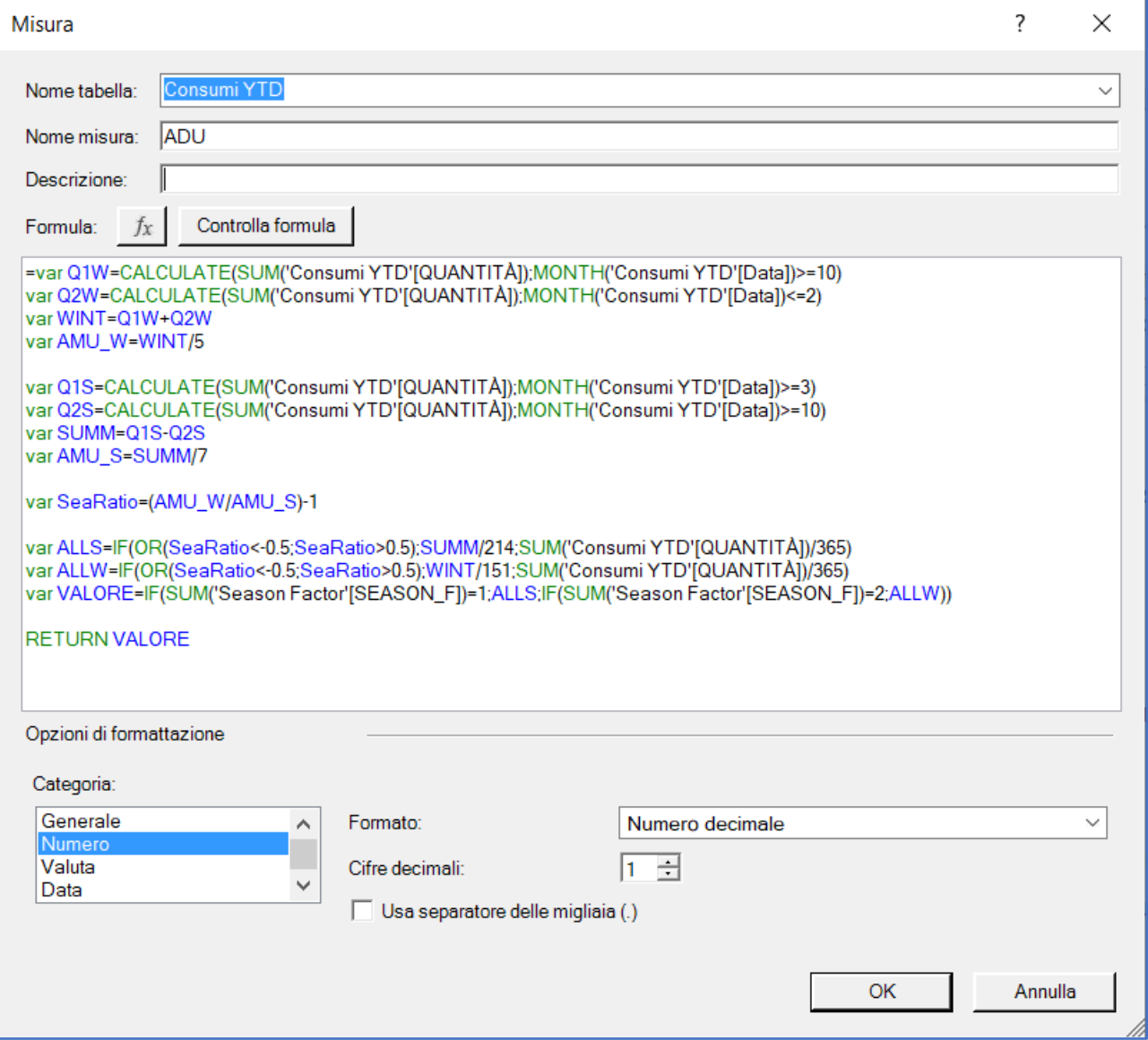

Figura 3-10: Misura ADU con aggiunta della variabilità stagionale in linguaggio "DAX".

In partica basterà creare una misura con più output: il "*return"* sarà dipendente da un parametro esterno che, in realtà, costituisce tabella a sé stante. Esso, modificato nel modo adatto, permetterà di passare da un set di valori ad un altro (da valori invernali ad estivi e viceversa).

In questo caso ad 1 si associa la stagionalità invernale, a 2 quella estiva.

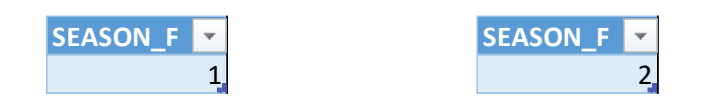

In questo modo è definito il modello di previsione che dovrà solo essere aggiornato.

# 3.1.2.3. Gestione delle scorte

Per quel che riguarda il modello di gestione delle scorte, si farà riferimento al modello a punti di riordino con scorta di sicurezza visto nel [paragrafo 2.1.4.3..](#page-39-0)

Per definire la SS (scorta di sicurezza), tuttavia, essendo la società nuova agli utilizzi degli strumenti informatici, non avendo disponibilità di dati storici sui fornitori, in particolar modo sul rispetto dei *LT*, ci si è dovuti basare sul metodo di predimensionamento visto nel [paragrafo 2.1.4.3..](#page-40-0)

A valle di un'analisi della domanda, si è notato che tutti i valori oscillavano intorno al *30%*.

Per questo motivo, visti anche i tempi molto stringenti, si è deciso di adottare un valore unico, anche e soprattutto per facilitare l'implementazione informatica.

Si farà quindi riferimento al Punto di Riordino, calcolabile in modo semplificato come:

$$
PR = (1 + \beta) \cdot QR = (1 + \beta) \cdot ADU \cdot LT \tag{64}
$$

Dove:

- $\bullet$   $PR \geq 1$  Punto di Riordino;
- $\beta$  è il parametro che quantifica la Scorta di Sicurezza, pari in questo caso a 0,3;
- $\bullet$  QR è la quantità di riordino;
- $\bullet$   $ADU$  è il consumo medio giornaliero, proveniente dal modello di previsione, calcolato considerando le stagionalità;
- $LT$  è il Lead Time di pertinenza (produzione o acquisti).

E quindi:

$$
PR = 1, 3 \cdot ADU \cdot LT \tag{65}
$$

70

A questo punto non resta che implementare la misura su Power Pivot:

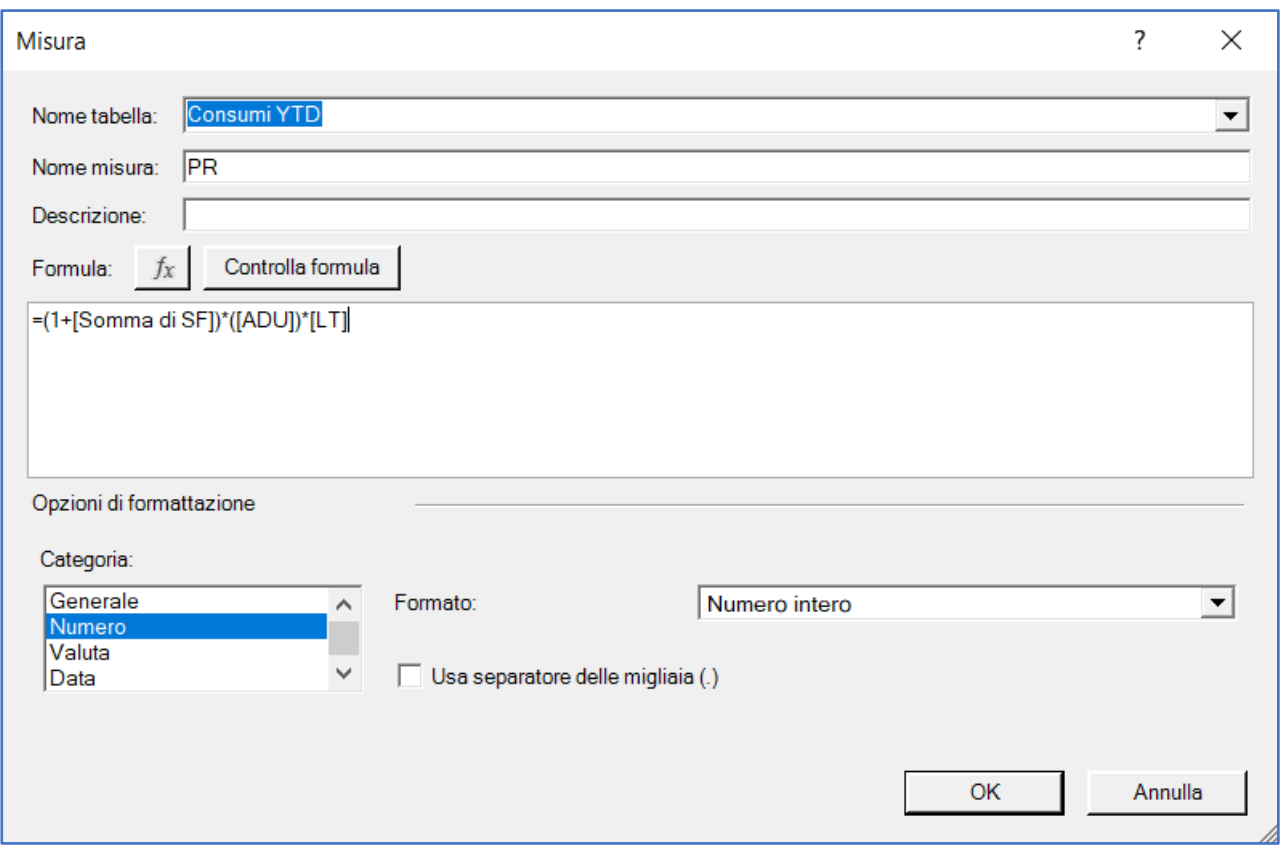

Figura 3-11: Misura PR scritta in linguaggio "DAX".

Anche in questo caso, per poter modificare in modo rapido ed efficace il fattore  $\beta$  della Scorta di Sicurezza, è stata creata un'ulteriore tabella denominata SF (safety factor) che si presenta allo stesso modo del precedente Season\_F:

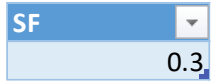

È da ricordare che tutte le misure vengono salvate nella memoria e rieseguite ogni volta che si effettua una modifica oppure un aggiornamento tramite l'apposita funzione presente nella cartella "Dati" della barra dei menu di Microsoft Excel.

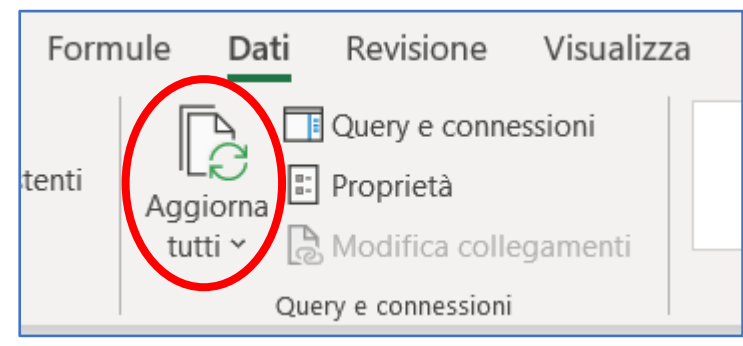

FIGURA 3-12: DETTAGLIO BOTTONE DI AGGIORNAMENTO.

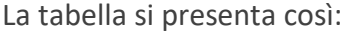

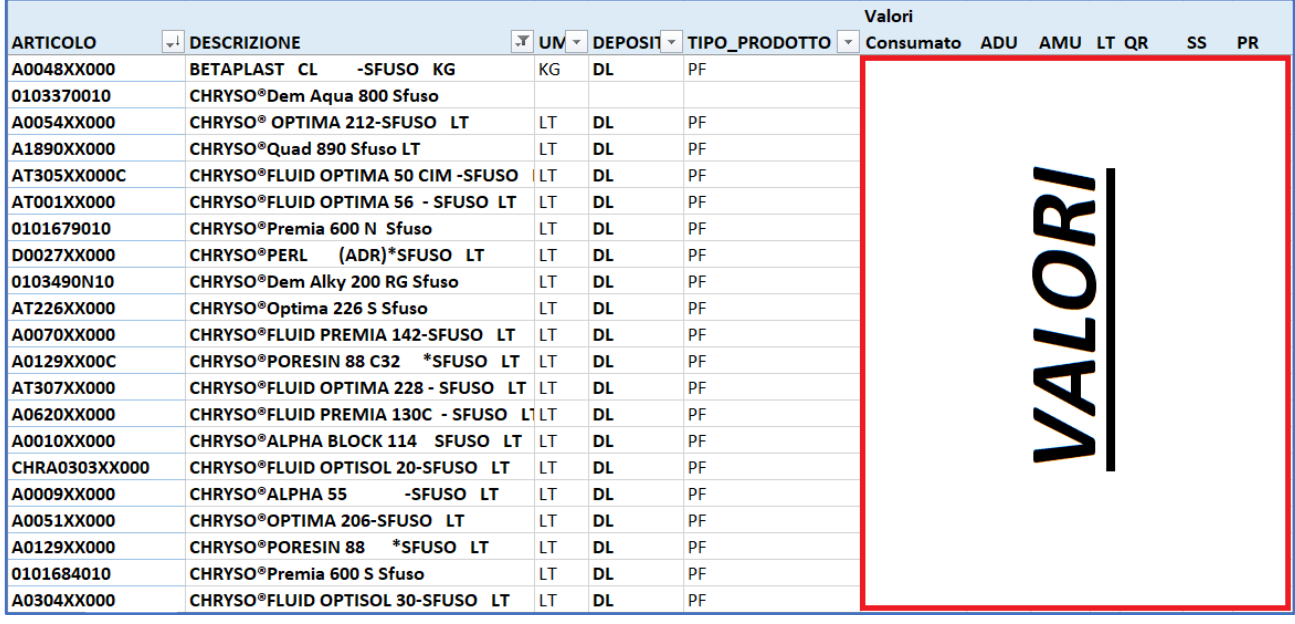

Figura 3-13: Tabella pivot in output al modello di gestione delle scorte.

A causa della elevatissima mole di dati, per facilitarne l'elaborazione e la fruizione sono stati inseriti dei filtri:

- listino;
- stato;
- reparto;
- provenienza.

Questi attributi, in parte già introdotti precedentemente, permettono suddividere in modo efficace i prodotti. Per quel che riguarda il listino, è stato innanzitutto importato su *Power Query*, scremato di alcune informazioni e reso compatibile con lo schema a stella. Questi i passaggi applicati su *PQ*:

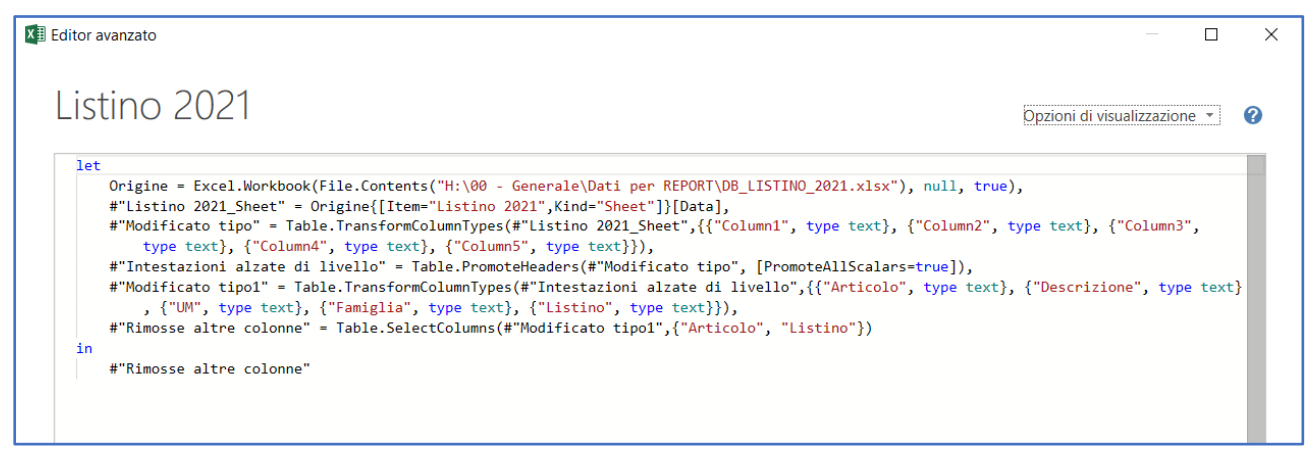

Figura 3-14: Implementazione in linguaggio "m" del listino 2021 all'interno del DB di riferimento.
Successivamente è stato aggiunto allo schema a stella presente su *Power Pivot* e collegato tramite la chiave primaria (codice articolo) al Database di riferimento:

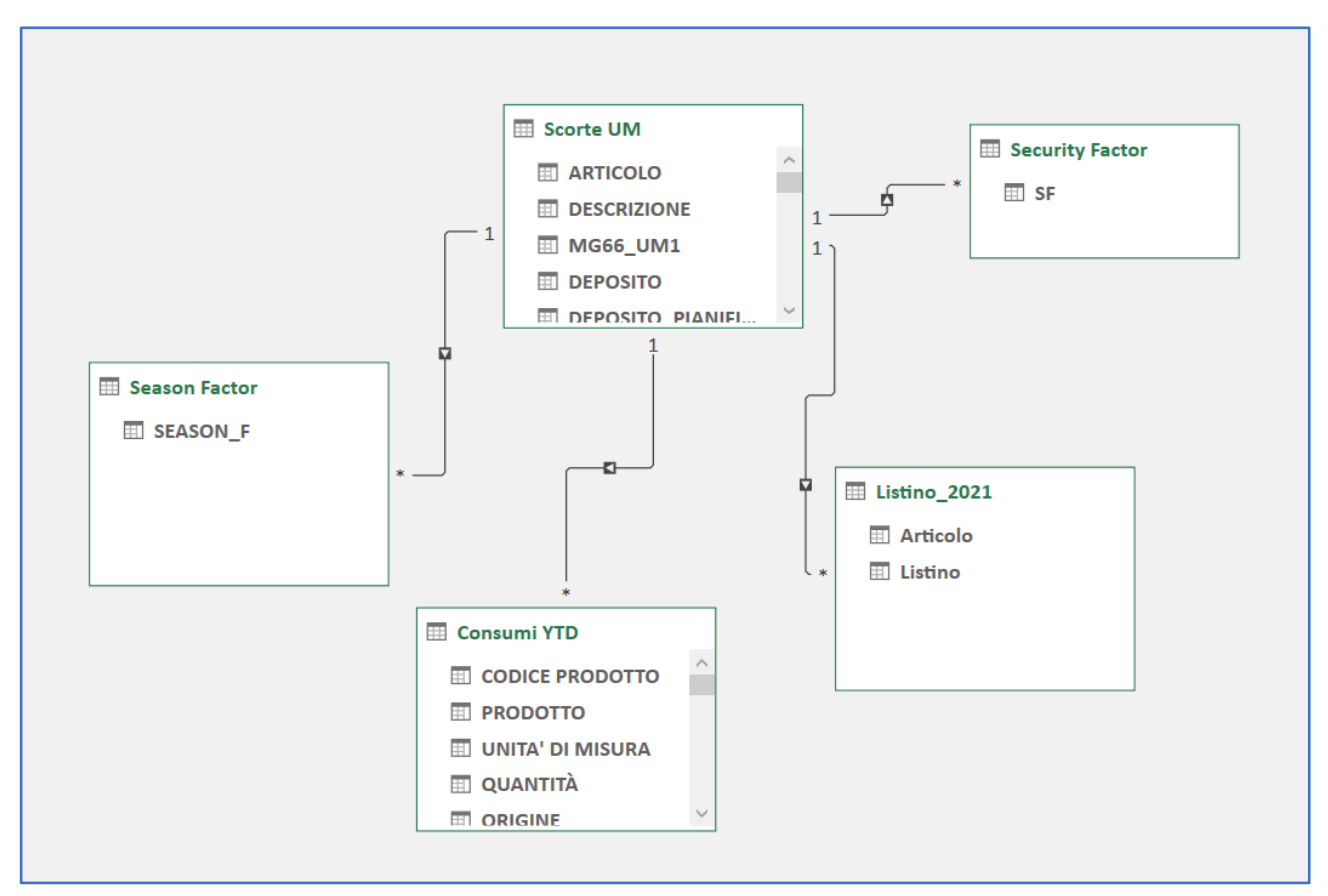

Figura 3-15: Prima versione dello schema a stella.

### 3.1.2.4. Il problema della scorta massima

Per alcuni prodotti sussiste un problema: non possono essere stoccati oltre un certo valore.

Questo perché la maggior parte di questi prodotti sono conservati in silos e, data la capienza limitata, essi non possono essere ordinati e stoccati oltre un certo valore.

Per tener conto di questo problema si è innanzitutto richiesto un DB con all'interno la capacità dei suddetti silos, i prodotti contenenti ed i relativi codici.

Dopodiché lo si è inserito all'interno dello schema a stella e si è creata una colonna aggiuntiva nella tabella Pivot, chiamata *"Scorta MAX"*, la quale indica il massimo che è possibile stoccare di quella particolare materia.

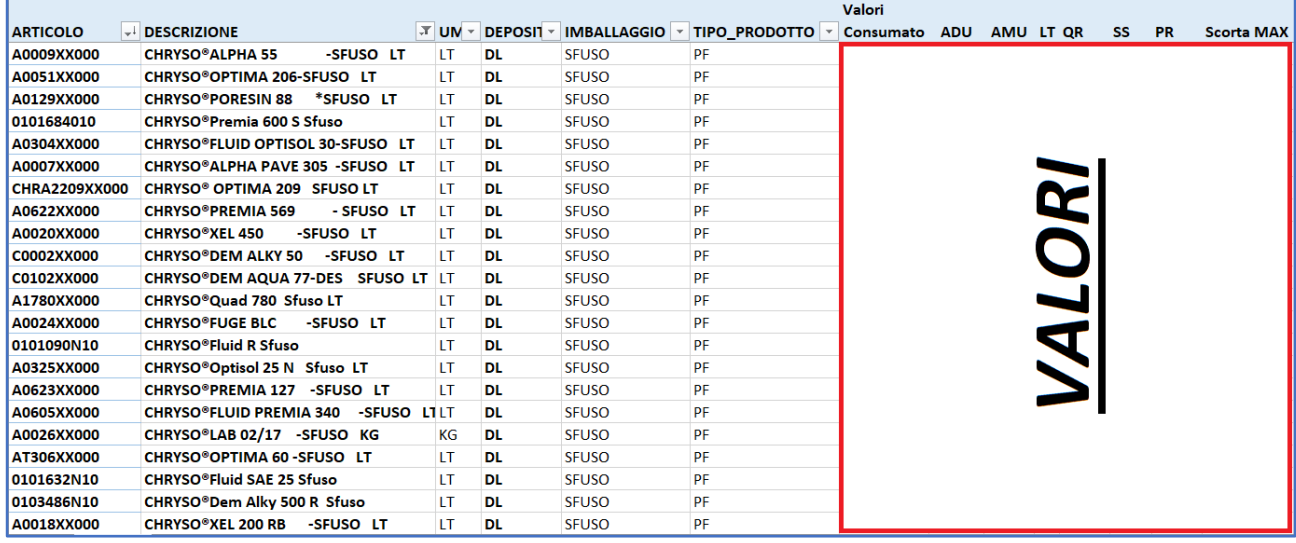

Figura 3-16: Tabella Pivot output con scorta massima.

Inoltre, è stata aggiunta un'altra colonna che indica il tipo di imballaggio presente. Per crearla si è analizzata la descrizione dell'articolo e la si è estrapolata in Power Query ricreando, all'interno del DB di riferimento (Scorte UM) una funzione in grado di leggere le stringhe della descrizione e di comprendere il tipo di imballaggio. Queste le righe di codice in M:

| <b>XII</b> Editor avanzato                                                                                                    |                              |  |
|----------------------------------------------------------------------------------------------------|------------------------------|--|
| Scorte UM                                                                                                    | Opzioni di visualizzazione * |  |
| let <sup>1</sup><br>Origine = $#$ "Consumi YTD",<br>#"Rimossi duplicati" = Table.Distinct(Origine, {"CODICE PRODOTTO"}),<br>#"Rimosse altre colonne" = Table.SelectColumns(#"Rimossi duplicati",{"CODICE PRODOTTO", "UNITA' DI MISURA"}),<br>#"Merge di query eseguito" = Table.NestedJoin(#"Rimosse altre colonne", {"CODICE PRODOTTO"}, #"Scorte input", {"ARTICOLO"}, "Scorte",<br>JoinKind.RightOuter),<br>#"Tabella Scorte espansa" = Table.ExpandTableColumn(#"Merge di query eseguito", "Scorte", {"ARTICOLO", "DESCRIZIONE", "DEPOSITO",<br>"DEPOSITO PIANIFICAZIONE", "GESTIONE SCORTE FABBISOGNI", "SCORTA DI SICUREZZA", "FLAG SCORTA DI SICUREZZA", "SCORTA MINIMA",<br>"LIVELLO DI RIORDINO", "LOTTO MINIMO RIORDINO", "LOTTO MULTIPLO RIORDINO", "LOTTO ECONOMICO", "GG COPERTURA LOTTO", "LT ACQ",                                                                                                    |                              |  |
| #"Aggiunta colonna personalizzata1" = Table.AddColumn(#"Rimossi duplicati1", "IMBALLAGGIO", each if Text.Contains([DESCRIZIONE],<br>"SFUSO", Comparer.OrdinalIgnoreCase)=true then "SFUSO" else if Text.Contains([DESCRIZIONE], "CANESTRO", Comparer.OrdinalIgnoreCase)<br>then "CANESTRO" else if Text.Contains([DESCRIZIONE], "FUSTO",Comparer.OrdinalIgnoreCase) then "FUSTO" else if Text.Contains(<br>[DESCRIZIONE], "SECCHIO", Comparer. OrdinalIgnoreCase) then "SECCHIO" else if Text. Contains([DESCRIZIONE], "CISTERNA",<br>Comparer.OrdinalIgnoreCase) then "CISTERNA" else if Text.Contains([DESCRIZIONE], "CISTERNETTA",Comparer.OrdinalIgnoreCase) then<br>"CISTERNETTA" else null)                                                                                                    |                              |  |
| #"Rimosse altre colonne1" = Table.SelectColumns(#"Riordinate colonne",{"ARTICOLO", "UNITA' DI MISURA", "DESCRIZIONE", "DEPOSITO",<br>"DEPOSITO_PIANIFICAZIONE", "GESTIONE_SCORTE_FABBISOGNI", "SCORTA_DI_SICUREZZA", "FLAG_SCORTA_DI_SICUREZZA", "SCORTA_MINIMA",<br>"LIVELLO DI RIORDINO", "LOTTO MINIMO RIORDINO", "LOTTO MULTIPLO RIORDINO", "LOTTO ECONOMICO", "GG COPERTURA LOTTO", "LT ACQ",<br>"LT PROD", "FABBISOGNO", "PROVENIENZA PRODOTTO", "TIPO PRODOTTO", "SCORTA MAX", "REPARTO", "STATO"}),<br>#"Merge di query eseguito1" = Table.NestedJoin(#"Rimosse altre colonne1", {"ARTICOLO"}, #"Listino 2021", {"Articolo"}, "Listino 2021",<br>JoinKind.LeftOuter),<br>#"Tabella Listino 2021 espansa" = Table.ExpandTableColumn(#"Merge di query eseguito1", "Listino 2021", {"Listino"}, {"Listino"}),<br>#"Sostituito valore" = Table.ReplaceValue(#"Tabella Listino 2021 espansa",null,"assente",Replacer.ReplaceValue,{"Listino"}),<br>#"Aggiunta colonna personalizzata" = Table.AddColumn(#"Sostituito valore", "REPARTO_LETTERAL", each if [REPARTO]="1" then "polveri 1"<br>else if [REPARTO]="2" then "polveri 2" else if [REPARTO]="3" then "liquidi" else if [REPARTO]="4" then "meccanico" else if [REPARTO]<br>="5" then "magazzino" else "NA"), |                              |  |
| #"Aggiunta colonna personalizzata1" = Table.AddColumn(#"Rimossi duplicati1", "IMBALLAGGIO", each if Text.Contains([DESCRIZIONE],<br>"SFUSO",Comparer.OrdinalIgnoreCase)=true then "SFUSO" else if Text.Contains([DESCRIZIONE], "CANESTRO",Comparer.OrdinalIgnoreCase)<br>then "CANESTRO" else if Text.Contains([DESCRIZIONE], "FUSTO",Comparer.OrdinalIgnoreCase) then "FUSTO" else if Text.Contains(<br>[DESCRIZIONE], "SECCHIO", Comparer.OrdinalIgnoreCase) then "SECCHIO" else if Text.Contains([DESCRIZIONE], "CISTERNA",<br>Comparer.OrdinalIgnoreCase) then "CISTERNA" else if Text.Contains([DESCRIZIONE], "CISTERNETTA",Comparer.OrdinalIgnoreCase) then<br>"CISTERNETTA" else null)<br>in                                                                                                    |                              |  |
| #"Aggiunta colonna personalizzata1"                                                                                                    |                              |  |
| √ Non sono stati rilevati errori di sintassi.                                                                                                    |                              |  |
|                                                                                                    | Fatto<br>Annulla             |  |

Figura 3-17: Implementazione in codice "m" che permette di identificare il tipo d'imballaggio.

Per cui, i Punti di Riordino saranno sempre inferiori alla scorta massima (corrispondente alla capacità dei silos) considerando una condizione di cisterne vuote. Al contrario, se c'è giacenza, essi saranno sempre inferiori alla differenza tra la scorta massima e la giacenza attesa al momento della ricezione della merce a magazzino.

Per cui:

$$
PR < S_{max} - giac_{exp} \tag{66}
$$

E quindi, in via teorica, ipotizzando che la giacenza attesa dipenda esclusivamente dalla giacenza al tempo t1 e dalle quantità consumate stimate nel lasso di tempo intercorrente:

$$
PR < S_{max} - (giac_{t1} - ADU * t) \tag{67}
$$

#### Dove:

- $\bullet$   $PR \geq 1$  punto di riordino;
- $S_{max}$  è la scorta massima;
- $giac_{exp}$  è la giacenza attesa;
- $qiac_{t1}$ è la giacenza al tempo t1;
- $\bullet$  *ADU* è il consumo medio giornaliero;
- $\bullet$  t tempo intercorrente tra t1 e il momento di arrivo della merce.

Questi vincoli, infine, sono stati implementati nella misura su *Power Pivot* chiamata "*PR*" precedentemente introdotta.

A tal fine, è stato inserito nello star chart un altro database contenente i dati di giacenza in tempo reale. Esso viene recuperato dal gestionale (Alyante) accedendo alla sezione di "*esportazione dei dati di giacenza in office*". Inoltre, bisogna riscaricarlo e riaggiornare la tabella ogniqualvolta si vuole far rigirare il modello al fine di non falsare i dati di riordino.

Inoltre, conoscendo i valori di gioacenza, è possibile esplicitarli nella tabella creando una misura adhoc ed inserendola all'interno del campo valori della tabella pivot.

Così facendo è possibile dare evidenza di quanta merce si è ordinata e confrontarla con lo stock attuale.

Quindi, lo schema a stella si arricchisce in questo modo:

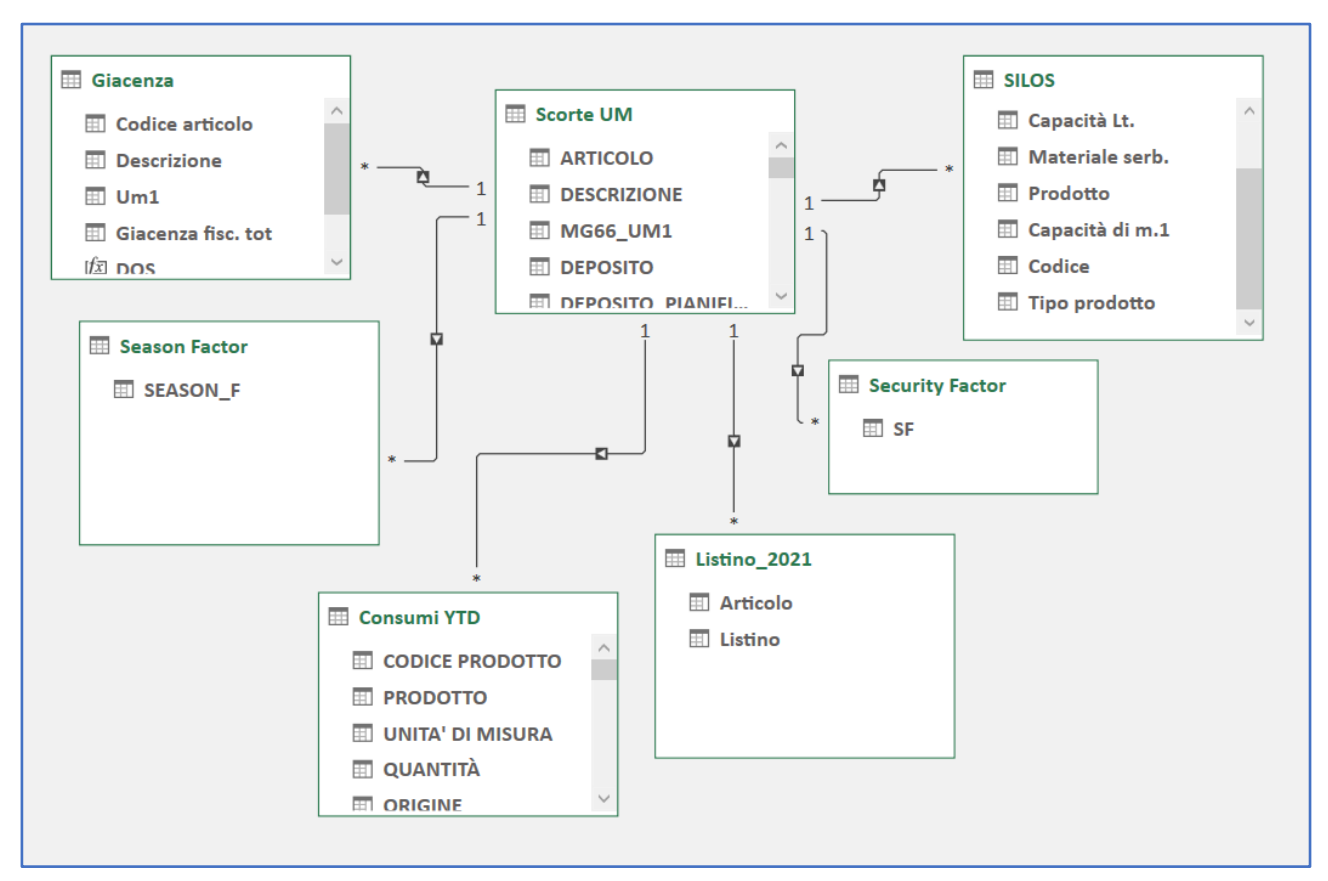

<span id="page-75-0"></span>Figura 3-18:: Seconda versione dello schema a stella.

## 3.1.3. Validazione e controllo

Una volta definito il modello ed elaborati i dati in output, ci si pone il problema di come validare gli stessi. Per farlo è necessario recarsi dai responsabili interessati:

- Manager e Buyer dell'ufficio acquisti;
- Manager della produzione;
- Manager delle operations e del magazzino.

Per ovvie ragioni di tempo, non è possibile sottoporre tutti gli articoli alla validazione.

Si è scelto, quindi, di creare delle opzioni di ordinamento tali da quantificare la priorità di ogni prodotto e da rendere evidenti gli elementi critici.

Per supportare l'ufficio *acquisti* si è deciso di inserire all'interno della tabella un ulteriore database, anch'esso da aggiornare assiduamente, contenente tutti gli ordini inviati. Questo è stato poi vagliato all'interno di *Power Query* scremando gli ordini troppo lontani dalla data di aggiornamento (quelli

più in là di 6 mesi). Il database "*ORDFOR*" è possibile scaricarlo da Alyante alla voce "*scarica dati gestionali in Office*".

Si è inserita, perciò, un'ulteriore misura contenente le quantità ordinate (quantità residue dell'ordine) del prodotto afferente alla riga in quesitone.

Per supportare la *produzione*, invece, è bastato evidenziare (con l'inserimento di altre colonne) lo stock massimo ed i lotti minimi di riordino.

Infine, per supportare il reparto *operations*, si sono inseriti ulteriori dati. I database aggiunti sono:

- costo del prodotto (compresa la ventilazione);
- costo del magazzino.

Questi sono stati uniti e rimodulati all'interno di un'unica query.

A partire da questa query, sono state aggiunte delle misure (KPI):

- *costo unitario ventilato*, desunto dal DB dei costi unitari;
- *giacenza attesa*, desunta dalla query delle giacenze;
- *livello di stock atteso*;
- *livello di stock reale*, prodotto tra la giacenza e il costo unitario;
- *delta livello di stock*, differenza tra livello di stock atteso e livello di stock reale;
- *DOS* (days of stock);
- *indicatore SLOB* (slow-moving and obsolete).

Le ultime due voci, non introdotte precedentemente, sono state una richiesta specifica dell'Operetion Manager. Il DOS indica per quanti giorni sarebbe soddisfatta la domanda con la giacenza in essere. L'indicatore SLOB, invece, fa riferimento alla definizione di SLOB per Chryso: "tutto ciò che impiega più di sei mesi ad essere smaltito".

Un qualsiasi oggetto che staziona per più di mezzo anno all'interno del magazzino viene identificato come SLOB e, pertanto, va attenzionato e rimosso al più presto.

È quindi interesse del reparto operations individuare ed evitare, lì dove è possibile, gli eventuali SLOB, pena lo smaltimento ed il conseguente costo.

Si evidenzia inoltre che l'allontanamento della merce consiste in un triplice costo: quello relativo allo smaltimento dei materiali, quello relativo alla perdita di valore e quello relativo al mancato guadagno. Pertanto, si evidenzia la duplice funzione di questo lavoro, il quale è utile anche come analisi SLOB.

Per calcolare i DOS si fa riferimento a:

$$
DOS = \frac{giac_{t1}}{ADU} \tag{68}
$$

E quindi, la relativa misura:

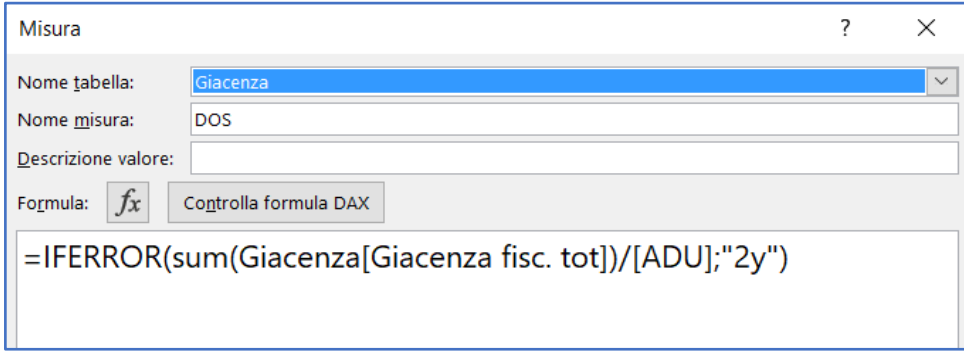

Figura 3-19: Misura del parametro DOS in "DAX".

Le altre misure, invece:

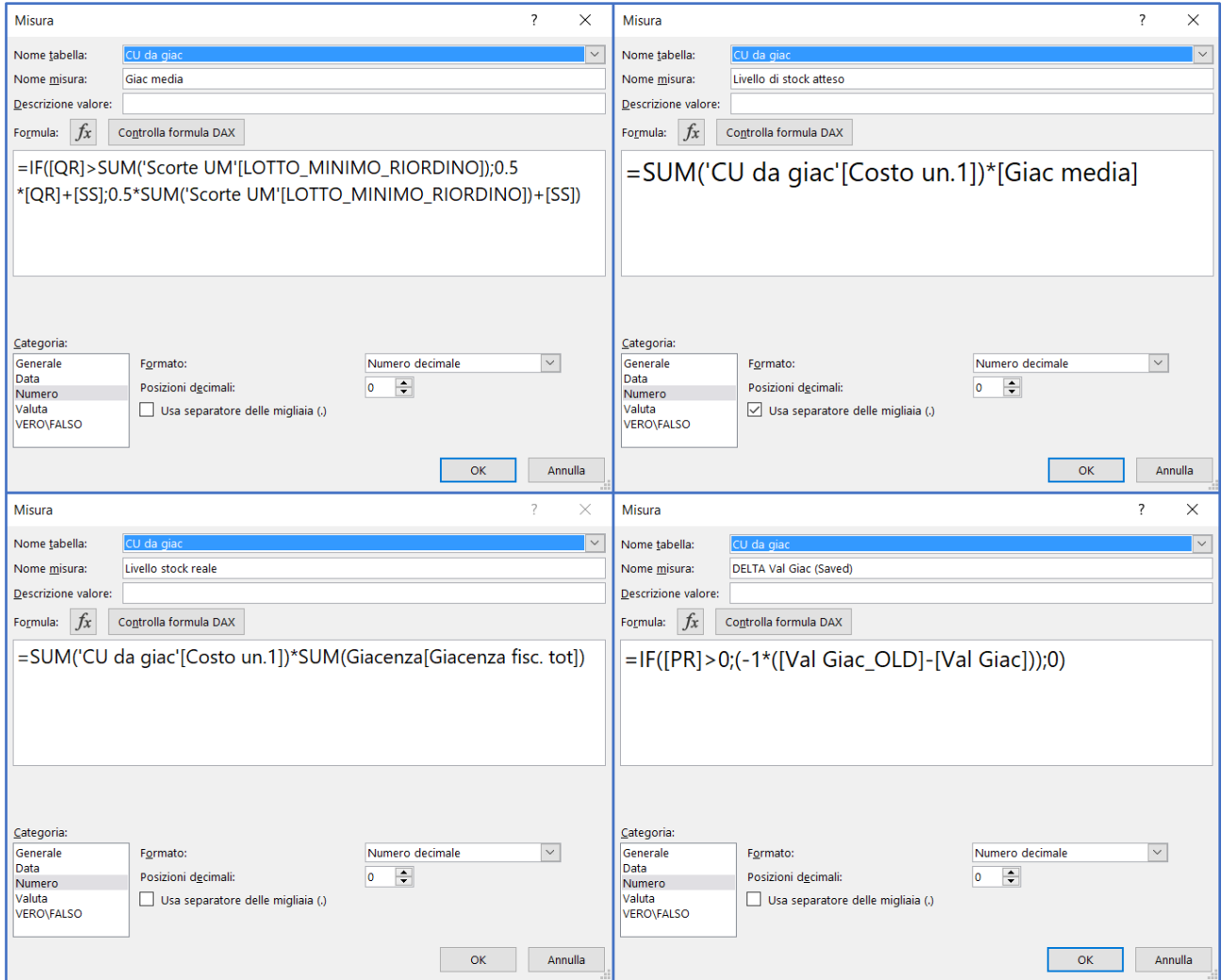

Figura 3-20: Misure dei parametri scritte in Dax, partendo dal quarto quadrante e andando in senso orario:Giacenza attesa, LS atteso, Differeinziale tra atteso e effettivo, LS reale.

Questo è lo star chart completo:

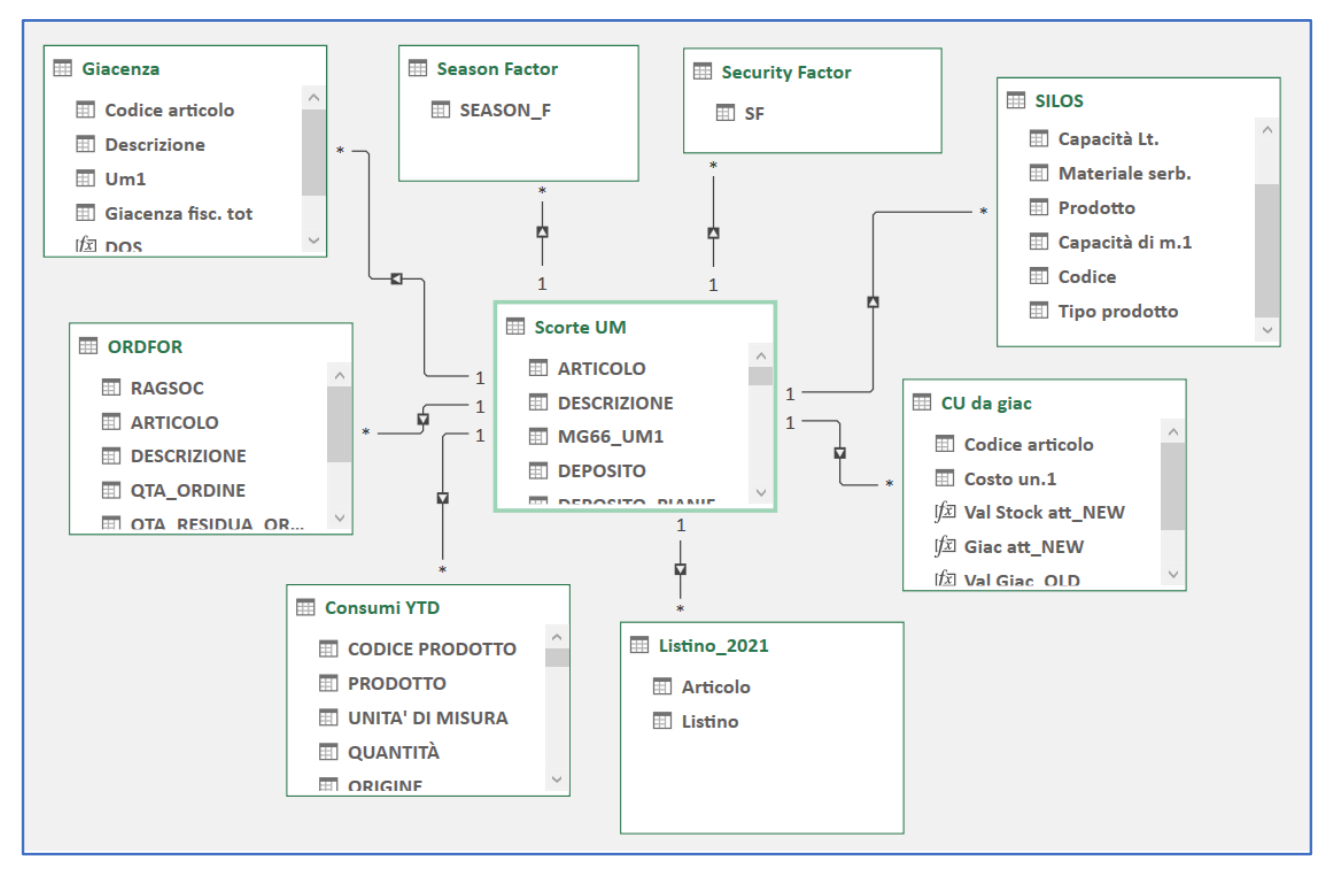

Figura 3-21: Schema a stella completo.

Com'è possibile notare, in alcune query manca la chiave primaria di connessione tra il Database di riferimento e gli altri moduli. Questo perché per snellire la visualizzazione delle query, nel momento in cui non vengono sfruttate all'interno della relativa tabella Pivot, *Power Pivot* non vedendo attive quelle connessioni, nella visualizzazione compatta del modello (sopra illustrata) nasconde le suddette voci.

A questo punto, in base all'ente di validazione, si sono sfruttati i succitati parametri. I dati sono stati organizzati sfruttando le opzioni di ordinamento fornite.

Tuttavia, alcuni risultati parevano alterati durante la validazione. Per questo motivo è stato fatto rigirare il modello modificando i dati di input e riferendo tutti i database ad un'unica data.

In questo modo tutti i DB sono coincisi.

In linea generale, si è deciso di impostare la visualizzazione automatica per valore consumato:

$$
VC = \textit{Consumato} \cdot \textit{Costo unitario} \tag{69}
$$

Il risultato finale è la seguente tabella pivot:

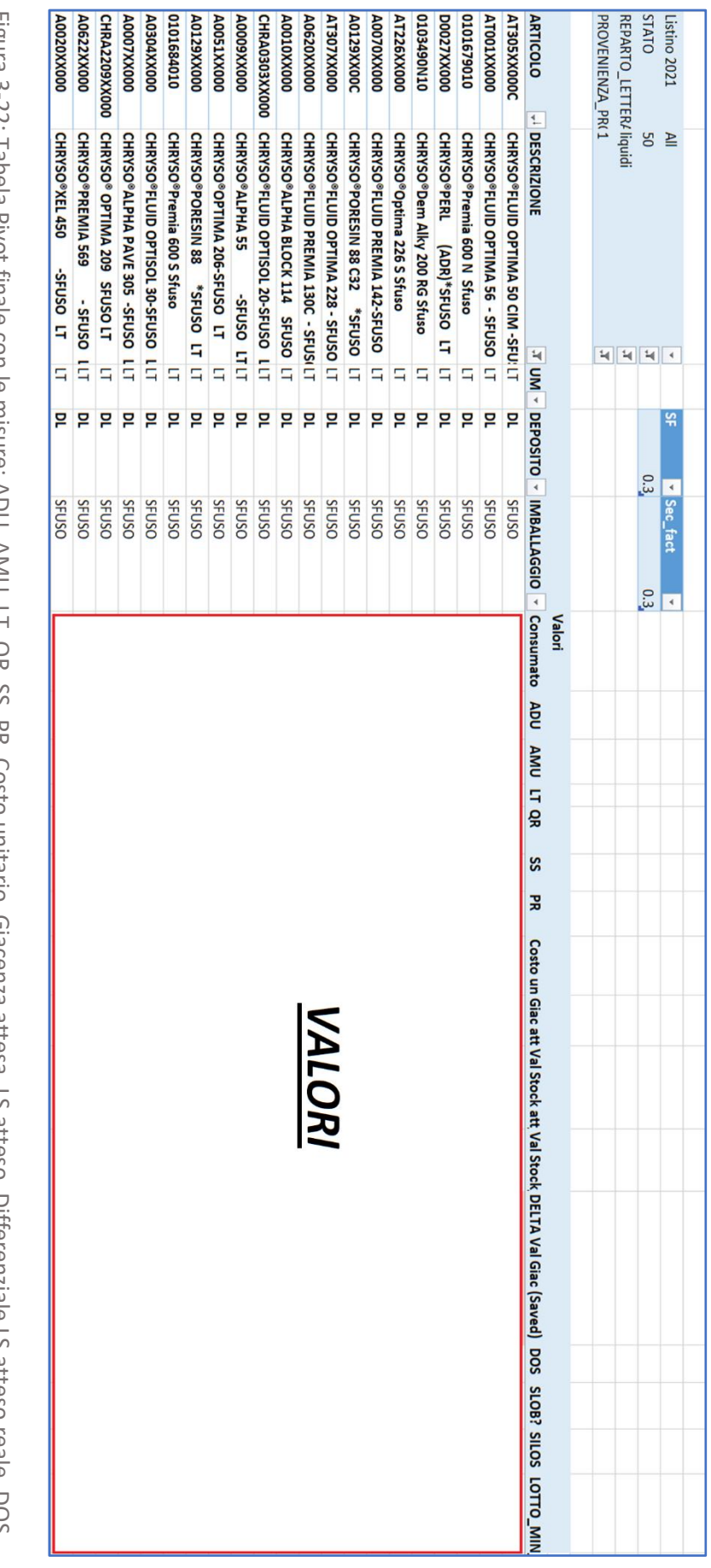

rigura 3-22: Tabela PIVOt Tinale con le misure: ADU, AIVIO, LT, Qk, SS, Pk, Costo Unitario, Glacenza attesa,<br>Indicatore SLOB, Giacenza Max, Lotto Min di Riordino.<br>Indicatore SLOB, Giacenza Max, Lotto Min di Riordino. Figura 3-22: Tabela Pivot finale con le misure: ADU, AMU, LT, QR, SS, PR, Costo unitario, Giacenza attesa, LS atteso, Differenziale LS atteso reale, DOS, Indicatore SLOB, Giacenza Max, Lotto Min di Riordino.Lo ditesu, Diliei elizidie LS atteso reale, DUS,

### 3.1.4. Eccezioni

Il lavoro svolto finora era caratterizzato dalla possibilità di movimentare quantità di merce secondo particolari tempistiche.

In alcuni casi, però, questo non è possibile. Si sono evidenziate, grazie alla fase di validazione, una serie di famiglie di prodotti che non possono essere gestite con modelli di gestione delle scorte. Per queste famiglie non può essere inserito alcun punto di riordino e, quindi, devono essere escluse

dal modello.

I motivi dietro questa scelta sono svariati. Per motivi di privacy non vengono riportati i prodotti in questione ma alcune delle motivazioni dietro la summenzionata estromissione dal modello:

- data di scadenza: alcuni prodotti hanno una data di utilizzo ultimo dopo la quale parte delle sostanze contenute, iniziandosi ad alterare, perdono la loro funzione e quindi non possono essere usate per produzione o commercializzate;
- prodotti particolari: imballaggi e confezioni in carta sono un esempio di questa categoria; essi non possono essere stoccati con semplicità a causa dell'umidità che presentano appena prodotti e quindi, il loro ordine deve essere opportunamente dilazionato per permettere una quarantena temporanea all'aria aperta che serve per far evaporare parte dell'acqua ancora contenuta al loro interno;
- prodotti contenuti imballati: possono essere prodotti al momento a partire dalla cisterna; questo è possibile grazie ai rapidi processi di insaccamento;
- prodotti con quantità consumate esigue: conviene ordinarli sporadicamente e gestirli a richiesta;
- prodotti dal costo unitario molto elevato: può essere utile attenzionarli singolarmente a causa del fatto che un errore di ordine su questi prodotti potrebbe provocare delle conseguenze dall'elevata magnitudo.

Dal punto di vista tecnico si è proceduto per step:

- 1. Individuazione dei prodotti da escludere: si è chiesto ai referenti quali prodotti tra le tante famiglie dovessero essere esclusi;
- 2. creazione di un database dei prodotti da escludere (contenente la chiave primaria): sono stati identificati singoli prodotti da escludere o anche famiglie intere. Per questo motivo il

DB è strutturato su due foglie EXCEL aventi le stesse colonne del DB di riferimento. Nel primo, copia del DB di riferimento, sono state estrapolate tutte le famiglie ricercando all'interno della colonna descrizione il relativo nome e filtrando successivamente i dati; nel secondo, invece, sono stati inseriti manualmente gli items, codici e relativi attributi (deposito, deposito di pianificazione, punti di riordino, stock di sicurezza, quantità di riordino, lotti minimi di riordino, lotti multipli di riordino, scorta massima). Per semplificare il lavoro di unificazione, poi, ambo i due fogli sono stati poi accorpati in un terzo foglio;

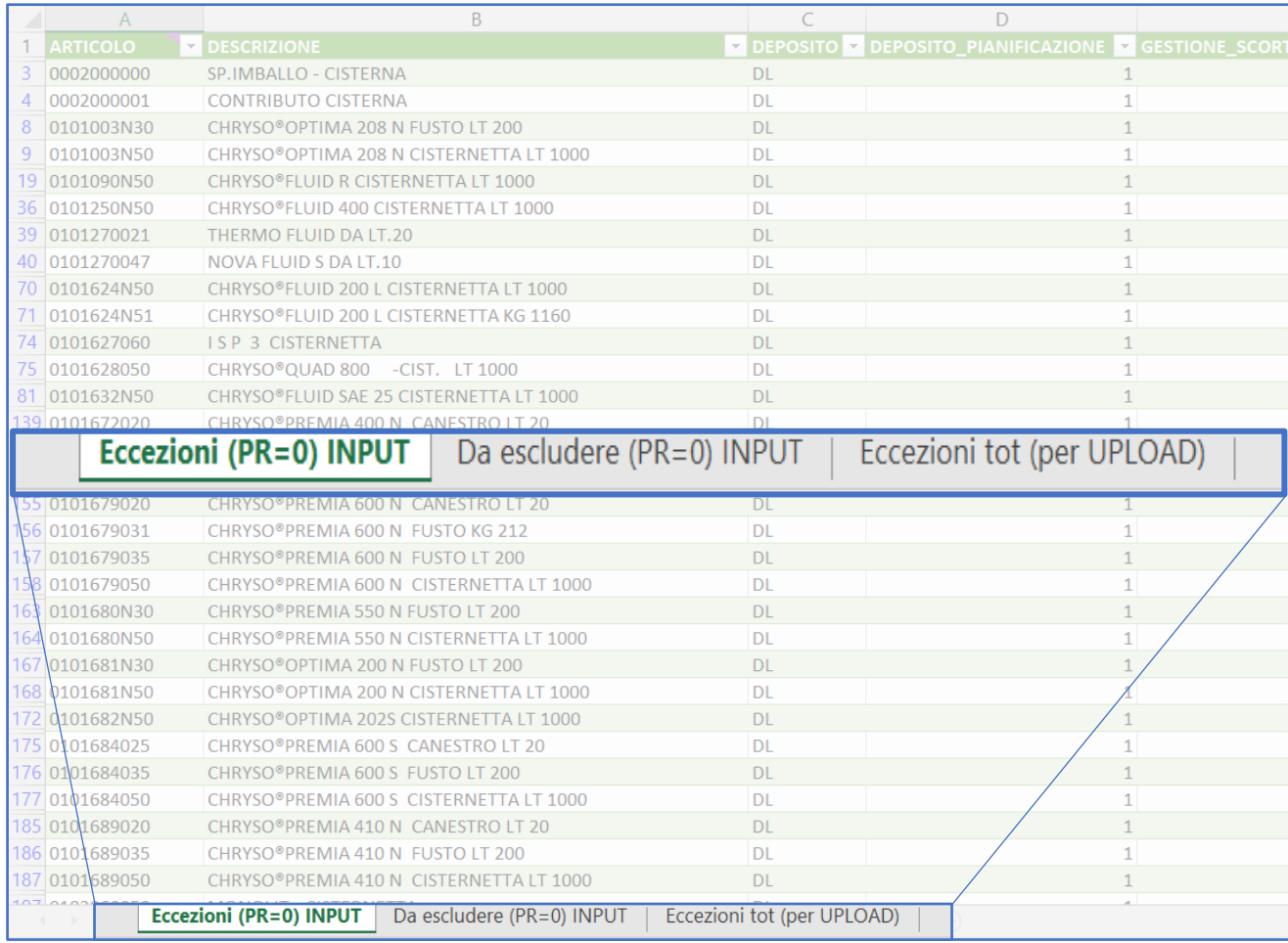

Figura 3-23: Dettaglio dei fogli che compongono il DB delle eccezioni.

- 3. creazione di una query avente in input l'anzidetto DB;
- 4. merge di query (intersezione) con il Database di Riferimento ed esclusione dei dati intersezione dei due Database: questo ultimo passaggio è stato aggiunto a posteriori all'interno dell'editor avanzato di Power Query.

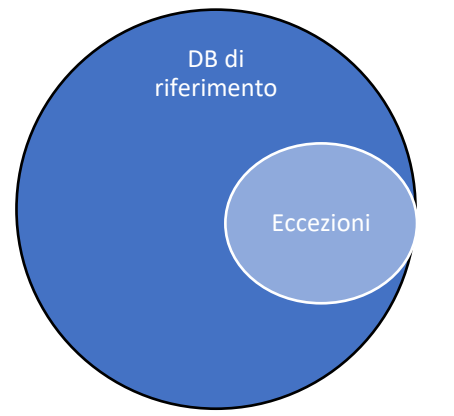

Figura 3-24: Schematizzazione sintetica di Venn.

Questo il codice per unire le due query:

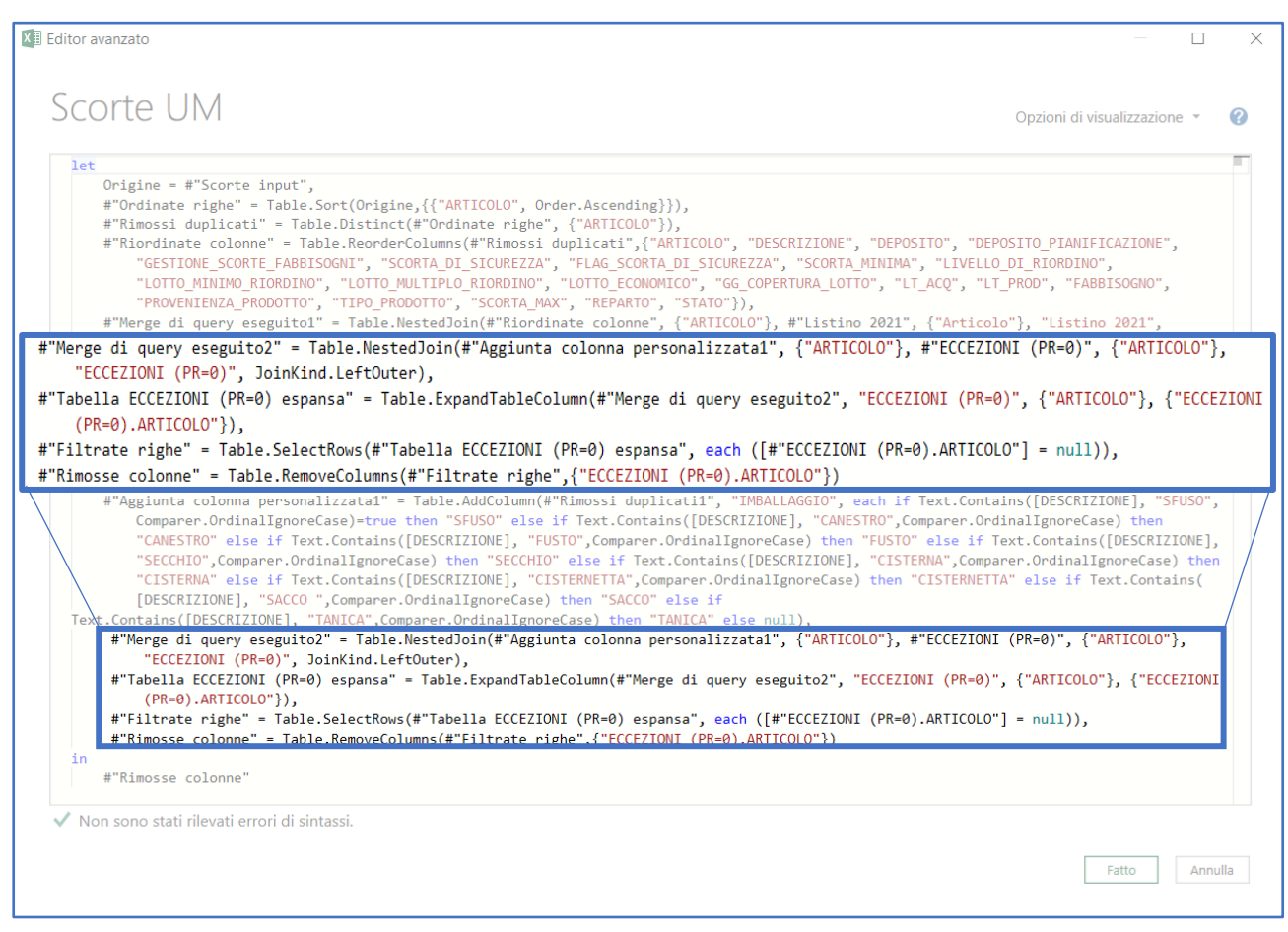

Figura 3-25: Codice in "m" per unire le query ed escludere le eccezioni.

### 3.1.5. Implementazione sul software gestionale

Dopo la fase di modellizzazione, elaborazione e controllo, c'è la fase di implementazione.

I dati in output precedentemente introdotti sono stati inseriti all'interno del software gestionale Alyante. Questo, in funzione delle impostazioni di gestione ed in funzione dei dati inseriti, provvederà a creare delle proposte d'ordine d'acquisto e delle proposte di pianificazione della produzione.

Dalle proposte, poi, è possibile passare all'ordine (d'acquisto o di produzione) effettivo.

Il risparmio di tempo è notevole in quanto, oltre a non dover più studiare le quantità, gli uffici acquisti e produzione, potranno anche bypassare tutte le procedure di inserimento degli ordini che prevedono, generalmente, l'inserimento dei codici univoci dei prodotti, dei magazzini di produzione

e allocazione, delle date di spedizione e di arrivo, dei codici doganali, dei dati relativi al confezionamento, i prezzi unitari e le quantità.

Per eseguire la gestione a punti di riordino, è necessario impostare l'anagrafica dei prodotti andando su sulla sezione "Logistica" e modificando I parametri introdotti nei paragrafi precedenti [\(3.1.1.\)](#page-56-0).

Qui andranno inseriti:

- codice deposito di allocazione;
- menu tendina scorte/fabbisogni su fabbisogni: permette la gestione push;
- flag e valore della scorta di sicurezza;
- scorta minima (quantità di riordino);
- livello di riordino (calcolato di default come la somma dei due precedenti);
- lotto minimo di riordino;
- lotto multiplo di riodino (è il quantitativo multiplo con cui si può incrementare o decrementare un generico ordine di produzione o acquisto);
- lotto economico;
- Lead Time acquisti (se il prodotto viene acquistato);
- Lead Time produzione (se il prodotto viene prodotto).

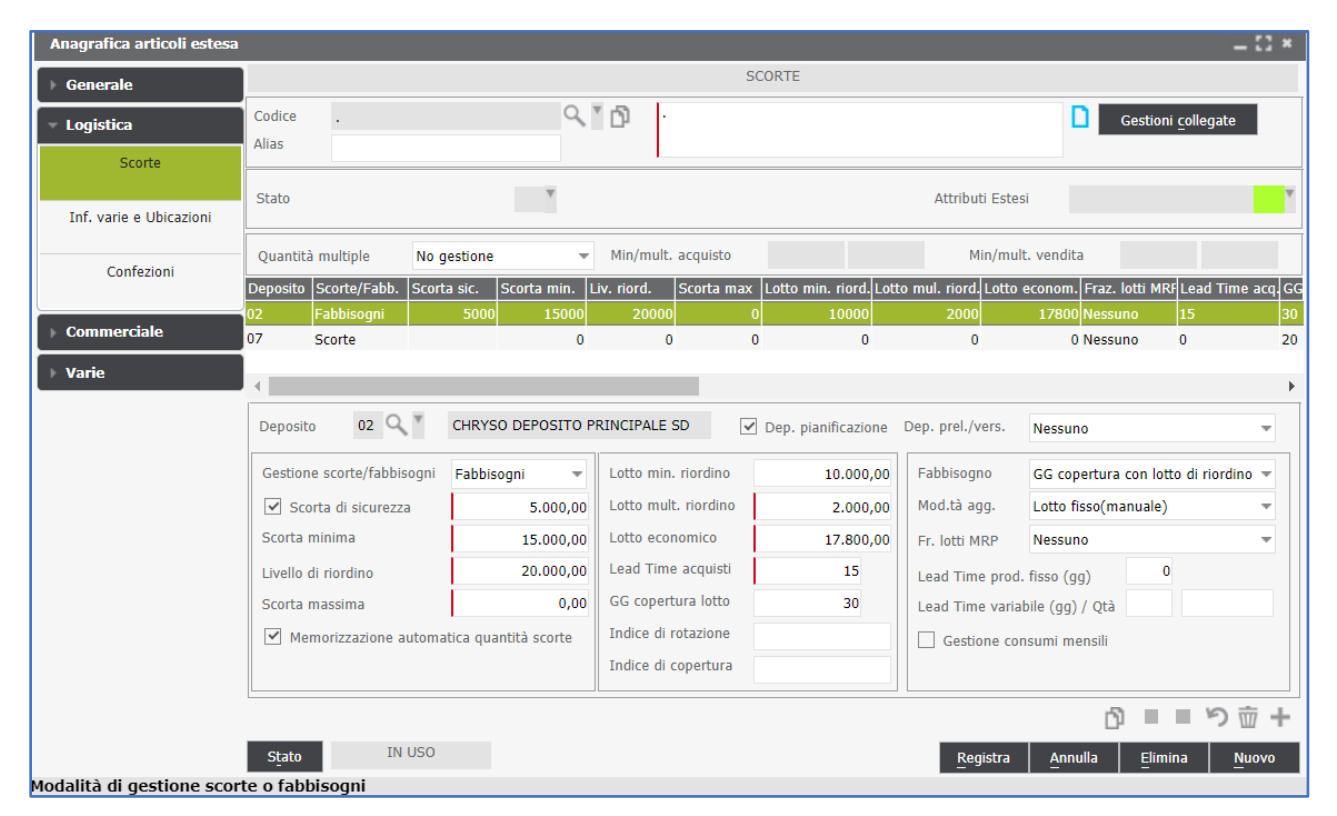

Figura 3-26: Maschera d'inserimento dati anagrafici Alyante.

In base a questi parametri, banalmente confrontando tra di loro i valori di giacenza, fabbisogno e disponibilità, il sistema riesce a carpire i giorni stimati in cui finirà la merce e propone, di conseguenza, degli ordini.

In realtà, il software confronta tra di loro i livelli e non i fabbisogni. Appena il livello della merce (inteso come quantità) scenderà sotto un determinato valore (il punto di riordino), a causa di un ordine cliente o a causa di un ordine di produzione (per quel che riguarda rispettivamente la produzione e gli acquisti) Alyante aggiungerà per quel codice una proposta d'ordine di produzione o d'acquisto, considerato che nel tempo del LT (tempo che intercorre per produrre o per completare la spedizione della merce) tutta la quantità di riordino dovrebbe essere consumata e, se il fornitore è sufficientemente affidabile, lo stock di sicurezza permetterà di non andare nella condizione di *out of stock*.

Dal punto di vista tecnico, data l'elevatissima mole di dati da inserire al sistema, si è creato un file Excel contenente tutti i prodotti da inserire nel sistema gestionale e lo si è inviato alla società informatica di consulenza che gestisce e manutiene Alyante.

Caso studio - Miglioramento della veste grafica

# 3.2. Miglioramento della veste grafica

Un ulteriore sviluppo ha riguardato la ricerca della miglior soluzione per aumentare la fruibilità dei risultati. Si è scelto di non usufruire delle "*macro"*, strumento presente nel software Excel, per non appesantire eccessivamente il file.

Tuttavia, tramite il miglioramento della maschera con cui si presenta la tabella Pivot finale, ad esempio utilizzando la formattazione condizionale, e inserendo le informazioni giuste per ognuno degli stakeholders, si è riusciti a creare un ambiente "*user friendly*". Per questo motivo si è deciso di produrre più di un file: uno generale contenente tutte le informazioni, uno per il reparto acquisti e uno per il reparto di produzione.

In immagine uno dei tre file prodotti: quello destinato al reparto acquisti (i valori in questione sono stati oscurati per questione di privacy)

| Salvataggio automatico $\left( \bullet \right)$<br>日 り~<br>$\overline{\mathbf{v}}$                                        | Punti di Riordino 12 mesi YTD essential Acquisti v<br>$O$ Cerca                          | <b>Mario Starace</b><br>囨<br>$\sigma$<br>$\times$<br>MS. |
|----------------------------------------------------------------------------------------------------|------------------------------------------------------------------------------------------|----------------------------------------------------------|
| Layout di pagina Formule Dati Revisione Visualizza Guida<br>File<br>Home<br>Inserisci                                     | Power Pivot TE                                                                           | $\Box$ Commenti<br>$\triangle$ Condividi                 |
| $\cdot$ $\mid$ $\times$ $\checkmark$ fx<br>U43                                                                            |                                                                                          |                                                          |
| $\Box$ $\Box$ $\Box$ $\Box$<br>the property of the control of<br>B<br>$\mathsf{A}$                                        | $M = 1$<br>D<br>$E$ $F$ $G$ $H$ $1$ $1$<br>$K$ and $K$ and $L$                           | $N = 1$<br>$\circ$<br>P<br>$\mathbf{Q}$                  |
| $\overline{7}$                                                                                                    | Valori                                                                                   |                                                          |
| T TIPO v Listino<br>8 ARTICOLO<br><b>IT DESCRIZIONE</b><br>9 0302301003                                                   | TAMU Qtà stock LT PR Seasonality DOS DOS ordered QTA_RESIDUA_ORDINE DOS tot Valore Stock |                                                          |
| FISIS 40 GUIDA DI SCOR.+/-10 CON PIOLI PF<br>10 0304181005<br>PF<br>BASKET sba 9 ART. 94209                               | edilizia/precast<br>edilizia/precast                                                     |                                                          |
| 11 0301004015<br>PF<br>6102-12-20 TESTA SF.UCD.                                                                           | edilizia/precast                                                                         |                                                          |
| CHRYSO®Fibre S 50 sacco kg 1<br>PF<br>12 0109145N50                                                                       | edilizia/precast                                                                         |                                                          |
| 13 0304202003<br>PF<br><b>RES 30 H</b>                                                                                    | edilizia/precast                                                                         |                                                          |
| 6010-5-65 BARRA A.P. CONF.DA 25<br>PF<br>14 0301006004                                                                    | edilizia/precast                                                                         |                                                          |
| 15 0302558130<br>Baionetta Testa ad Ancora 40/22 Lt= 130 PF                                                               | edilizia/precast                                                                         |                                                          |
| 16 RURECMCROSI4<br>RURECOLOR MC ROSSO DA KG. 4 sacchet PF                                                                 | edilizia/precast                                                                         |                                                          |
| 17 0302558170<br>Baionetta Testa ad Ancora 40/22 Lt= 170 PF                                                               | edilizia/precast                                                                         |                                                          |
| 18 0302305002<br>FISIS 40 GUIDA DI EMERGENZA +/-20<br>PF                                                                  | edilizia/precast                                                                         |                                                          |
| 19 0302106002<br>FISIS 30 KN GUIDA EMERGENZA +/- 20<br>PF                                                                 | edilizia/precast                                                                         |                                                          |
| 20 0301002045<br>6000-5-120 ZINC.BARRA A.CONF.40<br>PF                                                                    | edilizia/precast                                                                         |                                                          |
| 21 0321001006<br>PF<br><b>CAPPIO 8 KN</b>                                                                                 | edilizia/precast                                                                         |                                                          |
| 22 0304094004<br>PF<br><b>DRUNTERLEISTE V 30 A.1598</b>                                                                   | edilizia/precast                                                                         |                                                          |
| 23 0301004012<br>6102-1/1,3 TESTA SF.UCD<br>PF                                                                            | edilizia/precast                                                                         |                                                          |
| 24 0301002046<br>6000-5-180 ZINC.BARRA A.CONF.25 *<br>PF                                                                  | edilizia/precast                                                                         |                                                          |
| 25 0301002027<br>PF<br>6000-4-170 ZINC.BARRA A.CONF.40 *                                                                  | edilizia/precast                                                                         |                                                          |
| 26 0301002029<br>6000-4-240 ZINC.BARRA A.CONF.25 *<br>PF                                                                  | edilizia/precast                                                                         |                                                          |
| 27 0302111001<br>FISIS 20 GUIDA DI SCORRIMENTO +/-10 PF                                                                   | edilizia/precast                                                                         |                                                          |
| 28 0302558150<br>Baionetta Testa ad Ancora 40/22 Lt= 150 PF<br>29 0301055001<br>6010-2,5-55 ZINC.ANC.A PIASTRA C.50<br>PF | edilizia/precast<br>edilizia/precast                                                     |                                                          |
| <b>30 RURECMCGIAI4</b><br><b>RURECOLOR MC GIALLO DA KG. 4 sacchet PF</b>                                                  | edilizia/precast                                                                         |                                                          |
| 31 EL503116<br><b>BOCCOLA SCH BARR.OND/C M30X420</b><br>$.$ PF                                                            | edilizia/precast                                                                         |                                                          |
| 32 0317050001<br><b>BOCCOLA RUR M 12</b><br>PF                                                                            | edilizia/precast                                                                         |                                                          |
| 33 0301002069<br>6000-7,5-165 ZINC.BARRA A CONF. 20<br>PF                                                                 | edilizia/precast                                                                         |                                                          |
| 34 0302106001<br>FISIS 30 KN GUIDA EMERGENZA +/- 10<br>PF                                                                 | edilizia/precast                                                                         |                                                          |
| 35 0301084001<br>6100 1.5-2.5RS GUAINA PERD.R SYSTEM PF                                                                   | edilizia/precast                                                                         |                                                          |
| 36 DISLAC10VER020 DISATTIVA LACCA 10 VERDE LT. 20<br>PF                                                                   | edilizia/precast                                                                         |                                                          |
| 37 0109202P40<br>CHRYSO®MICRO MONO 18 mm DA gr.90(PF                                                                      | edilizia/precast                                                                         |                                                          |
| 38 ELG307074<br>ZANCA-PU- - T 7,5-L250-BANCALE 300 P2 PF                                                                  | edilizia/precast                                                                         |                                                          |
| 39 ELG309967<br>ZANCA-PP-ZN-T 7,5-H90 (110X110) =PZ PF                                                                    | edilizia/precast                                                                         |                                                          |
| 40 0317050003<br>PF<br><b>BOCCOLA RUR M 20</b>                                                                            | edilizia/precast                                                                         |                                                          |
| 41 ELG308026<br>ZANCA-PF-ZN-T 2,5-L100 -MULTIPLO 100 IPF                                                                  | edilizia/precast                                                                         |                                                          |
| 42 ELG307075<br>ZANCA-PU-ZN-T 7,5-L250=BANCALE 300 PF                                                                     | edilizia/precast                                                                         |                                                          |
| 43 0318002040<br><b>KONN.SOST.FISSO DIAM. 40</b><br>PF                                                                    | edilizia/precast                                                                         |                                                          |
| 44 0302303001<br>PF<br><b>FISIS 40 ATTAC. PANN VERTICALI</b>                                                              | edilizia/precast                                                                         |                                                          |
| 45 0317011002<br>PF<br><b>BOCCOLA M 12 ZINCATA</b>                                                                        | edilizia/precast                                                                         |                                                          |
| 46 0301002067<br>PF<br>6000-7,5-200 ZINC.BARRA CONF.10 *                                                                  | edilizia/precast                                                                         |                                                          |
| 47 0109110020<br><b>RUREDIL X FIBER 54 DA KG.1</b><br>PF<br>Acquisti                                                      | edilizia/precast                                                                         | $\overline{\phantom{a}}$                                 |
| $(+)$<br>$\sim$                                                                                                    | E HE                                                                                     |                                                          |
| Pronto                                                                                                    |                                                                                          | 囲<br>圓<br>凹<br>$\overline{\phantom{a}}$<br>$+ 85%$       |

Figura 3-27: Maschera di output finale con formattazione condizionale.

## 3.3. Interventi puntuali attuati e possibili

Per intervenire puntualmente bisogna individuare i parametri su cui poter agire. Come già visto precedentemente, il Livello di Stock (LS) è funzione del costo totale e della giacenza media dei singoli prodotti.

Per definire la giacenza media si sfruttano i punti di riordino. Per cui i parametri di intervento saranno le variabili indipendenti dei punti di riordino stessi:

$$
PR = f(ADU, LT, k, \sigma_{D,LT})
$$
\n(70)

Dove:

- $\bullet$  *ADU* è il consumo medio giornaliero;
- $\bullet$  *LT* è il lead time;
- $\bullet$   $\&$  è il parametro che indica il grado di cautela che il pianificatore intende attuare;
- $\sigma_{D,LT}$  è la deviazione standard composta comprensiva della variabilità della domanda relativamente al valor medio del *LT* e della variabilità del *LT* relativamente al valor medio della domanda [13].

Dall'altro lato c'è il costo totale unitario che dipende da:

$$
CT = f(Ctrsf, CA, Ctr)
$$
 (71)

Dove:

- $\bullet$   $CT$  è il costo totale;
- $\bullet$   $CA \triangle$  il costo d'acquisto;
- Ctrsf è il costo di trasformazione, desumibile dai costi di lavorazione;
- $\bullet$  *Ctr* è il costo di trasporto.

Per cui, agendo su questi parametri è possibile individuare delle azioni puntuali di intervento.

Questi provvedimenti possono essere intesi come singoli elementi di una più ampia rete d'operazione oppure come interventi sporadici di miglioramento.

In ogni caso questo tipo di interventi hanno carattere puntuale e pertanto possono essere utilizzati per correggere in corso d'opera l'andamento del magazzino nel caso, grazie ai parametri di controllo non si riuscisse ad individuare un miglioramento delle giacenze e del processo logistico tutto.

Di seguito si riportano degli spunti, alcuni dei quali applicati effettivamente in azienda relativamente ai parametri sopra citati:

- Costo d'acquisto:
	- o predisposizione di piani d'acquisto: strategie che generalmente si occupano di individuare le MP critiche per la produzione e per le vendite, di analizzarle in base ai costi d'acquisto e di stoccare, ad esempio modellando il parametro dello stock di sicurezza *k*, in funzione di questi due caratteristiche, sfruttando, ad esempio, una matrice di valutazione come in figura.

| Probabilità di<br>copertura |                | Costo d'acquisto |                |     |
|-----------------------------|----------------|------------------|----------------|-----|
|                             |                | $\overline{1}$   | $\overline{2}$ | 3   |
| Criticità prodotto          | $\mathbf{1}$   | 10%              | 20%            | 30% |
|                             | $\overline{2}$ | 20%              | 40%            | 60% |
|                             | 3              | 30%              | 60%            | 90% |

Tabella 3-1: Matrice di valutazione della probabilità di copertura d'assegnare.

- o efficientamento delle strategie d'acquisto: migliori accordi con i fornitori. Quest'azione, però, dipende anche da condizioni esogene fuori la portata dell'azienda.
- Costo di trasporto:
	- o spalmare il costo di trasporto su più prodotti: si ricercano i fornitori anche in funzione del numero di items che essi possono fornire. In questo modo è possibile ordinare, compatibilmente con i vincoli di produzione imposti e quindi eventuali lotti minimi di riordino, quantità minori di merce minimizzando i costi di trasporto. Un altro effetto positivo di questa politica è la minore variabilità del LT. Un effetto negativo potrebbe essere, invece, nei casi estremi, una forte dipendenza da un unico cliente che, in caso

di inefficienza, potrebbe portare ad un immediato e repentino collasso della catena di approvvigionamento limitando le disponibilità di materie prime e causando stock out. Per cautelarsi da questa evenienza basta incrementare il numero di fornitori per lo stesso asset.

trasporti efficienti: si implementano, in particolar modo per quelle merci che provengono da paesi lontani, metodi di trasporto alternativi alla rotta euroasiatica. Questa evidenzia molteplici criticità. Innanzitutto, è fortemente squilibrata verso il Vecchio Continente; la maggior parte delle merci transita da est verso ovest, causando un forte squilibrio che provoca una serie di imbarcazioni scariche al ritorno. In questo modo l'efficienza del trasporto marittimo tende a limitarsi sia dal punto di vista economico ma anche e soprattutto dal punto di vista ambientale.

Per questo motivo può essere valido ricercare nuovi sistemi di trasporto. Un'opportunità è sicuramente il trasporto intermodale<sup>6</sup> che permette di ridurre i Lead Time, le emissioni e di minimizzare lo scompenso che si verifica nella tratta euroasiatica poiché i mezzi e gli strumenti usati per questo trasporto sono intercambiabili e compatibili tra loro.

- o Trasporto per fornitori: può essere utile la politica a uno o più centri di distribuzione (CeDi). In questo caso la merce di più fornitori verrebbe convogliata in un unico loco. Questo permetterebbe di ottimizzare i trasporti canalizzando tutta la merce in un unico flusso di trasporto. Gli aspetti negativi di questa pratica riguardano soprattutto la necessità di coordinare gli ordini tra vari fornitori e l'onere di organizzare il trasporto.
- Costo di lavorazione e trasformazione:
	- o Pianificazione della produzione virtuosa: minimizzare lo stock producendo su richiesta (ov'è possibile) oppure ottimizzando le scorte. In questo modo, seguendo i fabbisogni, il numero di scorte dipenderà solamente del mercato e dal modello di previsione che potrà essere validato oppure lontano dal valor vero a causa dell'incertezza. Questa prassi permette anche di minimizzare lo stock out. Gli

<sup>6</sup> Per **trasporto intermodale** si intendono una concatenazione di trasporti che però prevedono mezzi, strumenti e attrezzature comuni tali da permettere di migliorare la compatibilità tra le varie modalità di trasporto e quindi efficientare tutto il sistema complessivo sia economicamente (minori Lead Time) sia dal punto di vista ambientale. Inoltre, questo tipo di traposto funge apripista per un nuovo mercato mondiale creando posti di lavoro ed opportunità per le aziende.

strumenti utilizzabili per lo studio della pianificazione sono il PERT e i diagrammi di Gantt.

Com'è noto, i costi di produzione sono costituiti da costi fissi e costi variabili.

Tra i primi troviamo i costi dei canoni di locazione, il leasing dei macchinari, gli ammortamenti, il lavoro impiegatizio, il riscaldamento dei locali, mentre tra i secondi si annoverano i costi energetici, la forza lavoro, le risorse idriche, il costo dei carburanti. È possibile intervenire su ambo i due, a patto di non intaccare la produttività minima. In caso contrario non si sarebbe più in grado di produrre in modo sufficiente da riuscire a soddisfare la domanda.

#### • Lead Time:

- o Organizzazione dei trasporti franco fabbrica: in questo modo si riesce a minimizzare la durata del trasporto ma competerà l'onere di organizzare il trasporto. Un vantaggio di questa metodologia è che è possibile, ad esempio, organizzare un servizio Groupage che serva più fornitori minimizzando il costo di trasporto.
- o Cambio del fornitore: a volte può convenire cambiare il venditore scegliendone di più vicini ai centri produttivi (o di stoccaggio). Per capire se conviene o meno bisogna effettuare un'analisi costi benefici. Tra i costi c'è sicuramente il costo d'acquisto differenziale (aumento del costo della materia prima), tra i benefici il minore stock grazie alla diminuzione del punto di riordino (che a sua volta dipende linearmente dal LT che sarà diminuito).
- o Consignment stock: pratica che prevede un particolare accordo tra il fornitore, che si impegna a produrre una determinata quantità di materiale, una definita giacenza in determinati lassi di tempo, e il cliente che garantisce uno spazio nel suo magazzino destinato al fornitore ed il suo stock. In questo modo sul fornitore non graveranno le spese fisse di giacenza ed il cliente sarà libero di prelevare all'occorrenza il materiale senza che esso vada ad incidere sul Livello di Stock. Generalmente nel contratto di compravendita è previsto un prelievo minimo temporale. Una criticità di gestione si verifica dove c'è limitatezza di spazi. Questo tipo di accordo conviene molto per le materie che hanno una forte influenza sul magazzino (quelle con Lead Time o Costi d'Acquisto molto elevati).

- o Screening<sup>7</sup> e Audit dei fornitori: questo permette di ridurre, tramite uno studio delle distribuzioni dei LT, la variabilità degli stessi, dato che basterebbe scremare i fornitori che non rispettano gli accordi. Si può individuare un limite: una soglia di non tolleranza calcolabile come la deviazione standard della suddetta distribuzione.
- Average Daily Usage (ADU): scelta di un modello di previsione più accurato e miglioramento della fase di taratura.
- QR e SS: scelta di un modello di gestione delle scorte differente o calcolo accurato della scorta di sicurezza tramite un altro metodo (integrale di perdita o probabilità di copertura).

<sup>7</sup> Per **Screening** si intende l'attività di elenco e definizione delle distribuzioni del lead time per fornitore; per **Audit**, invece, il controllo del lead time dei fornitori.

## <span id="page-91-0"></span>3.4. Analisi eziologica dei risultati ottenuti

L'obiettivo del presente lavoro di ricerca è individuare, designare ed implementare il miglior sistema di gestione delle scorte, in base alle caratteristiche e alla complessità della Società in esame.

Prima di poter procedere, con l'analisi critica e oggettiva dei risultati ottenuti, si è dovuto procedere ad un'ulteriore elaborazione per il recupero delle metriche di riferimento; parametri introdotti al [capitolo II.](#page-51-0)

La giacenza (in termini di livello di stock), durante i sei mesi di stage che ho svolto presso la società, ha avuto il seguente andamento:

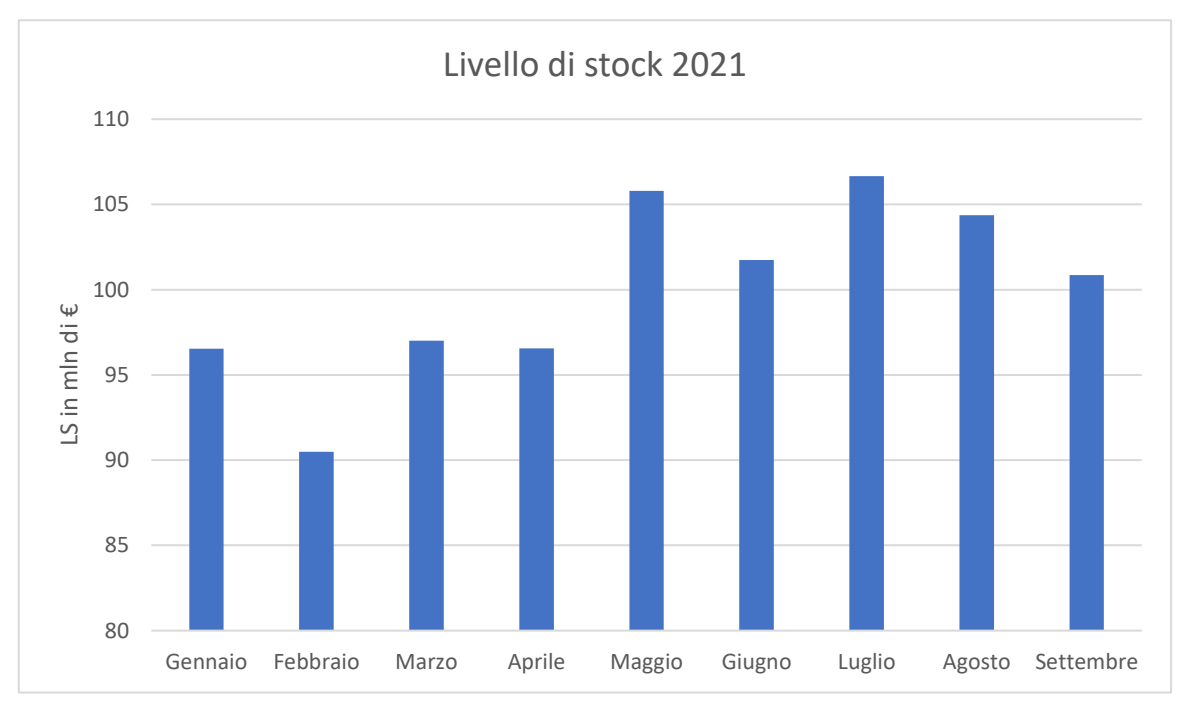

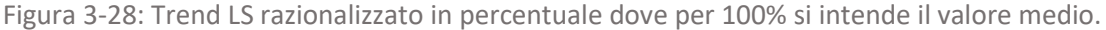

In base a quanto emerge dalla lettura del grafico, i valori sembrerebbero aver portato ad un incremento dello stock. Tuttavia, ci sono svariate cause che hanno predisposto questo risultato:

#### *1) Andamento della domanda*

Per questo particolare settore, la domanda subisce, a causa della stagionalità, in particolar modo per la famiglia di prodotti relativa gli attrezzi per il sollevamento dei prefabbricati, una particolare tendenza crescente per i primi sette mesi e successivamente decrescente fino alla fine dell'anno. Questo effetto è dovuto al fatto che la maggior parte dei piccoli e medi cantieri rimane chiuso nel periodo invernale. Questo è verificabile, infatti, analizzando l'andamento LS che risulta avere la stessa attitudine sfalsata di un mese.

C'è quindi una correlazione tra i due trend che spinge il magazzino ad aumentare nella prima metà dell'anno.

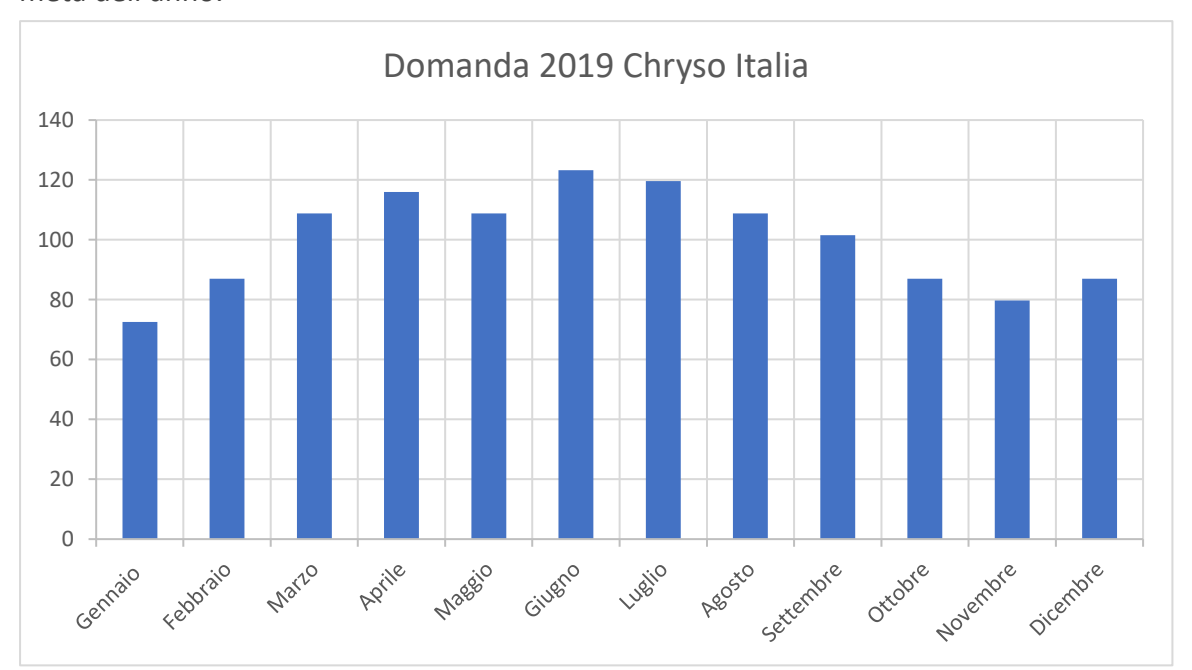

Figura 3-29: Trend domanda razionalizzata in percentuale dove per 100% si intende il valore medio.

Inoltre, analizzando gli scostamenti del LS<sup>8</sup> tra un mese e l'altro, rispetto agli anni precedenti, si può notare che la variabilità del magazzino è diminuita come visibile nel grafico sottostante:

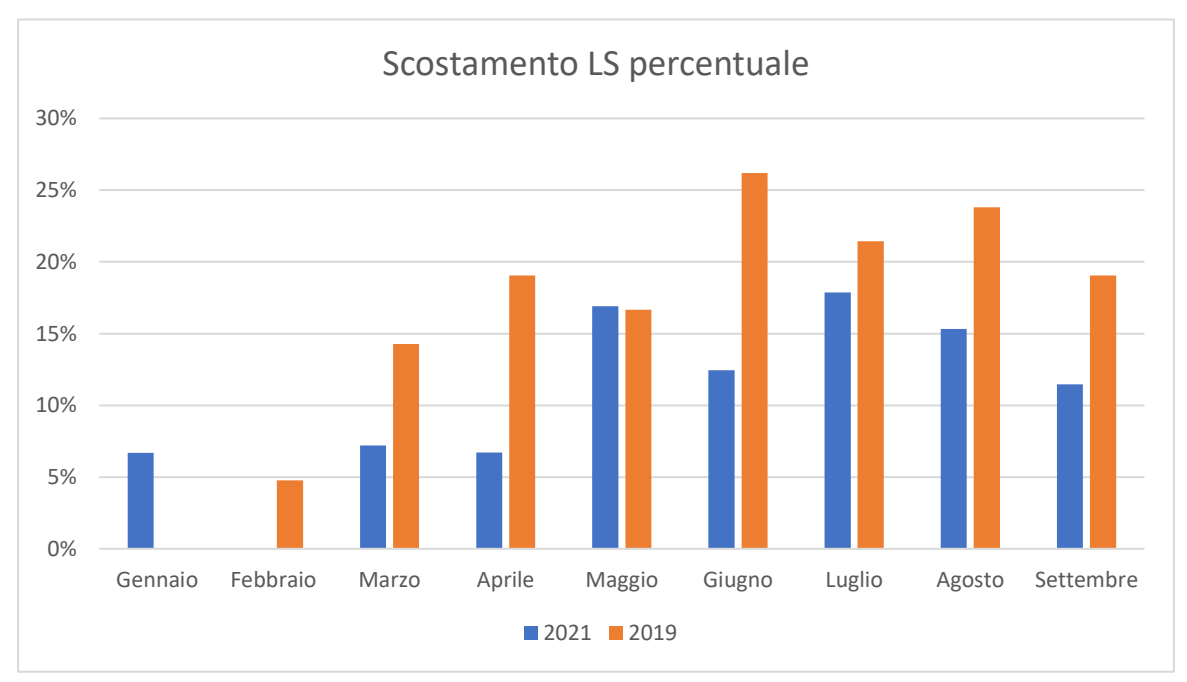

Figura 3-30: Confronto tra la variabilità, mese per mese, del LS del 2019 contro quella del 2021.

<sup>8</sup> Per **scostamento del LS** si intende il valore percentuale ricavato dal rapporto tra il valore del LS di ogni mese rispetto al valor minimo della serie riferita ad un particolare anno. Nel caso in questione si sono analizzati solamente i primi nove mesi degli anni 2021 e 2019.

Tranne che per il mese di maggio, dove i valori circa si equivalgono, lo scostamento percentuale del magazzino è maggiore nel 2019 che nel 2021 nonostante i LS inferiori.

#### *2) Pandemia mondiale da SARS-CoV-2*

Aldilà dell'andamento, la domanda, per svariate ragioni, si è incrementata molto rispetto ai mesi precedenti. I principali motivi sono conseguenze della pandemia mondiale da SARS-CoV-2 che ha portato, a partire dal mese di marzo 2020, una rapida ed impulsiva contrazione dei mercati globali. L'effetto è visibilmente riscontrabile dalla rappresentazione delle quantità vendute mensili della società:

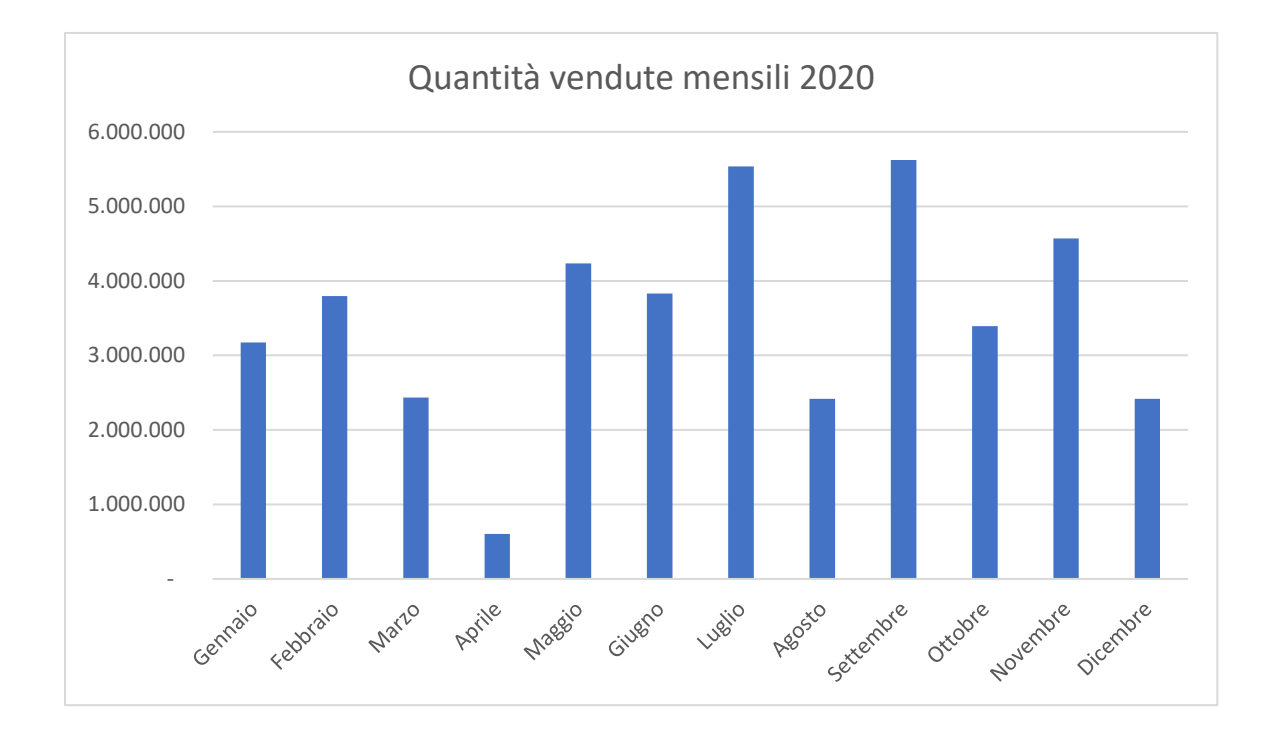

Quindi, dopo una stagione invernale dai valori eccellenti (per il periodo stagionale), supponendo che la crescita rimanesse invariata, si è deciso di ordinare, prima del mio arrivo, a partire dal mese di dicembre, grossi flussi di materie prime. Considerando poi che la maggior parte della merce proviene dai mercati asiatici, visti i problemi che ci sono stati nelle spedizioni, con l'irreperibilità dei container e i disagi dovuti al blocco del canale di Suez (natante Evergiven incagliato), l'arrivo della quasi totalità dei beni si è concentrata a partire dal mese di aprile 2021 con il conseguente incremento impulsivo del LS (bullwip effect [14]). Un altro parametro che certifica quanto descritto è il LI. Infatti, molti ordini non stono stati evasi e, in alcuni casi, i clienti hanno richiesto proroga per la spedizione.

In più, come riscontrabile in letteratura, il LS è direttamente correlato ai ricavi mensili con uno sfasamento che dipende dai valori di LT medi [14].

Per questo motivo, come già accennato nei paragrafi precedenti [\(2.3.\)](#page-51-0) può essere utile analizzare il LS in rapporto ai ricavi netti mensili, considerando un LT medio di un mese e quindi un ritardo di un mese del LS rispetto al fatturato. A conferma di questo andamento, lo stesso si avrebbe, altresì, in sostituzione, dividendo le giacenze per le quantità vendute ottenendo un valore analogo.

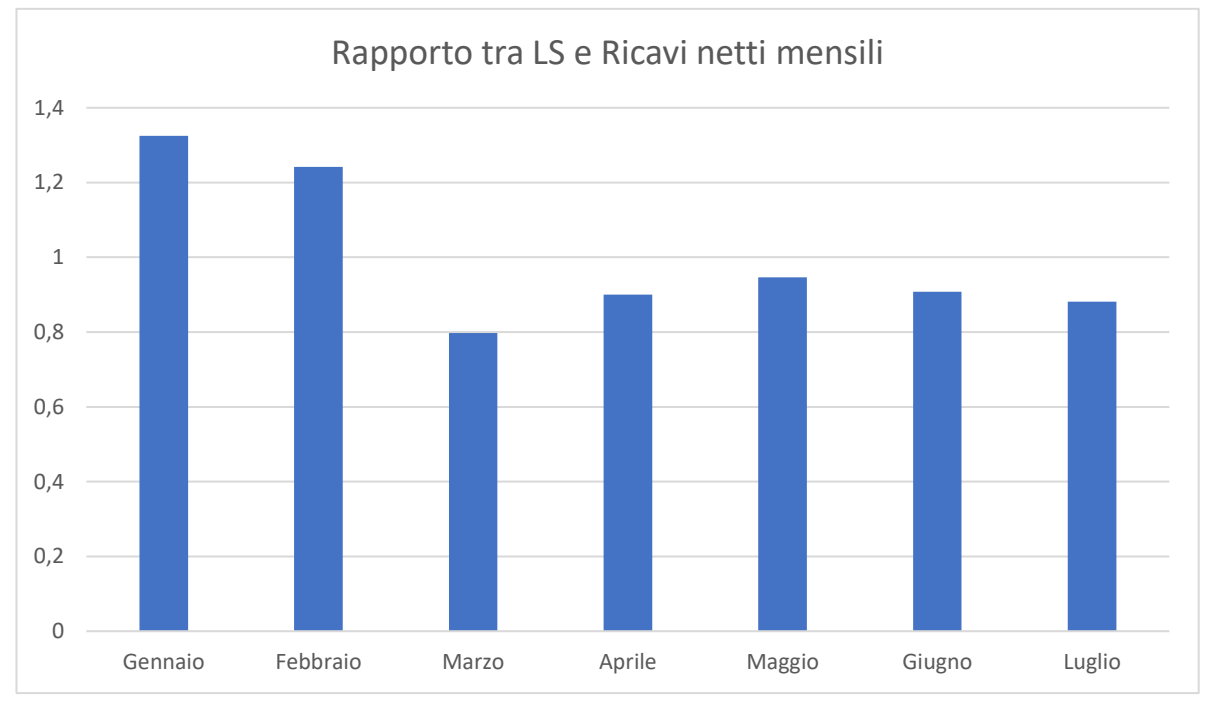

Figura 3-31: Rapporto tra LS e ricavi netti mensili. Valori approssimati alle migliaia e razionalizzati.

Se nei mesi di gennaio e febbraio il magazzino valeva circa 1.5 volte i ricavi netti mensili, nei mesi successivi, spinto dalla domanda, questo valore diminuisce stabilizzandosi intorno l'unità. È da notare, inoltre, che massimo relativo raggiunto a maggio, è dovuto in particolar modo all'arrivo di ingenti flussi di materie come sopra esposto. Oltre codesto mese, infatti, l'andamento è lievemente decrescente, a dimostrazione di quanto sopra affermato. È quindi evidente che il lavoro svolto abbia avuto un effetto positivo sul magazzino.

#### *3) Incremento dei costi delle materie prime*

Infine, sempre a causa delle condizioni economiche scaturite in successione alla pandemia mondiale di cui sopra, il costo delle materie prime nel primo semestre del 2021 è aumentato in modo più che proporzionale.

Un esempio è l'acciaio: il prezzo è aumentato fino al 130% in 12 mesi a partire da marzo 2020

[20] come visibile nel grafico rappresentante i prezzi da piano europeo 2021 [21]:

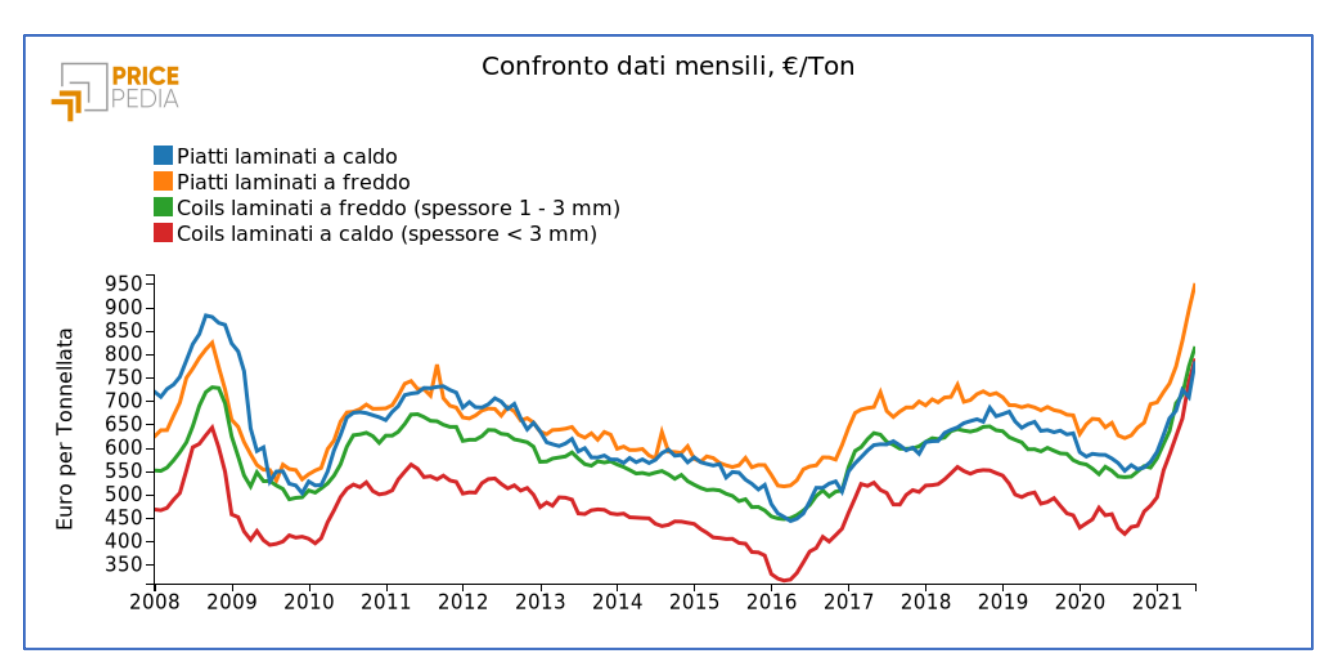

Figura 3-32: Andamento dei prezzi dell'acciaio per quattro tipi di lavorazioni diverse.

Ci si è chiesti, perciò, se l'incremento dei costi unitari, dovuto anche all'aumento delle spese di trasporto delle materie prime (i container della tratta euroasiatica hanno subito degli incrementi fino al 236% rispetto a luglio 2020 [22]) avesse o meno influenzato i Livelli di Stock.

Per rispondere a questo quesito si sarebbe dovuta effettuare un'analisi degli scostamenti con il conseguente calcolo dei costi standard. Questi dati di contabilità però non erano disponibili. Quindi per ovviare al problema si è operato effettuando un'analisi di confronto tra i costi e le giacenze con riferimento ai due mesi del periodo d'analisi: gennaio e luglio.

In pratica, per i soli items presenti a magazzino entrambi i mesi, si sono moltiplicate le giacenze di gennaio per i costi unitari di luglio e, successivamente, rapportati i rispettivi Livelli di Stock.

Da questa analisi emerge che c'è stato un incremento di circa il 10% del valore della merce che, intuitivamente, permetterebbe di correggere il grafico relativo al Livello di Stock sopra mostrato.

Tuttavia, a causa degli errori endogeni che quest'analisi porta con sé, come la non perfetta corrispondenza tra i diversi items, le quantità non perfettamente allineate ed i costi difficilmente quantificabili nel caso di materie provenienti dai reparti di produzione (in quel

caso, ad esempio, bisognerebbe considerare l'incremento del costo energetico e della forza lavoro), il valore in esame resta unicamente qualitativo, come indice dell'avvenuta influenza negativa sul magazzino dei costi.

#### *4) presenza di SLOB*

Un ruolo negativo è stato ricoperto dagli SLOB. Come già accennato [\(paragrafo 3.1.3.\)](#page-75-0) un parametro che permette di individuare questi prodotti è l'*indicatore SLOB*, il quale si basa sui *DOS* (Days Of Stock). Analizzando tutti gli items ci si rende conto che, anche se spesso per quantità limitate, molti di essi (circa il 25%) rappresentano uno SLOB. Questo indica che la parte movimentata del magazzino rimane solamente il 75% percento delle SKU<sup>9</sup>. La genesi di questo problema è da ricercare nella fusione tra le due aziende. Infatti, molti di questi materiali erano presenti a magazzino già anni addietro. Si evidenzia quindi una criticità che andrebbe gestita in modo urgente e che permetterebbe di snellire il magazzino poiché al momento la gestione risulta appesantita da questa greve zavorra.

A fronte di ciò, l'Operations Manager ha previsto una serie di incontri con i deputati alla vendita e smaltimento di queste materie: i Product Manager.

<sup>&</sup>lt;sup>9</sup> SKU (Stock Keeping Unit) è una sigla che sta ad indicare uno specifico articolo, messo a stock in una specifica posizione. In un inventario, la SKU è il livello meno aggregato. Tutte le unità che corrispondono a una stessa SKU sono da intendersi come intercambiabili [25].

# 4. Conclusioni

Riferendosi nuovamente alle domande poste nella parte introduttiva, è possibile, a valle di questo elaborato, definire delle risposte:

#### • *Quale deve essere la funzione le scorte?*

Le scorte hanno il compito di assicurare alla catena di approvvigionamento e produttiva una determinata operatività e flessibilità. La loro funzione deve essere quella della garanzia. In base del tipo di business può esserci o meno stock ma, a prescindere da ciò, tramite lo strumento di pianificazione è possibile (studiando la portata e l'affidabilità del sistema fornitori e stimando accuratamente la domanda) fluidificare il processo di produzione e vendita.

In un'ottica più generale esse sono un investimento che l'azienda effettua per esser sicura di poter produrre e vendere. Il compito del gestore delle scorte è quello di minimizzare questo investimento intervenendo su tempi e quantità, rispondendo alla nota domanda: "Quando, quanto e da chi acquistare?".

Le scorte, tuttavia, hanno anche un ruolo retroattivo: è possibile, procedendo a ritroso, ottimizzare i processi di produzione e definire le risorse da impegnare.

• *Quale delle politiche di gestione del magazzino è più conveniente dal punto di vista economico e organizzativo: conviene avere un magazzino sempre ben fornito oppure ristretto, rischiando la scarsità di determinati prodotti? Quali impatti comporterebbe questa seconda opportunità?*

Non esiste in modo assoluto una politica di gestione del magazzino più conveniente dal punto di vista economico-organizzativo. Essa dipende da molti fattori. Come visto per il caso studio, in linea generale, la tendenza odierna è quella di pianificare e gestire a forecasting, minimizzando le giacenze, anche nei casi più sfavorevoli: Lead Time molto lunghi, sistemi di trasporto sensibili e

#### Conclusioni

valore aggiunto basso. Anche in queste circostanze, date le numerose complicazioni incontrate (esposte al [paragrafo 3.3.\)](#page-91-0) durante l'esperienza di stage, è possibile ottenere apprezzabili risultati. Avere un magazzino sempre ben fornito, nella migliore delle ipotesi porterebbe ad uno spreco di risorse. Anche se da un lato questo consentisse di azzerare il rischio di out of stock, dall'altro sarebbe una misura troppo costosa. Le risorse risparmiate, infatti, possono essere dirottate su altre attività anche appartenenti a settori aziendali diversi, producendo un effetto positivo generale maggiore.

#### • *Come designare e implementare il miglior sistema di gestione delle scorte in base alle caratteristiche della realtà in esame?*

Per individuare il miglior sistema di gestione delle scorte bisogna effettuare innanzitutto un'analisi preliminare dei tempi caratteristici: acquisto delle materie, produzione e trasporto. In funzione di alcuni parametri indicativi, evidenziati al [paragrafo 2.1.2.,](#page-20-0) è possibile fin da subito determinare la famiglia del tipo di strategia da utilizzare: pull o push.

Al variare del risultato può variare l'approccio. Nel caso pull basterà seguire gli ordini dei clienti e programmare in base a essi. Nel caso push, invece, bisognerà effettuare una programmazione basata su due capisaldi: il modello di previsione e il modello di gestione delle scorte. Il primo permette di individuare i possibili fabbisogni futuri, mente il secondo di individuare le quantità ed i momenti opportuni di acquisto. In più, in base al metodo di gestione delle scorte e in base alla necessità di cautela dallo stock out, bisognerà usare o meno una scorta di sicurezza. Questa permette di gestire il la probabilità di non riuscire ad evadere ordini e può essere calcolata in diversi modi.

Infine, bisognerà adoperare delle metriche di riferimento per avere visibilità dell'andamento del magazzino. Questa operazione viene detta fase di controllo o monitoraggio che può essere attivo se le misure vengono calcolate e rilevate direttamente, passivo se vengono stimate.

#### • *Conviene investire nelle risorse organizzative di magazzino? E se sì, in che modo?*

Sì, conviene. Come visto precedentemente dall'esposizione e analisi critica dei risultati, si evidenzia come il magazzino sia stato limitato in valore dalle azioni intraprese e come esso, in rapporto ai ricavi netti mensili, sia in fase decrescente. Ovviamente tutto ciò dipenderà anche dalla domanda.

#### Conclusioni

Qui si configura un'altra problematica che andrebbe ulteriormente approfondita: il ritardo tra la domanda e le giacenze. Nel caso in cui la domanda dovesse subire un'altra forte interruzione come nel mese di aprile 2020, il magazzino peserebbe enormemente.

Questo problema sarà tanto più ingente quanto grande sarà il differenziale di interruzione, inteso come differenza, graficamente visibile come una discontinuità di prima specie (caratterizzata da un salto), tra i valori di domanda del mese precedente e mese successivo. Anche per questo motivo è necessario minimizzare le scorte.

Le principali risorse coinvolte nella riorganizzazione delle giacenze sono svariate ma la più importante è sintetizzabile sotto la voce della forza lavoro, intesa come tempo allocato dal personale interessato allo sviluppo ed organizzazione del progetto. Da qui si comprende che dato il basso costo di questa scelta organizzativa e dati gli svariati benefici converrà investire in questa riconversione.

Due sono le chiavi di successo: la formazione ed il coinvolgimento.

La prima perché trasmettendo la mentalità giusta ai reparti responsabili (acquisti, produzione e operations) è possibile far sì che tutti operino nella stessa direzione, conviti della scelta organizzativa generale di ottimizzare le scorte. Altrettanto importante, però, è la seconda, poiché codesta scelta (il cambio paradigma) produrrà delle modifiche nelle giornaliere operazioni di tutti i ruoli coinvolti: un vero e proprio cambio paradigma. E senza la disponibilità al cambiamento delle persone non è possibile praticare questa politica.

Ad esempio, un ruolo cruciale che tenderà ad accumulare tensione sarà quello dei buyer: il loro compito non sarà più quello di legarsi al prezzo approfittando degli eventuali down del mercato ma quello di ridurre i LT e di ordinare quantità minime e con costanza, incrementando il livello di stress e di pratiche da gestire contemporaneamente.

#### • *Qual è la relazione tra scorte e trasporti? Quali sono le criticità che possono scaturire? Quali sono le conseguenze e gli impatti che possono provocare quest'ultimi?*

La relazione tra scorte e trasporti si manifesta nel parametro del Lead Time. Questo, come visto nel paragrafo dei modelli di gestione delle scorte, è correlato direttamente alla quantità di merce da tenere in giacenza. Noto che il LT dipende anche dalle caratteristiche di produzione e dalle relative tempistiche, all'aumentare della distanza dal fornitore, aumenterà anche il tempo di spedizione e di conseguenza la quantità di riordino (e se presente lo stock di sicurezza).

#### Conclusioni

Inoltre, all'aumentare del tempo di trasporto, supponendo che l'incertezza sia la stessa per tutti i prodotti e tutti i fornitori, aumenterà anche l'ipotetico ritardo massimo.

Oltretutto, in realtà, questa correlazione non è di diretta proporzionalità. Come visto nel caso del canale di Suez precedentemente esposto, anche in caso di minimi ritardi, c'è il rischio che essi si propaghino, grazie ad un fenomeno di "risonanza".

Infatti, analizzando il caso in questione, si nota come un blocco del canale durato sei giorni si sia trasformato in un ritardo medio di due mesi che ha costretto l'azienda, nel frattempo, a rifornirsi in Italia pur di soddisfare i fabbisogni, col fine di poter evadere ordini d'acquisto.

Le conseguenze negative di questa scelta, seppur obbligata, sono state due: da un lato si è ridotta la marginalità visti i maggiori costi d'acquisto, dall'altro ci si è trovati in eccesso di giacenze nel momento in cui esse sono giunte a destinazione nei mesi di aprile e maggio (come visibile dai grafici delle giacenze mostrati al [paragrafo 3.3.\)](#page-91-0).

In sintesi, all'aumentare del LT di trasporto aumenterà la sensibilità del sistema ed il rischio di imprevisti esogeni, i quali genererebbero impatti negativi che si potrebbero ripercuotere sul magazzino o su Livello di Inevaso (LI).

Per cui, al fine di ottimizzare le scorte è sconsigliato utilizzare fornitori eccessivamente distanti vista l'elevata sensibilità e la scarsa resilienza del sistema.

# 5. Sviluppi futuri

Questo progetto, seppur seguendo una procedura scientificamente ed analiticamente valida, è stato caratterizzato da una serie di ipotesi a causa dei limiti di reperibilità dei dati. Queste supposizioni potrebbero aver parzialmente inficiato sui risultati precedentemente esposti.

Grazie ad altri interventi mirati, non citati nel testo, realizzati insieme all'Operation Manager, riguardanti l'implementazione del sistema MRP, in futuro saranno sempre più accessibili ulteriori dati.

Oltretutto, a causa della scarsità della risorsa tempo e dell'attinenza con l'ambito di specializzazione, molti aspetti sono stati analizzati nel loro insieme, con un livello di dettaglio limitato.

Per questi motivi, in futuro, potrebbe essere interessante sviluppare ulteriormente alcuni argomenti:

- *Analisi delle distribuzioni dei Lead Time*: questo permetterebbe di effettuare una cernita dei fornitori definendo in modo più accurato, tramite uno dei metodi di calcolo esposti al [capitolo 2.1.4.3.,](#page-39-0) i valori delle Scorte di Sicurezza e la scelta del fornitore ottimo, poiché come visto al capitolo due, le quantità da ordinare dipendono anche dalla distribuzione dei LT e, col fine ultimo di ottimizzare le giacenze, non è detto che a un fornitore dai costi d'acquisto maggiori corrisponda obbligatoriamente una scorta maggiore.
- *Analisi di massimizzazione del margine*: dato il trade off esistente tra la marginalità e la minimizzazione delle giacenze di magazzino, si potrebbero calcolare, tramite la creazione di un modello ad hoc, avente come funzione obiettivo la massimizzazione del reddito operativo, i livelli di stock ottimali.

In questo caso si amplierebbe lo spettro di visione considerando più aspetti che solitamente vengono analizzati singolarmente e da soggetti diversi. Una delle cause potrebbe essere sicuramente da ricercare nella natura del problema che prevede un'elevata multidisciplinarietà.

#### Sviluppi futuri

• *Analisi di incidenza e sensibilità dei trasporti*: un altro possibile sviluppo potrebbe riguardare la scelta della migliore opzione di trasporto, aspetto troppe volte ritenuto secondario. Come visto nel [capitolo 3.3.,](#page-91-0) durante questo periodo di ripresa economica, i prezzi dei trasporti marittimi sono accresciuti smisuratamente. La causa principale di ciò è sicuramente l'elevata domanda causata dall'incremento delle quantità di merce circolante, con particolare riferimento ai trasporti della rotta euroasiatica. Bisogna chiedersi, quindi, come mai, nonostante l'incremento dei costi, il trasporto marittimo viene scelto dalla maggior parte degli importatori.

Una possibile risposta potrebbe essere il costo aziendale, inteso non solo come monetario ma anche come stress umano che alcune figure professionali potrebbero subire, a causa di un cambio organizzativo. Tuttavia, questi potrebbero giovare anche di molteplici benefici che però, in molte occasioni, non sono facilmente individuabili, come ad esempio la riduzione della variabilità del LT il quale comporterebbe i buyer a minimizzare gli interventi da effettuare sui singoli ordini d'acquisto.

Ad oggi, le tecnologie supportano questi cambi di paradigma ed un'ipotetica soluzione da proporre potrebbero essere i trasporti intermodali.

Quindi, sarebbe interessante indagare sul migliore sistema di trasporto utilizzabile, visti anche gli aspetti negativi (alla finalità della riduzione delle scorte) analizzati al capitolo precedente.

• *Analisi del rischio e delle conseguenze degli imprevist*i: un ulteriore sviluppo, legato alla precedente proposta, potrebbe essere quello di analizzare le cause ed il rischio che si accetta usufruendo di una determinata modalità di trasporto. Ulteriormente, potrebbero essere studiati gli impatti degli imprevisti più probabili. Questo consentirebbe di migliorare la scelta del sistema di trasporto ottimale

# Bibliografia

- [1] Garzanti Linguistica, «GarzantiLinguistica,» Grazanti, 05 2021. [Online]. Available: https://www.garzantilinguistica.it/ricerca/?q=logistica. [Consultato il giorno 13 09 2021].
- [2] F. De Felice, S. Monfreda, A. Petrillo, E. Nenni, R. Iannone, V. Introna, A. Giuiusa e F. De Carlo, Operation Management, Hong Kong: The open University of Hong Kong, 2013.
- [3] R. D. Reid e N. R. Sanders, Operations Management: An Integrated Approach, New York: Wiley & Sons, 2015.
- [4] M. Hammer e J. J. Champy, Reengineering the Corporation: A Manifessto for Business Revolution, vol. 1, New York: Harper Business, 1993, p. 30.
- [5] R. B. Chase, F. R. Jacobs e N. J. Aquilano, Operations Management for Competitive Advantage, New York: McGraw-Hill Irwin, 2006, p. 410.
- [6] F. Dillinger, F. Formann e G. Reinhart, «Lean Production und Industrie 4.0 in der Produktion,» *Zeitschrift für wirtschaftlichen Fabrikbetrieb,* vol. 115, n. 10, pp. 738-741, 2020.
- [7] D. Daniel, «https://www.techtarget.com/,» Techtarget.com, 01 04 2020. [Online]. Available: https://searcherp.techtarget.com/definition/leanproduction#:~:text=Lean%20manufacturing%2C%20also%20known%20as%20l ean%20production%2C%20or,by%20that%20company%2C%20as%20well%20a s%20myriad%20others.. [Consultato il giorno 15 07 2021].
- [8] L. M. Surhone, M. T. Timpledon e S. F. Marseken, Supply and Demand, Betascript Publishing, 2010.
- [9] S. A. Lippman e K. F. McCardle, «The competitive newsboy,» in *Operations Research, n.45*, Jstor, 1997, pp. 54-65.
- [10] . J. M. Perloff , Microeconomia, Berkeley, California: Apogeo Education, 2009.
- [11] M. Lieberman e . R. E. Hall, Principi di microeconomia, New York: Apogeo Education, 2005.
- [12] G. Guariso, Modellistica e simulazione. Esercizi svolti e laboratorio in excel, Milano: Esculapio, 2016.
- [13] MLC consulting srl, «Logistica Efficiente,» MLC consulting srl, 2016. [Online]. Available: https://www.logisticaefficiente.it/wiki-logistica/supply-chain/scortasicurezza.html. [Consultato il giorno 04 08 2021].
- [14] D. C. Chatfield, J. G. Kim, T. P. Harrison e J. C. Hayya, «The Bullwhip Effect— Impact of Stochastic Lead Time, Information Quality, and Information Sharing: A Simulation Study,» *Production and Operations management,* vol. 13, n. 4, pp. 340-353, 2009.
- [15] F. Dallari, «Centro di ricerca sulla Logistica, Università Cattaneo Castellanza,» 201. **Communist Communist Communist Communist Communist Communist Communist Communist Communist Communist Communist Communist Communist Communist Communist Communist Communist Communist Communist Communist Communist Commun** https://my.liuc.it/MatSup/2008/Y90204/PGSC\_InventoryAllocation.pdf. [Consultato il giorno 07 08 2011].
- [16] S. Chopra, G. Reinhardt e M. Dada, «The Effect of Lead Time Uncertainty On Safety Stocks,» New York, 2004.
- [17] S. Nahmias e S. W. Demmy, «Operating characteristics of an inventory system with rationing,» *Management Science,* vol. 27, n. 11, pp. 1236-1245, 2017.
- [18] J. Workman e N. Scheidler, «Safety Stock: everybody wants to use, nobody wants to own,» *The Journal Of Businss Forecasting,* vol. 28, n. 3, pp. 4-14, 2009.

#### Bibliografia

- [19] G. D. Eppen e R. K. Martin, «Determining Safety Stock in the Presence of Stochastic Lead Time and Demand,» *Management Science,* vol. 34, n. 11, pp. 1281-1402, 1988.
- [20] R. W. Grubbström, «Modelling production opportunities, an historical overview,» *International Journal of Production Economics,* Vol. %1 di %21-3, n. 41, pp. 1-14, 1995.
- [21] E. Kusrini, F. Novendri e V. N. Helia, «Determining key performace indicators for warehouse performance measurement - A case study in construction material warehouse,» in *MATEC Web of coonference 154, 2018*, Giacarta, Indonesia, 2018.
- [22] Il Sole 24 Ore Lab, «NT+,» Sole 24 Ore, 22 Marzo 2021. [Online]. Available: https://ntplusentilocaliedilizia.ilsole24ore.com/art/acciaio-del-130percento-12-mesi-cantieri-messi-rischio-fiammata-prezzi-edilizia-ADf1M0RB. [Consultato il giorno 19 Agosto 2021].
- [23] pricepedia.it, «Pricepedia,» 21 Luglio 2021. [Online]. Available: https://www.pricepedia.it/it/magazine/article/2021/07/21/gli-effetti-dellepolitiche-commerciali-internazionali-sui-prezzi-dellacciaio/. [Consultato il giorno 19 Agosto 2021].
- [24] The Economic Times, «The Economic Times,» The Times of India, 16 Luglio 2021. [Online]. Available: https://m.economictimes.com/smallbiz/trade/exports/insights/container-rates-to-us-top-10000-as-shippingcrunch-tightens/articleshow/84463205.cms. [Consultato il giorno 20 Agosto 2021].
- [25] Bentonrossi, Coppola Luigi, «BBC Betonrossi Basic Concretea cura di Luigi Coppola e del Servizio Tecnologico di Betonrossi S.p.A,» Bentonrossi, Piacenza, 2010.
- [26] Treccani, «Dizionario di Economia e Finanza,» Treccani, 2012. [Online]. Available: https://www.treccani.it/enciclopedia/franco-

#### Bibliografia

fabbrica\_%28Dizionario-di-Economia-e-Finanza%29/. [Consultato il giorno 04 09 2021].

[27] Lokad, «Lokad.com,» Lokaad, Agosto 2013. [Online]. Available: https://www.lokad.com/it/definizione-stock-keeping-unit-(sku). [Consultato il giorno 02 Settembre 2021].

# Ringraziamenti

Se sono qui, alla fine di questo percorso universitario, è unicamente grazie ai miei genitori. Loro sono il mio punto di riferimento e mi hanno sempre spronato a fare meglio ma anche supportato nei numerosi momenti di difficoltà. Voi siete il modello a cui mi ispiro, la forza che mi convince a dover andare sempre avanti ed affrontare le mille complessità a cui la vita ci sottopone.

Grazie a te, bì. Hai sempre creduto in me, hai sempre pensato che ce la potessi fare. Hai depositato in me la tua fiducia in modo disinteressato, spesso mettendo in secondo piano i tuoi interessi. È forse questo che ci rende forti e stoici, la nostra capacità di fare un passo di lato, superando i limiti altrui e cercando di arrotondare i lati spigolosi delle nostre personalità.

Ringrazio il Professor. Maja, docente a cui mi sento ormai affezionato, per avermi permesso di sviluppare questo progetto, per avermi dedicato tempo e attenzione e per l'ampia autonomia nelle scelte di stesura. Se il Politecnico è oggi un punto di riferimento nazionale ed internazionale nelle scienze dei trasporti, riconosciuto dai numerosissimi studenti che ogni anno riescono ad inserirsi nei contesti lavorativi, è anche merito suo.

Inoltre, questa tesi è il frutto di un lavoro durato sei mesi a cui hanno partecipato attivamente numerose figure aziendali della società che mi ha ospitato: la Chryso Italia. Mi hanno aiutato su due fronti: quello professionale e quello umano.

Grazie a loro è stato facile stingere nuovi rapporti in un contesto a me nuovo e che credevo più formale. Per questo motivo ci tengo a ringraziarli tutti: ho imparato tantissime nozioni tecniche, nocciolo imprescindibile per lo svolgimento di questo lavoro e al contempo soft skills, ho appreso come relazionarsi con le persone e come veicolare nei migliori modi i messaggi, a volte anche scomodi.

In particolare, un ringraziamento speciale va a Stefano: un ragazzo e professionista dall'eccezionale preparazione tecnica, figura di riferimento della società. In lui vedo quello che desidererei raggiungere tra un po' di anni.
## Ringraziamenti

E poi voglio ringraziare Sandro, Lucio, Matteo e Massimo, professionisti e persone competenti e carismatiche. La loro vastissima esperienza è un cardine intorno a cui ruotano tutte le soluzioni operativamente attuate in azienda. Sento e spero di aver fatto tesoro delle loro abilità e segreti del mestiere.

Tasselli fondamentali di questo percorso, sono, inoltre, gli straordinari ragazzi del Politecnico: Daniele, Laura, Andrea, Stefano, Veronica, Giacomo e tutti gli altri che per motivi di spazio non nomino. Siete riusciti ad alleggerire, rallegrare e supportarmi nella quotidianità di questo impegnativo percorso formativo.

In particolare, ringrazio Mimmo e Carlotta, amici con cui ho condiviso splendidi momenti che porterò con me per il resto della mia vita. Oggi mi sento diverso. E questo è anche merito delle nostre strade che si sono incrociate, i confronti, le esperienze e il vostro essere delle persone meravigliose.

Grazie di cuore a tutti.